#### **การบริหารงบสร ้ างเสร ิ มสข ภาพและป้ องกน ัโรค ุ ในส่วนค่าบริการสร้างเสริมสุขภาพและป้องกันโรคจ่ายตามรายการบริการ กรณีFee schedule ปีงบประมาณ 2562**

#### **แนวทางการบริหารจัดการค่าบริการสร้างเสริมสุขภาพและป้ องกันโรค ปี 2562**

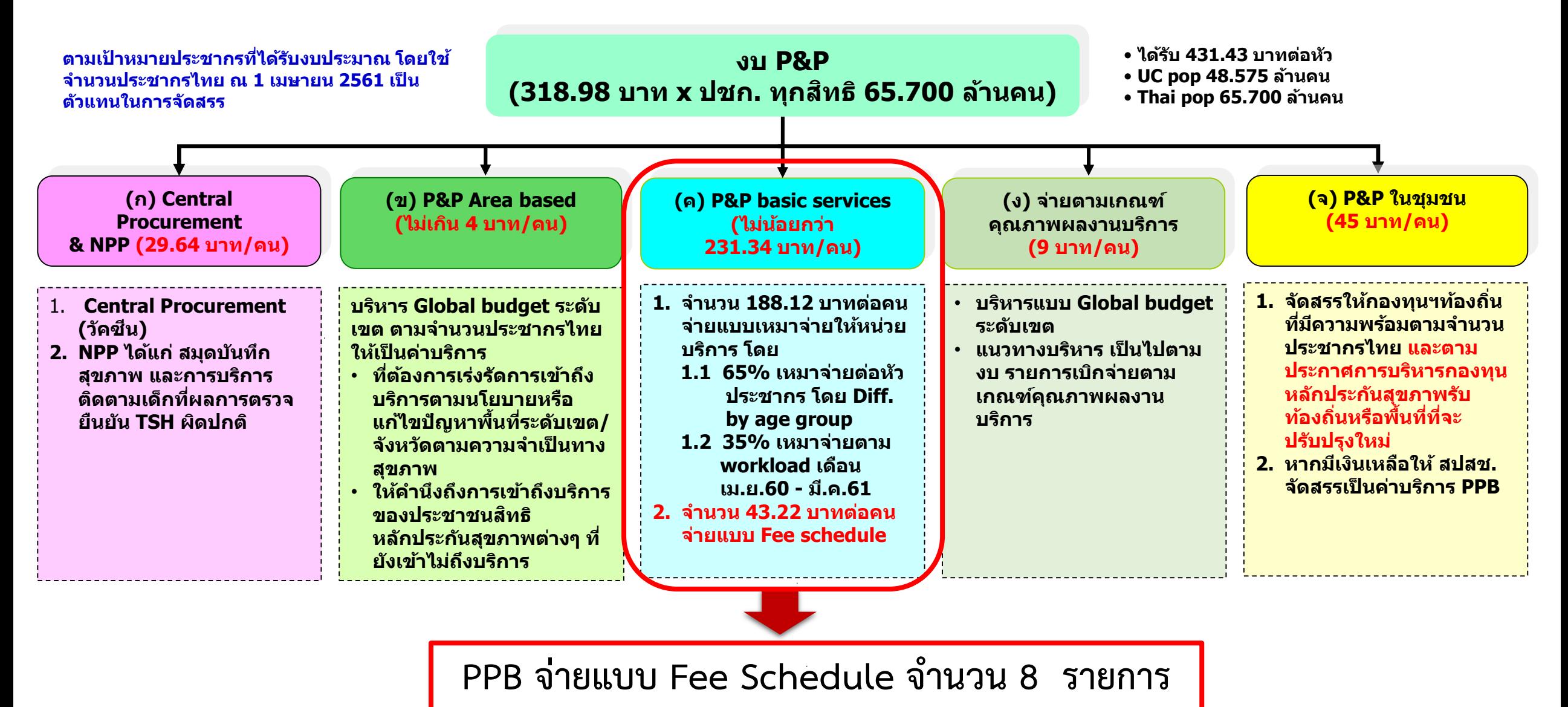

ตามประกาศคณะกรรมการหลักประกันสุขภาพแห่งชาติ เรื่อง หลักเกณฑ์การดำเนินงานและการบริหารกองทุนหลักประกันสุขภิษัตรกับสุขภาพแห่งชาติ ปีงบประมาณ ๒๕๖๒

2

# **วัตถุประสงค์**

➢ **เป็นการจ่ายชดเชยส าหรับบริการสร้างเสริมสุขภาพและป้องกันโรค ที่ต้องการเร่งรัดการเข้าถึง บริการเฉพาะของประชาชนทุกสิทธิ ตามรายการบริการ (Fee schedule) จ านวน 8 รายการ ได้แก่**

- **1) บริการตรวจคัดกรองมะเร็งปากมดลูก**
- **2) บริการฝากครรภ์ (ANC)**

**3) การป้องกันและควบคุมโรคโลหิตจางธาลัสซีเมียในหญิงตั้งครรภ์ 4) การป้องกันและควบคุมกลุ่มอาการดาวน์ในหญิงตั้งครรภ์** 

**5) การป้องกันและควบคุมภาวะพร่องฮอร์โมนไทรอยด์ในเด็กแรกเกิด (TSH)** 

**6) บริการคุมก าเนิดกึ่งถาวร (ใส่ห่วงอนามัย/ฝังยาคุมก าเนิด) ในหญิงอายุน้อยกว่า 20 ปี 7) บริการป้องกันการยุติการตั้งครรภ์ที่ไม่ปลอดภัย** 

**8) บริการคุมก าเนิดกึ่งถาวร (ใส่ห่วงอนามัย/ฝังยาคุมก าเนิด) ในหญิงอายุ 20 ปีขึ้นไป กรณีหลังยุติการตั้งครรภ์** 

# **1.บริการตรวจคัดกรองมะเร็งปากมดลูก**

### **บริการตรวจคัดกรองมะเร็งปากมดลูก**

#### **วัตถุประสงค์**

- **1. เพื่อเพิ่มการเข้าถึงการตรวจคัดกรองมะเร็งปากมดลูก**
- **2. เพื่อตรวจพบและรักษาผู้ที่เป็น early pre cancer ของ CA cervix ในระยะเริ่มแรก**

#### **กลุ่มเป้าหมาย**

**หญิงไทย อายุ 30 – < 60 ปีทุกสิทธิ มิสิทธิรับบริการตรวจคัดกรอง 1 ครั้ง ทุกๆ 5 ปี รายการบริการ**

**1. ตรวจคัดกรอง ด้วยวิธี Pap smear หรือ VIA อัตราจ่าย ครั้งละ 250 บาท**

**2. ตรวจยืนยันด้วย Colposcopy รวม Biopsy หรือ LEEP และการตรวจพยาธิวิทยา กรณีที่ผลการตรวจ Pap smear ผิดปกติ** 

**อัตราจ่าย เหมาจ่าย 900 บาท** 

#### **หน่วยให้บริการ**

**- หน่วยบริการในระบบหลักประกันสุขภาพแห่งชาติ ทั้งภาครัฐและเอกชน**

### **การส่งข้อมูลเพื่อขอรับค่าใช้จ่ายบริการตรวจคัดกรองมะเร็งปากมดลูก**

**1. การตรวจคัดกรองด้วย วิธีPap Smear หรือ VIA**

**1.1 หน่วยบริการสังกัดส านักงานปลัดกระทรวงสาธารณสุข: ส่งข้อมูลตามแฟ้มฐานข้อมูล โครงสร้างฐานข้อมูลด้านการแพทย์และสุขภาพ (43 แฟ้ม)** 1.2 หน่วยบริการ<mark>นอก</mark>สังกัดสำนักงานปลัดกระทรวงสาธารณสุข: ส่งข้อมูลผ่านระบบ **E-Claim สปสช.**

**2. การตรวจยืนยันด้วย Colposcopy รวม Biopsy/LEEP และการตรวจพยาธิวิทยา หน่วยบริการทุกแห่ง: ส่งข้อมูลผ่านระบบ E-Claim สปสช.**

**หมายเหตุ หน่วยบริการในพื้นที่เขต 13 กทม. ใช้ BPPDS\* (Bangkok Promotion & Prevention Database System)** 

**1.1 หน่วยบริการสังกัดส านักงานปลัดกระทรวงสาธารณสุข: ส่งข้อมูลตามแฟ้ม ฐานข้อมูลโครงสร้างฐานข้อมูลด้านการแพทย์และสุขภาพ (43 แฟ้ม)**

**แฟ้มที่ใช้ในการประมวลผล: การตรวจคัดกรองมะเร็งปากมดลูก วิธีPap Smear หรือ VIA**

**1. แฟ้ม (1) : PERSON 2. แฟ้ม (15) : DIAGNOSIS\_OPD 3. แฟ้ม (41) : SPECIAL PP**

# **ข้อมูล แฟ้ม (1): PERSON**

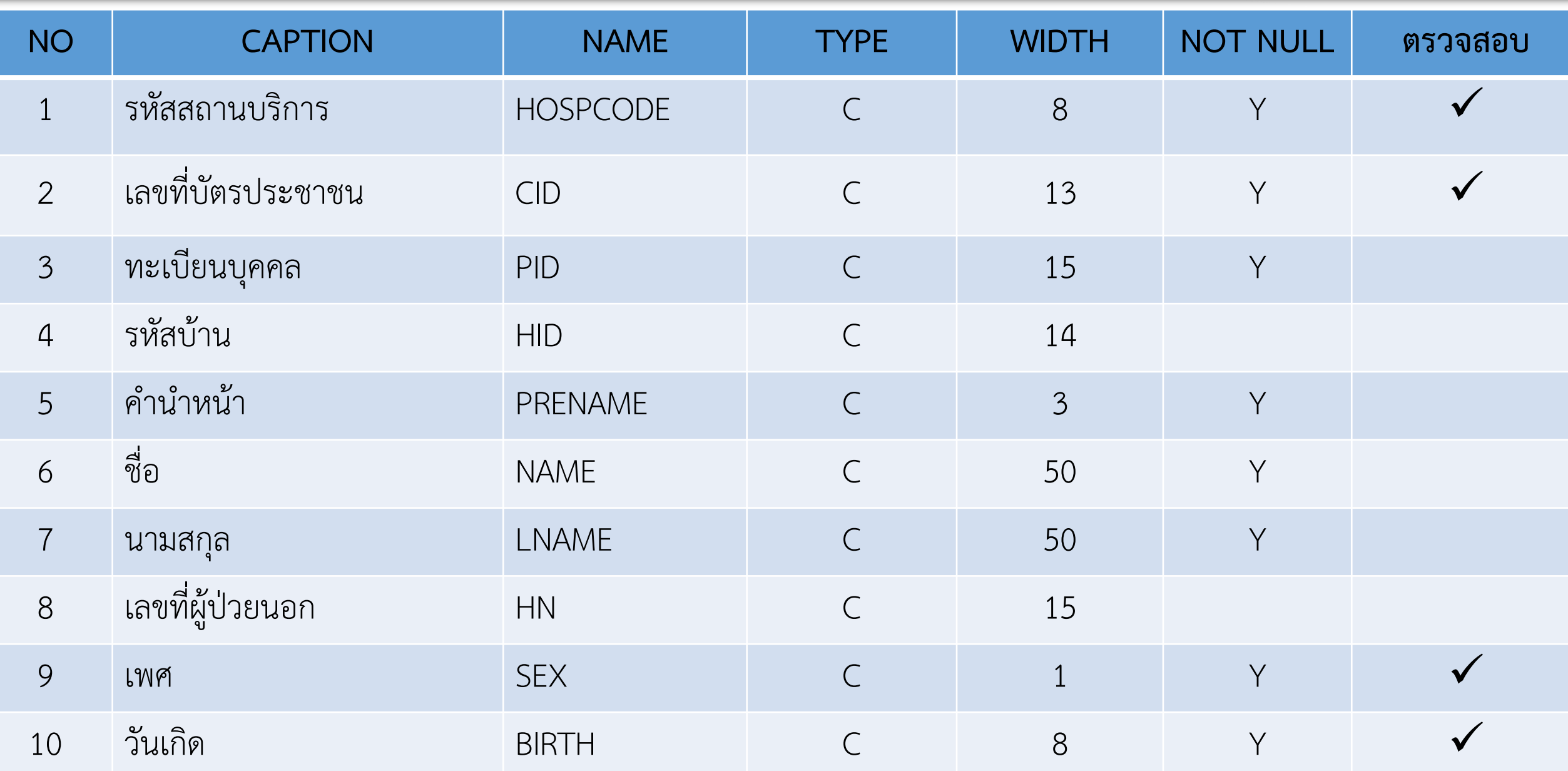

# **ข้อมูล แฟ้ม (1): PERSON (ต่อ)**

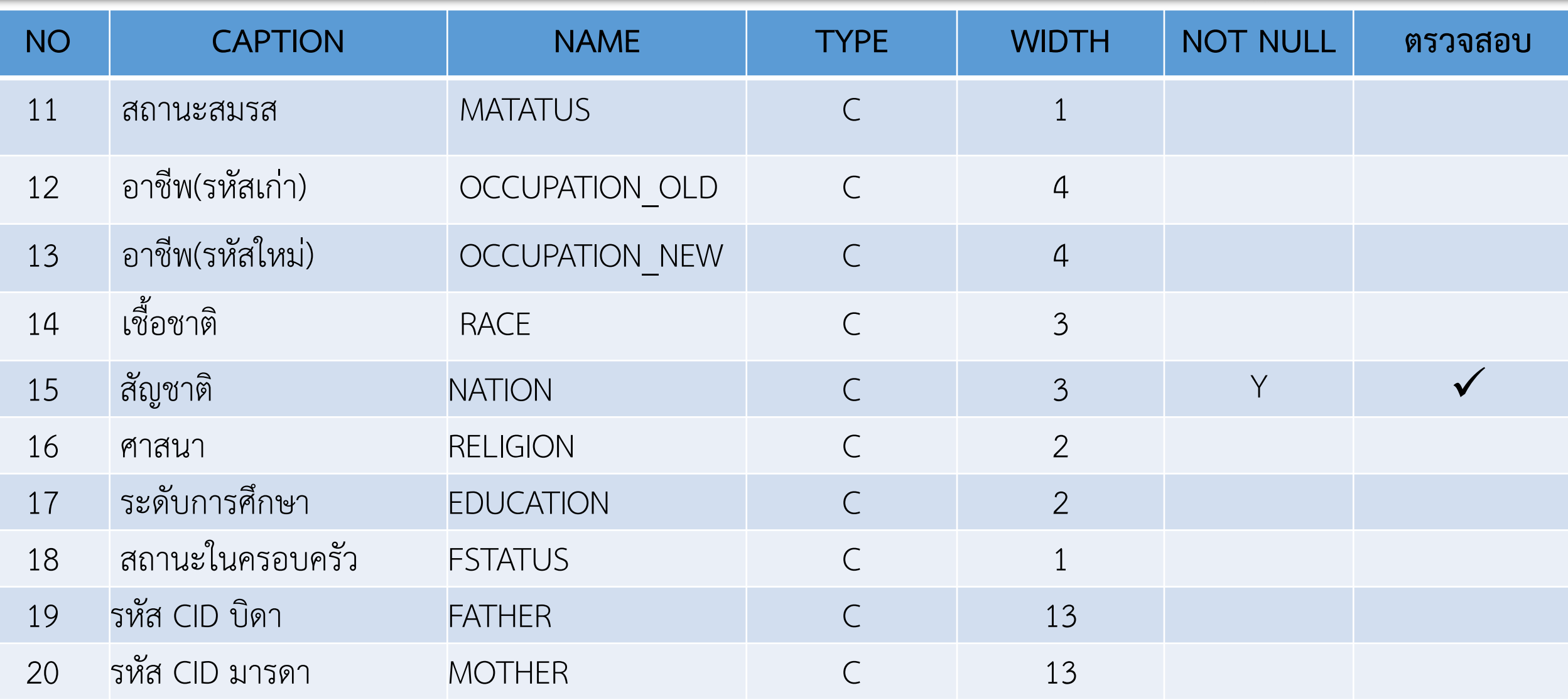

# **ข้อมูล แฟ้ม (1): PERSON (ต่อ)**

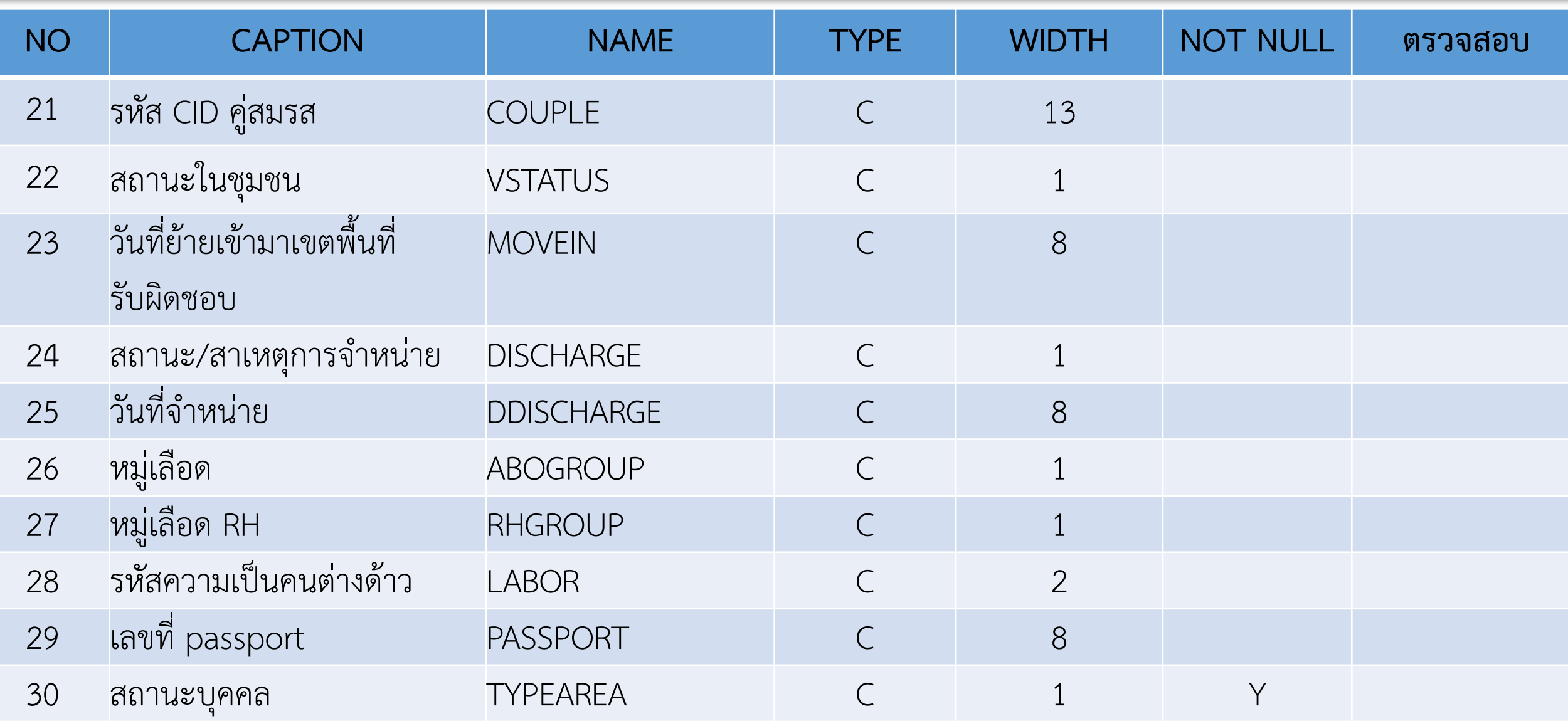

# **ข้อมูล แฟ้ม (1): PERSON (ต่อ)**

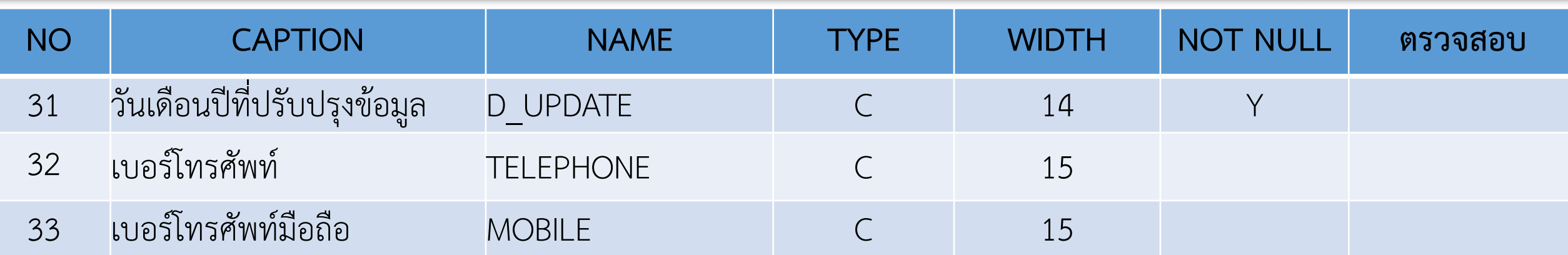

# **ข้อมูล แฟ้ม (15) : DIAGNOSIS\_OPD**

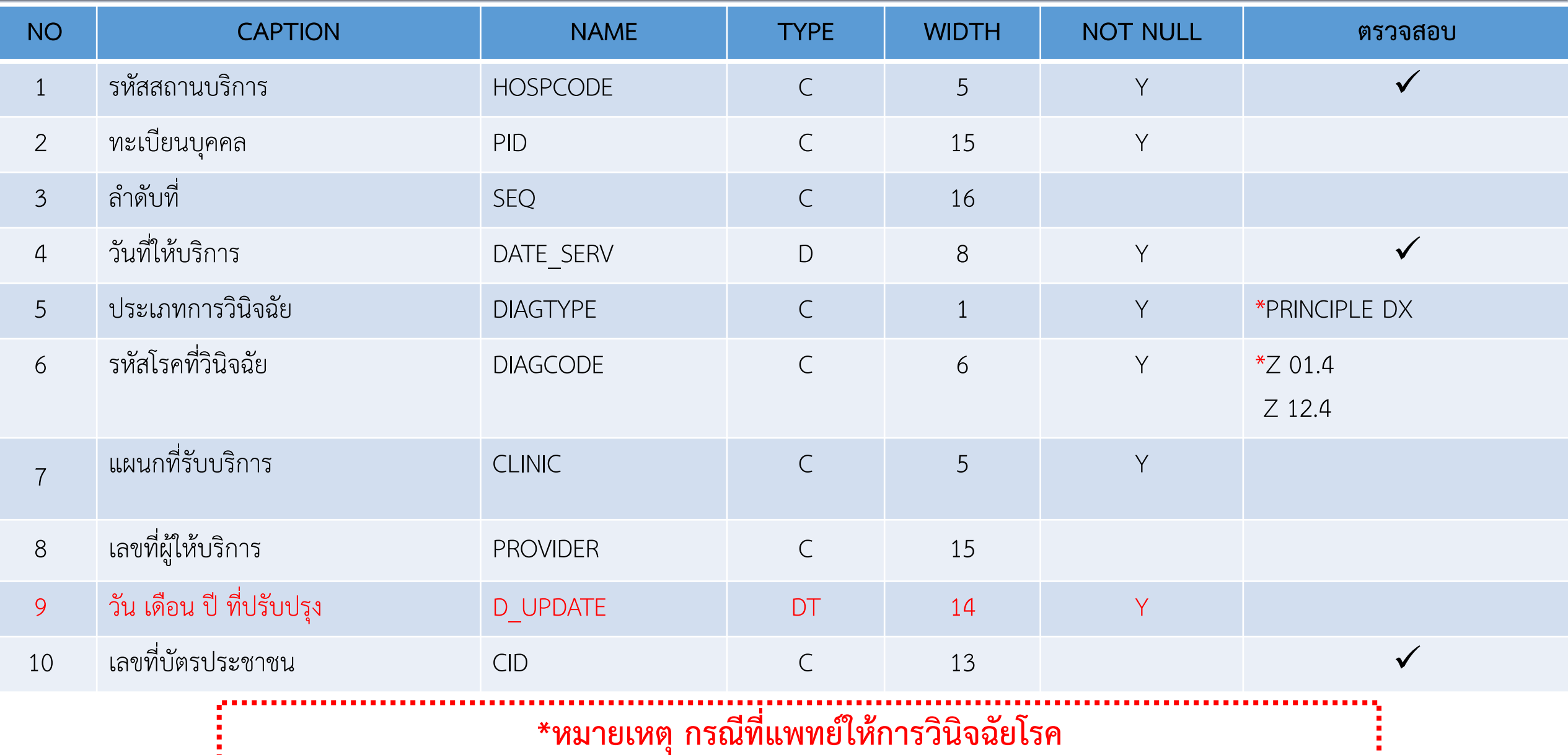

## **ข้อมูล แฟ้ม (41) : SPECIALPP**

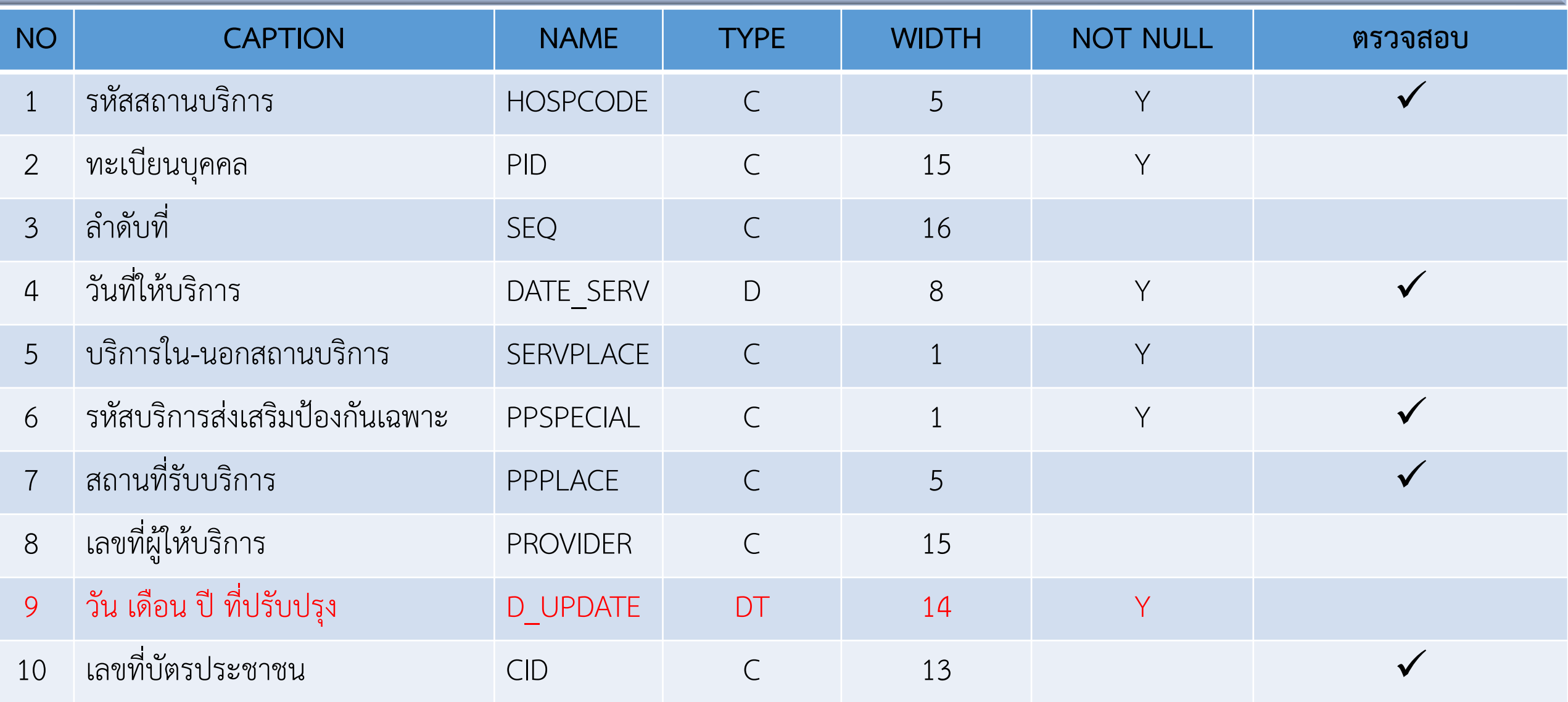

#### **รหัสบริการส่งเสริมป้องกันเฉพาะ**

## **การคัดกรองความเสี่ยง/โรคมะเร็งปากมดลูก: 1B004**

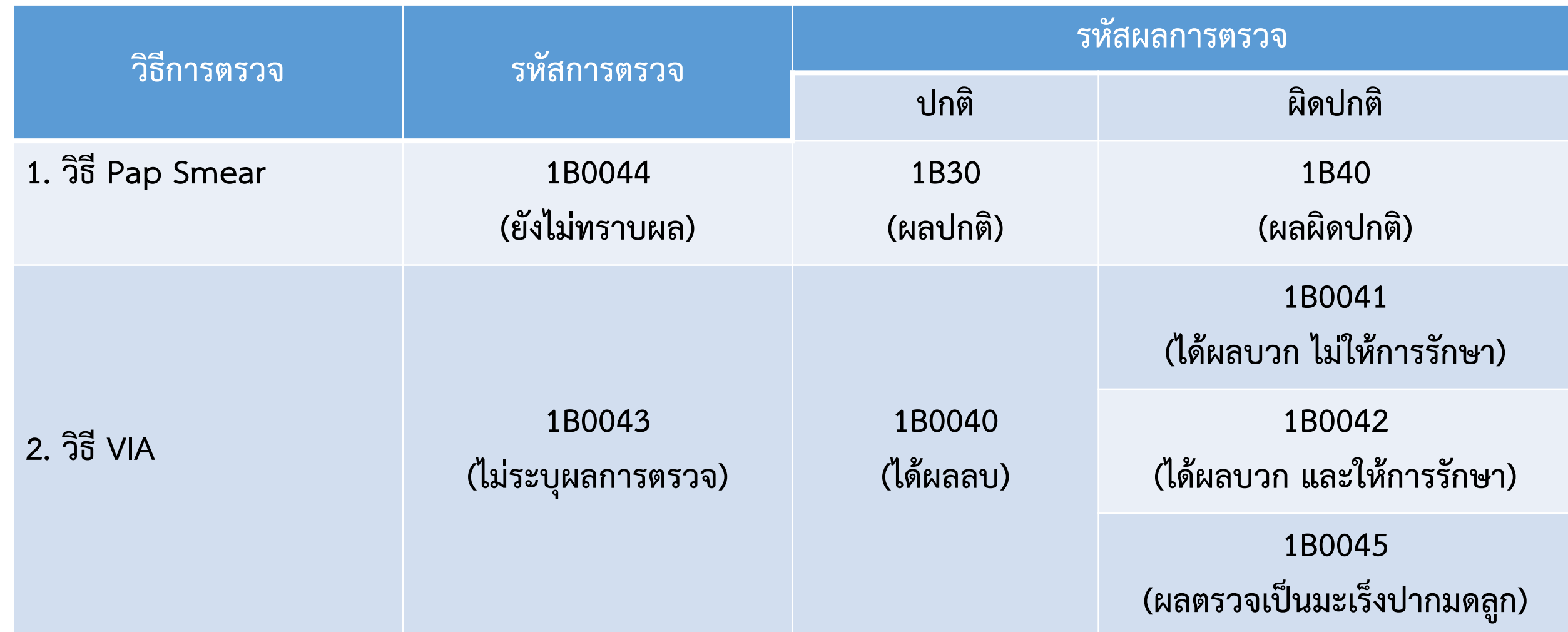

### 1.2 หน่วยบริการ<mark>นอก</mark>สังกัดสำนักงานปลัดกระทรวงสาธารณสุข: ส่งข้อมูลผ่านระบบ **E-Claim สปสช.**

**บันทึกข้อมูลในโปรแกรม e-claim offline โดย download ได้จาก**

**<http://eclaim.nhso.go.th/webComponent/main/MainWebAction.do> แล้ว upload เข้าสู่ระบบ E-claim ทั้งนี้ต้องมี Username และ Password**

หน้าโปรแกรม e-claim คลิกเลือก ผู้ป่วยนอก

- 1. บันทึกข้อมูลทั่วไป (F1)
- 2. บันทึกการวินิจฉัยโรค (F2)
- 3. บันทึกการผ่าตัดหัตถการ (F3)
- 4. บันทึกค่ารักษาพยาบาล (F7)

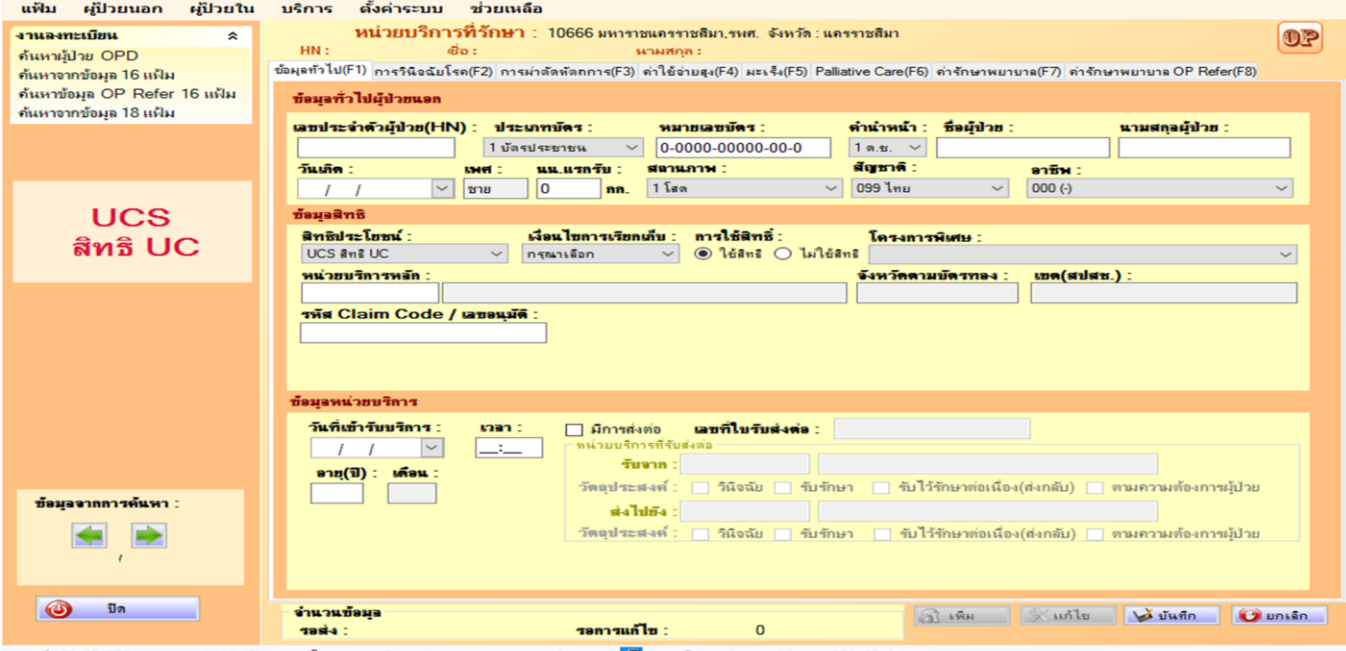

# **1.รายการข้อมูลทั่วไป (F1) - > ข้อมูลทั่วไปผู้ป่วยนอก**

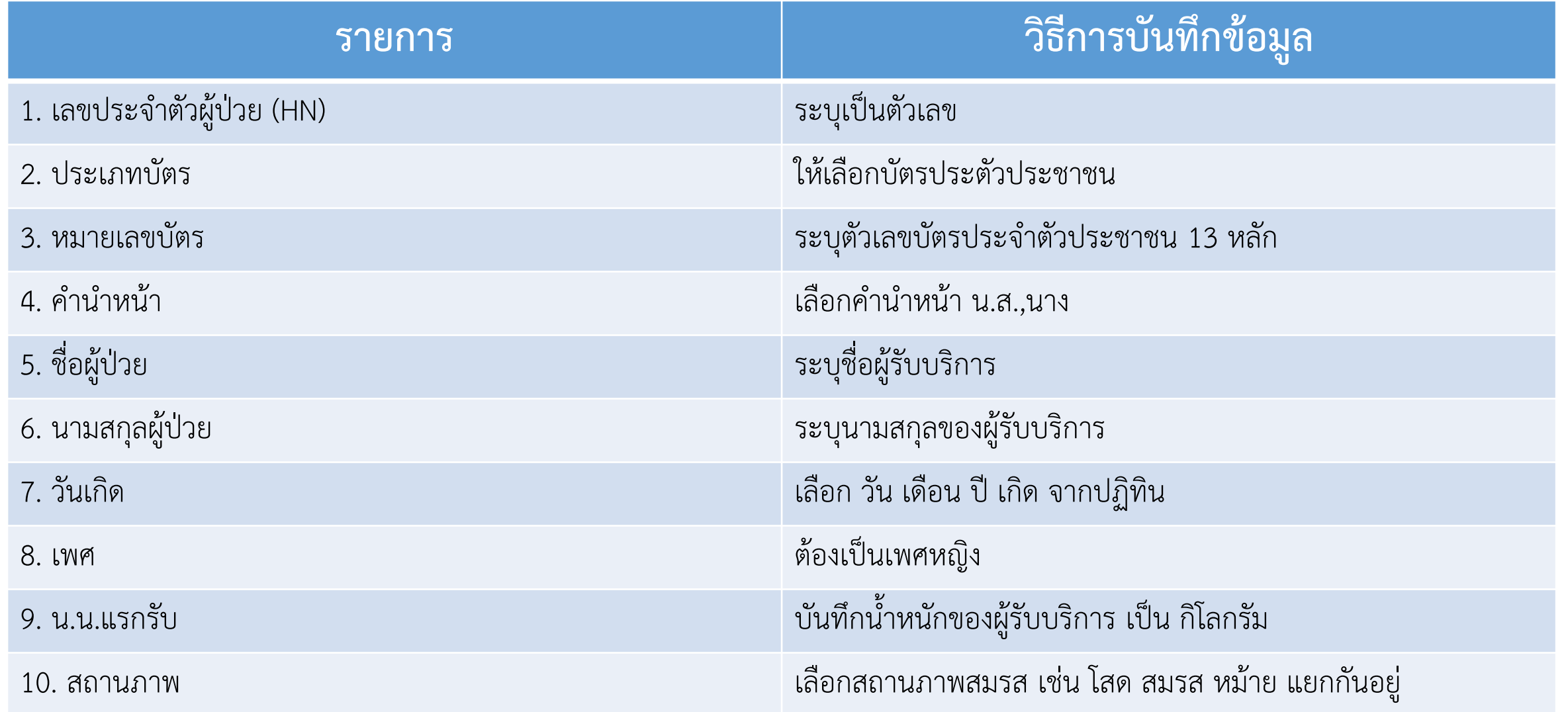

# **1.รายการข้อมูลทั่วไป (F1) - > ข้อมูลทั่วไปผู้ป่วยนอก (ต่อ)**

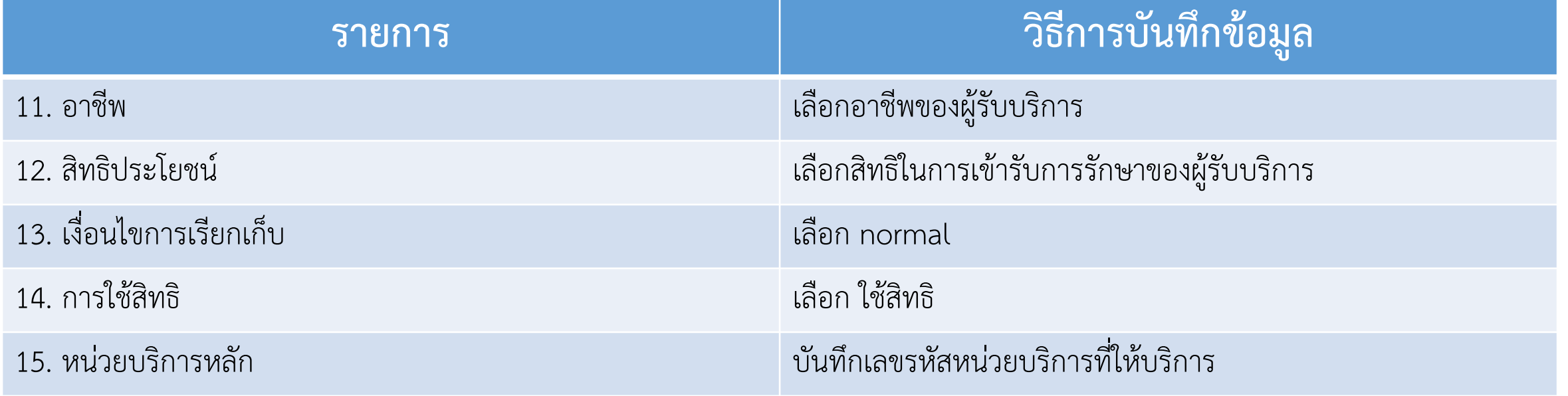

# **1.รายการข้อมูลทั่วไป (F1) - > ข้อมูลทั่วไปผู้ป่วยนอก - > ข้อมูลหน่วยบริการ**

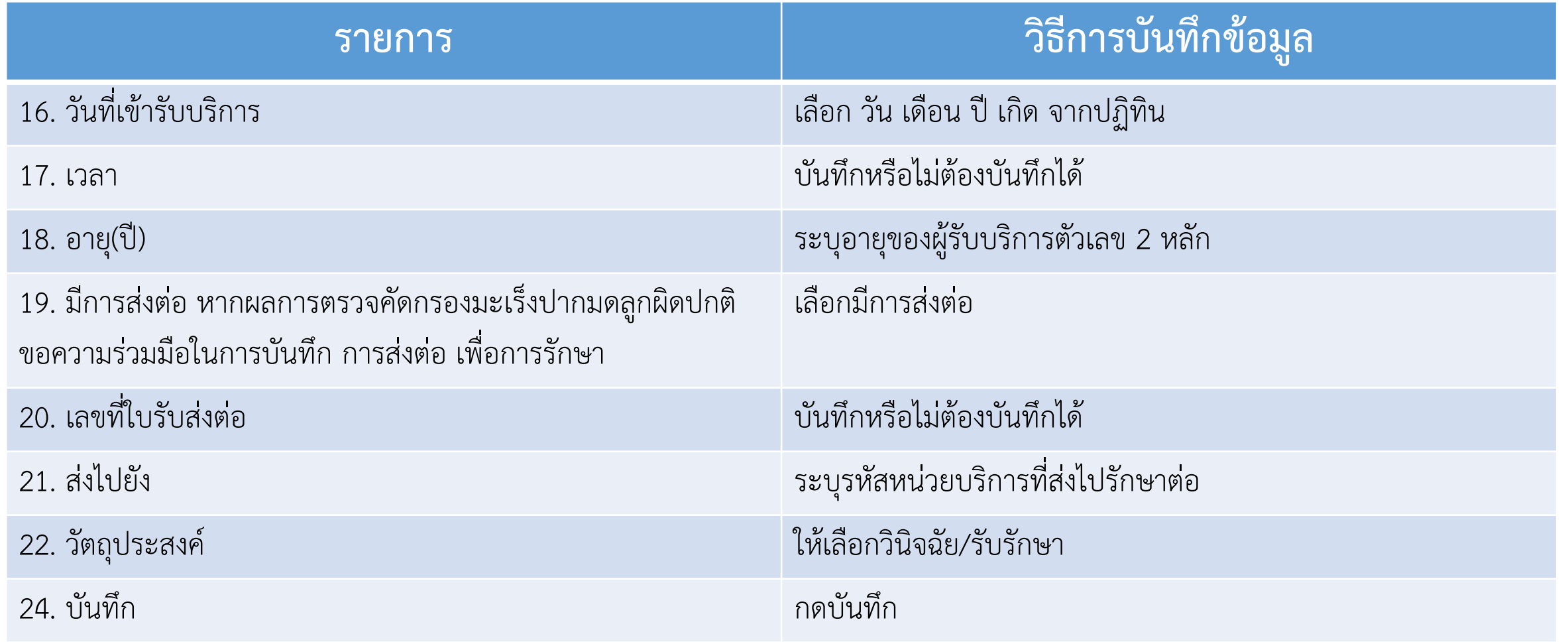

# **1.การบันทึกข้อมูลทั่วไป (F1) ในโปรแกรม e-claim**

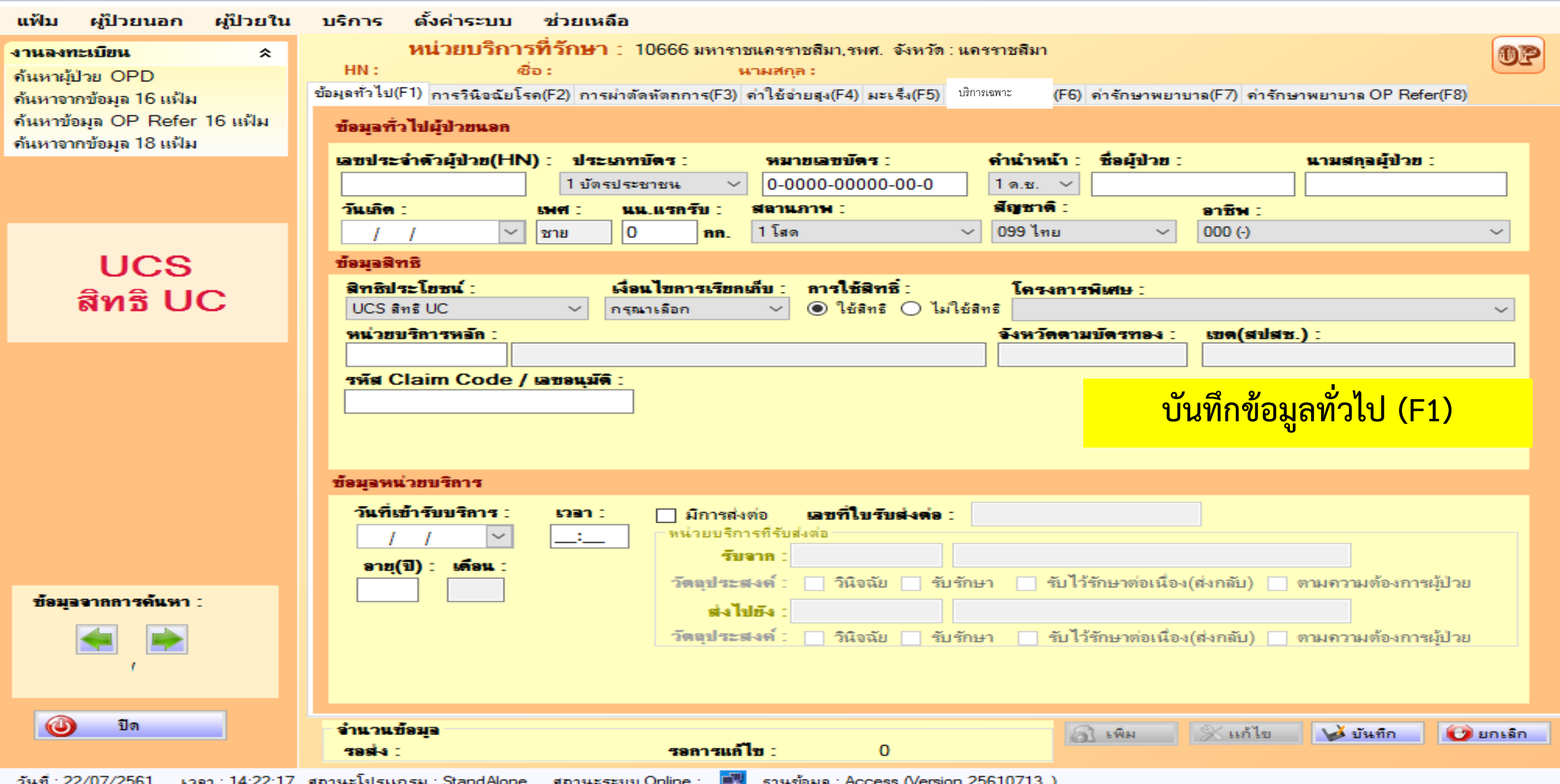

# **1.การบันทึกข้อมูลทั่วไป (F1) ในโปรแกรม e-claim**

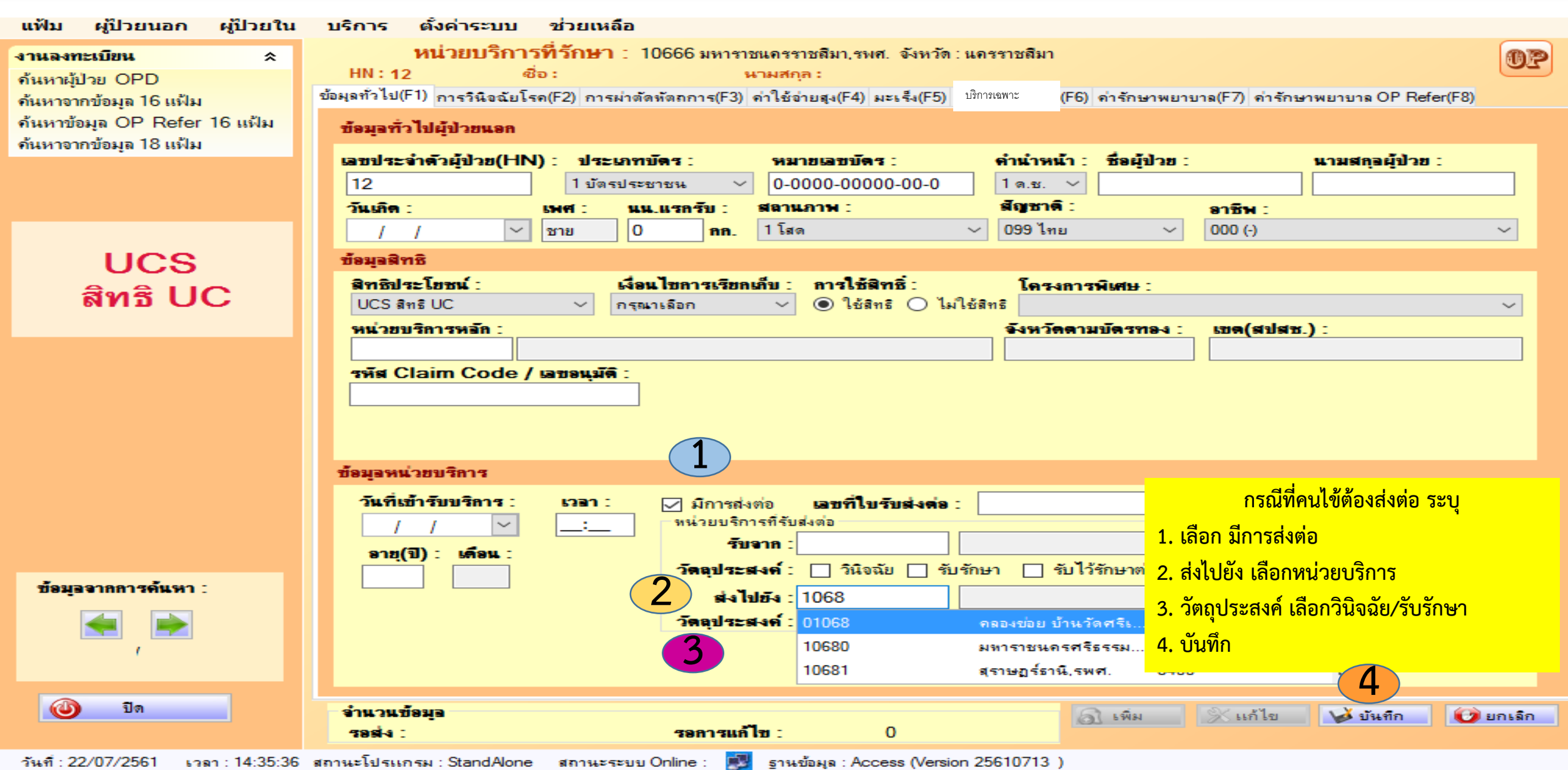

# **2.รายการข้อมูล การวินิจฉัยโรค (F2)**

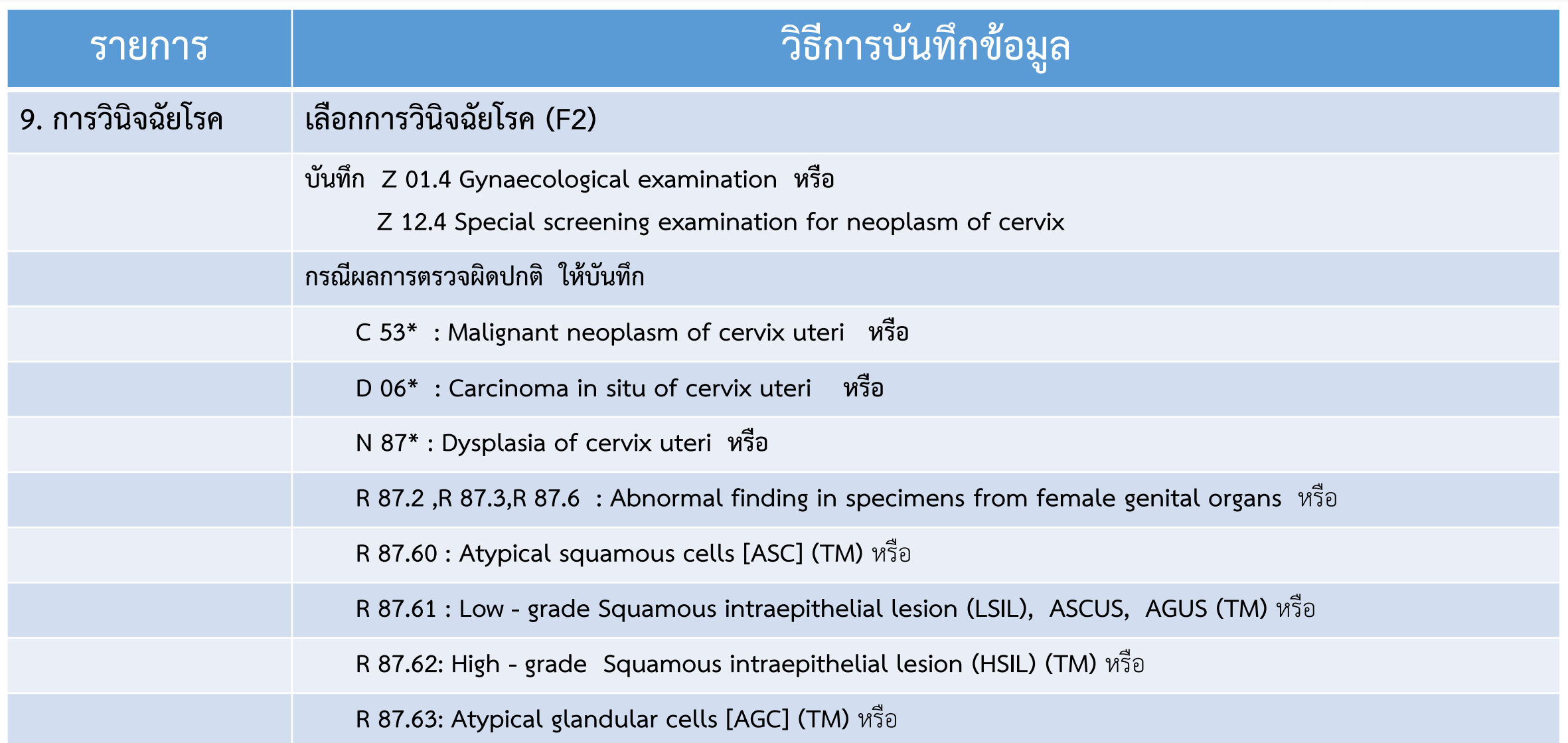

### **2.การบันทึกข้อมูลการวินิจฉัยโรค(F2) ในโปรแกรม e-claim**

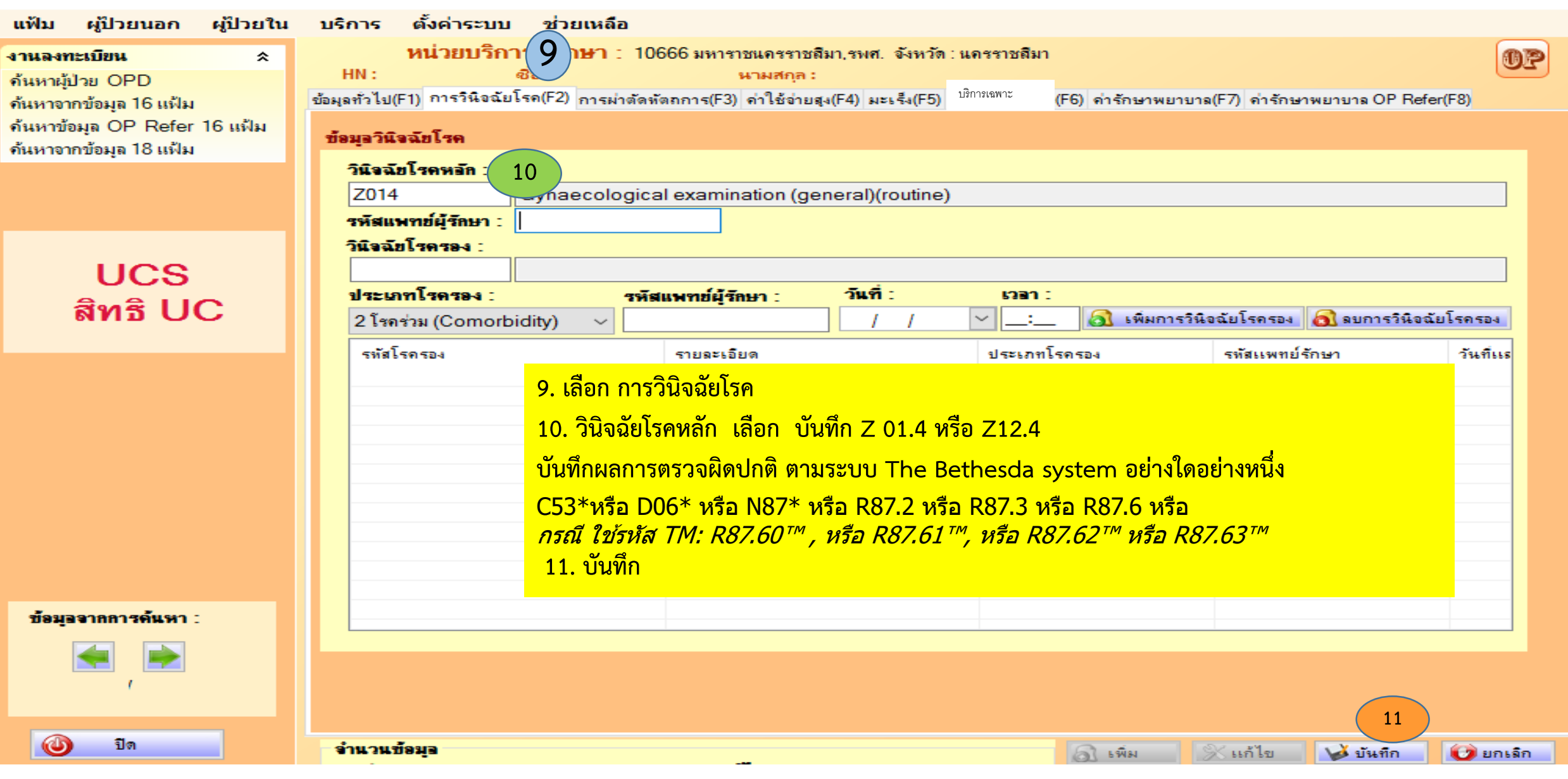

# **3.การบันทึกข้อมูล รหัสผ่าตัดหัตถการ (F3)ในโปรแกรม e-claim**

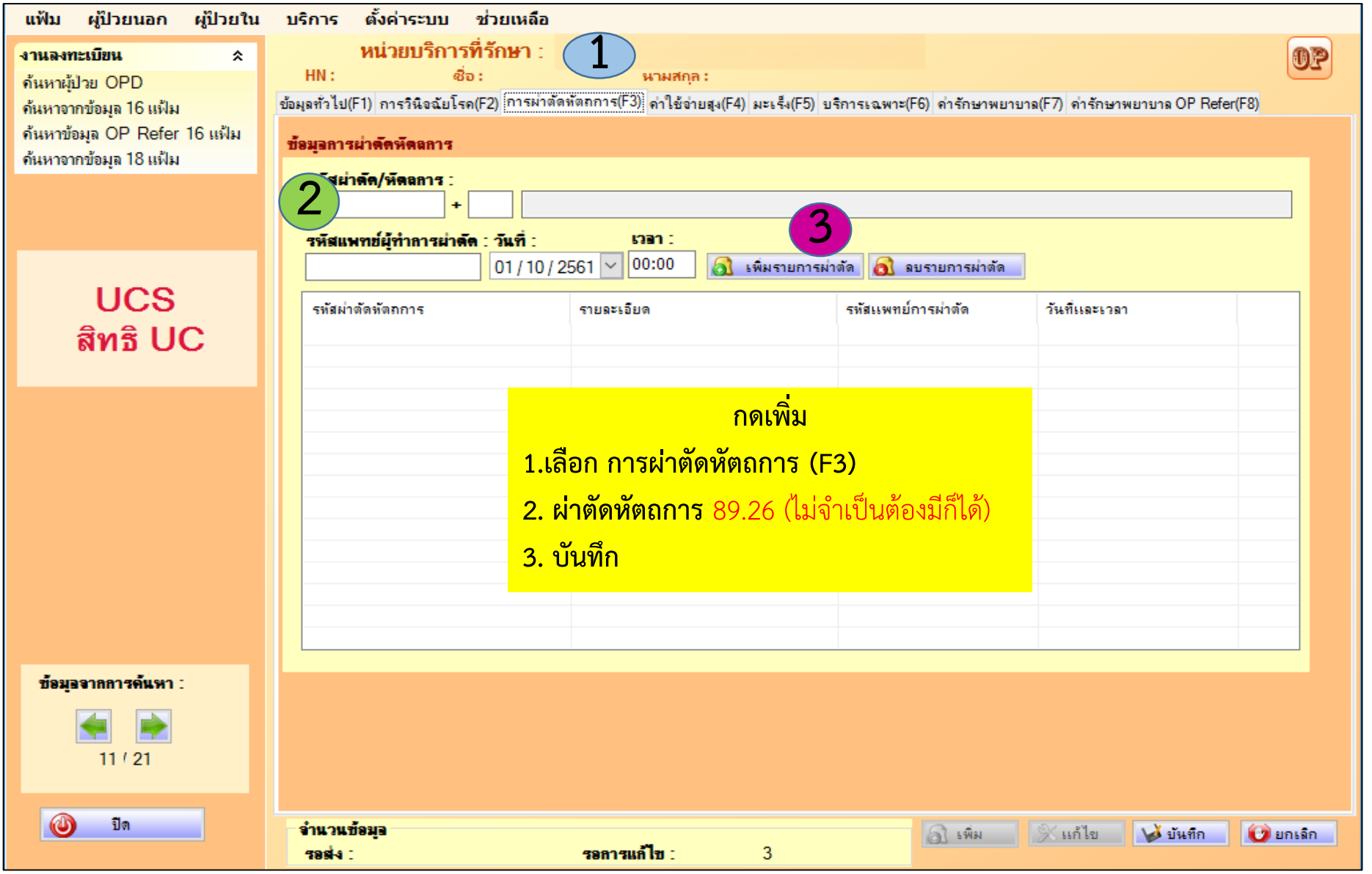

## **4. รายการข้อมูล ค่ารักษาพยาบาล (F7)**

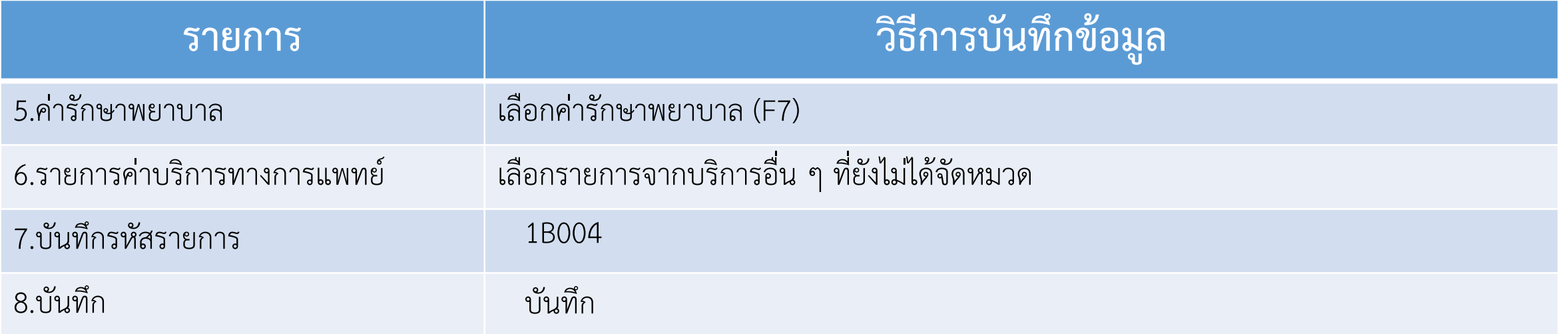

### **4. การบันทึกข้อมูลค่ารักษาพยาบาล(F7) ในโปรแกรม e-claim**

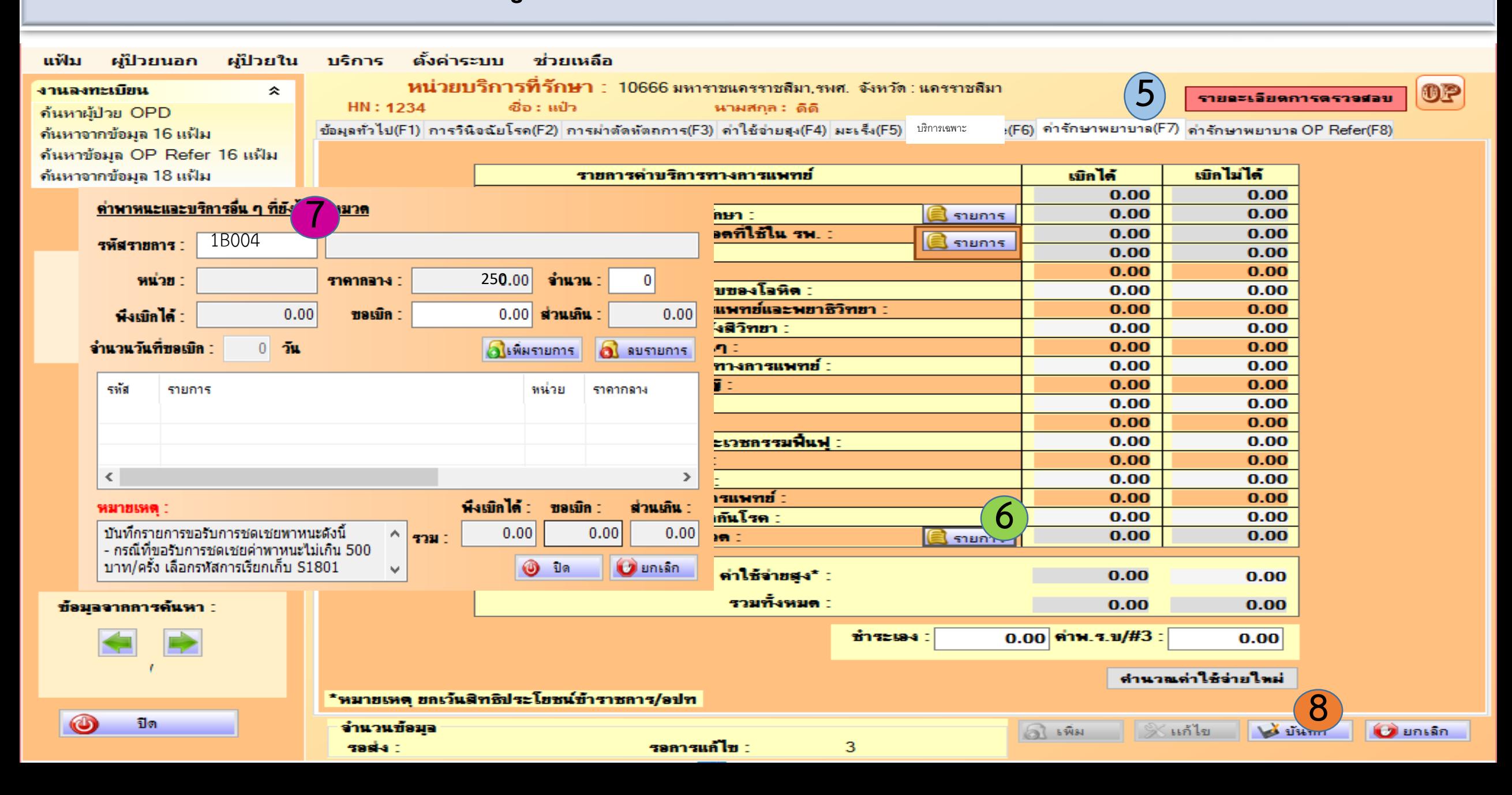

**2. การตรวจยืนยันด้วย Colposcopy รวม Biopsy/LEEP และการตรวจพยาธิวิทยา หน่วยบริการทุกแห่ง: ส่งข้อมูลผ่านระบบ E-Claim สปสช.**

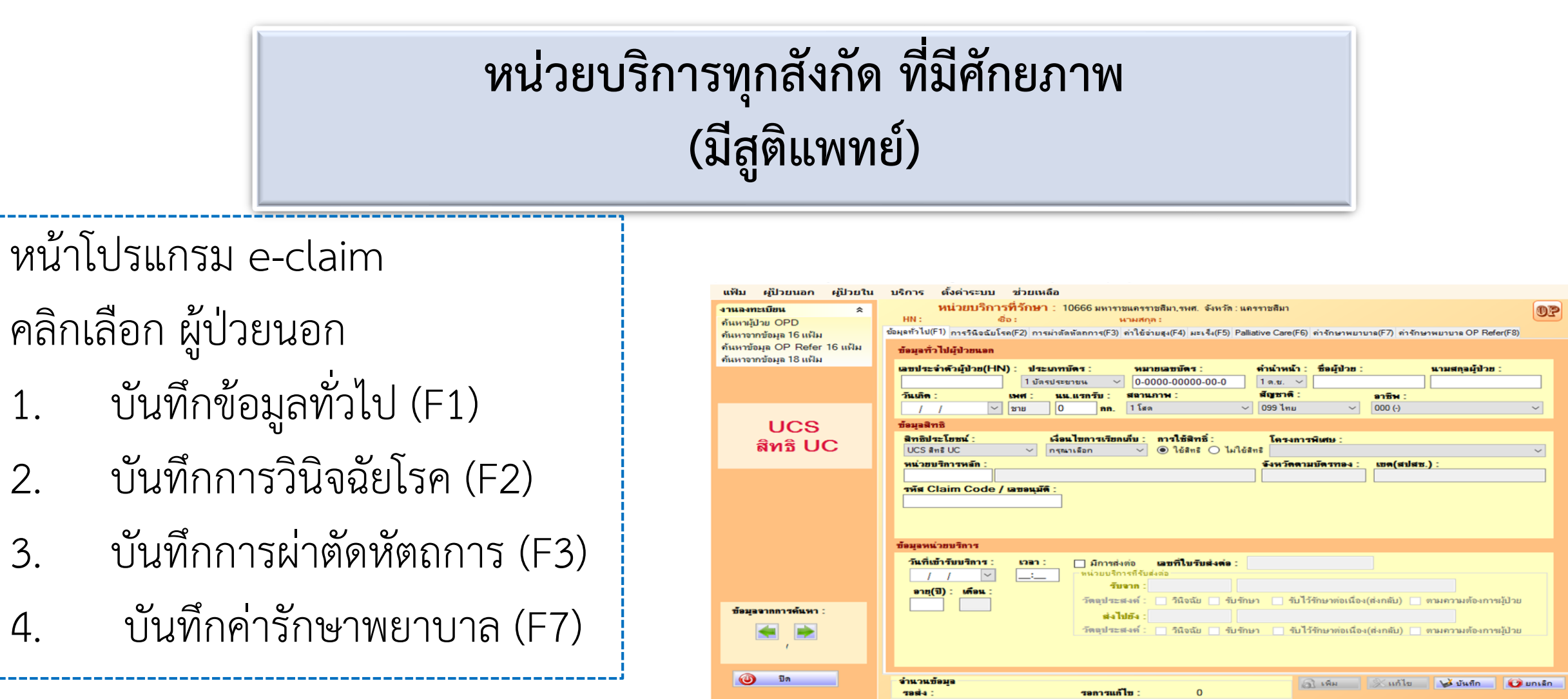

# **1.การบันทึกข้อมูลทั่วไป (F1) ในโปรแกรม e-claim**

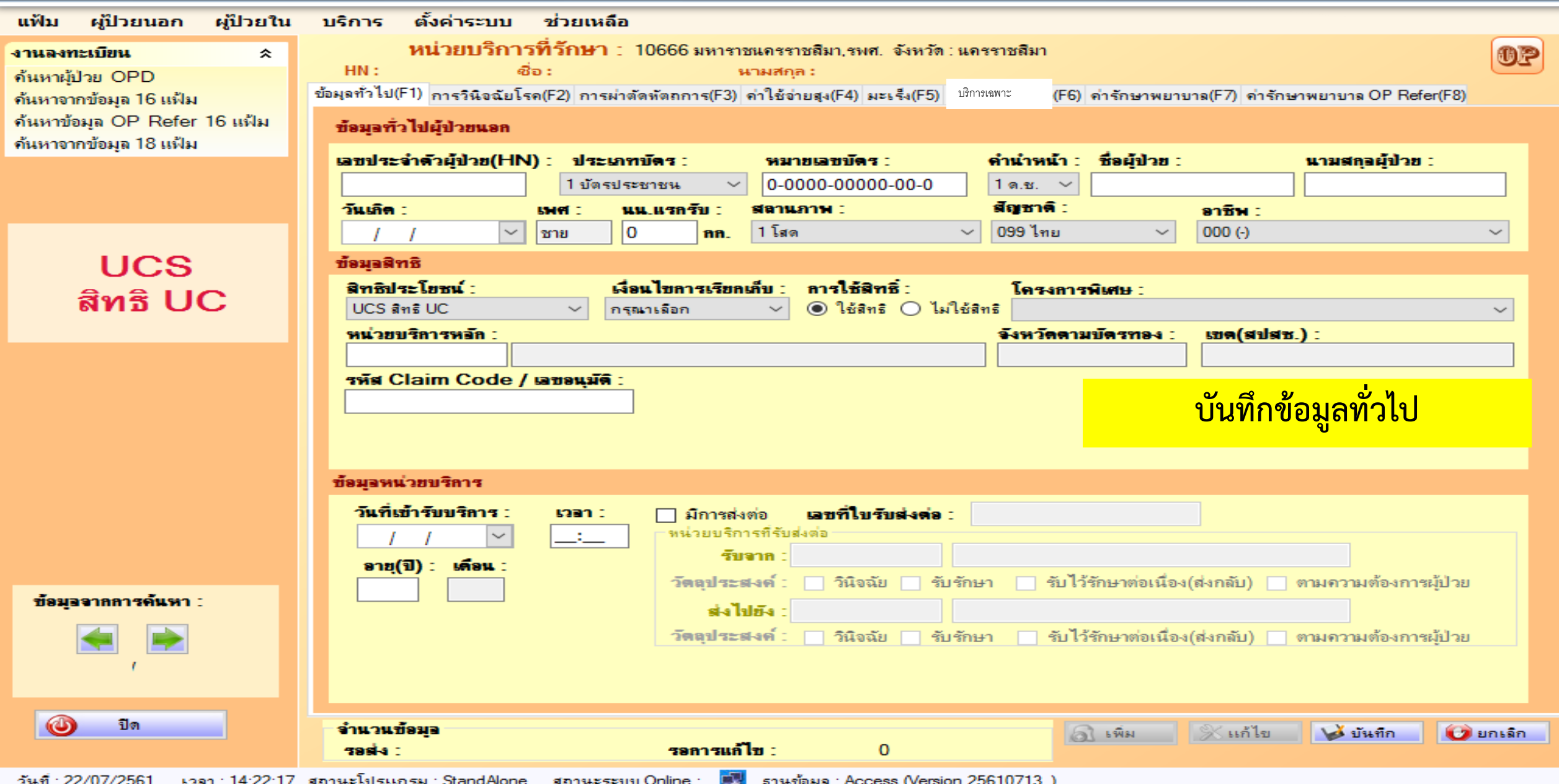

# **1.การบันทึกข้อมูลทั่วไป (F1) ในโปรแกรม e-claim**

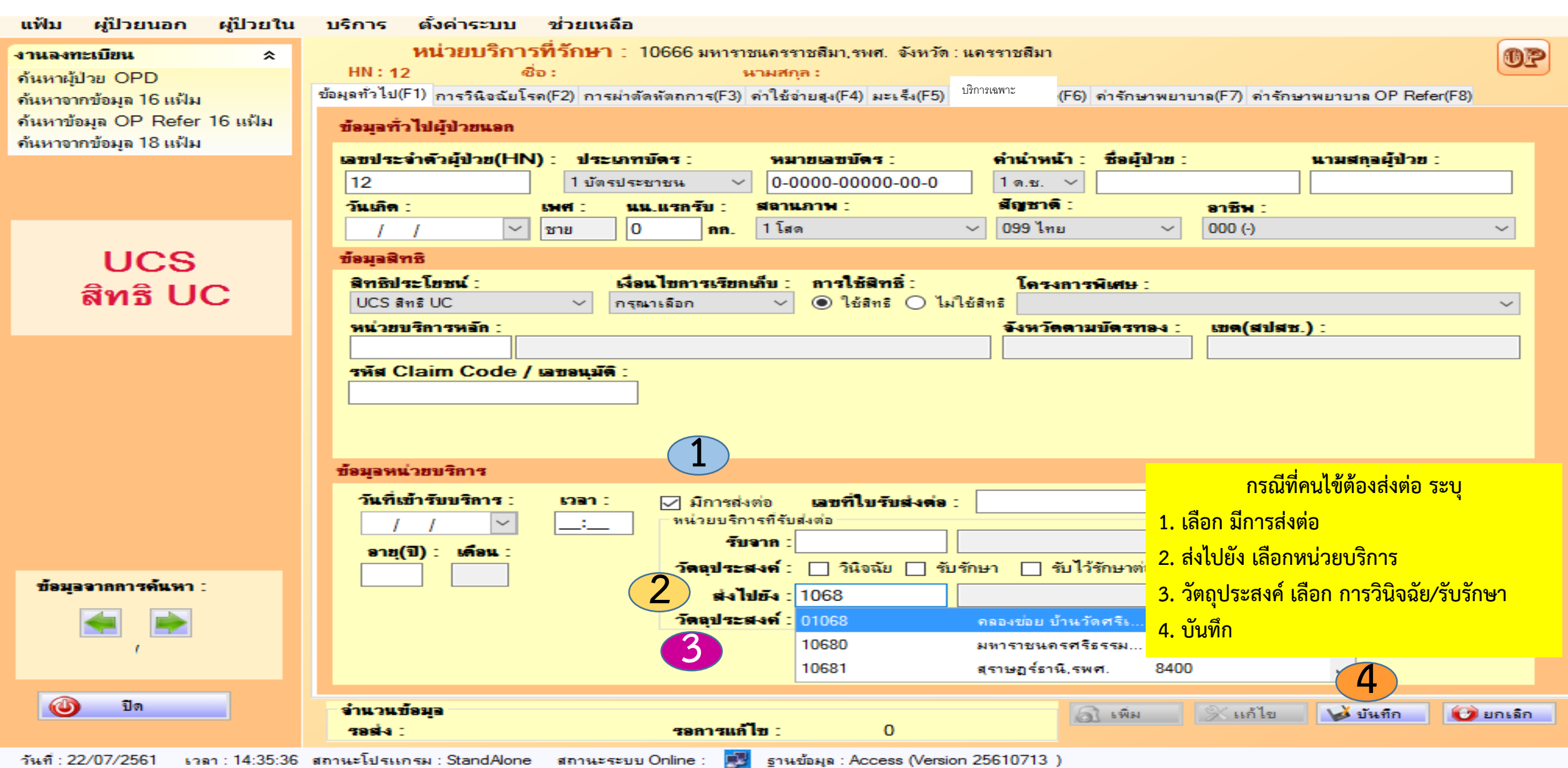

# **2.รายการข้อมูล การบันทึกค่ารักษาพยาบาล(F7)**

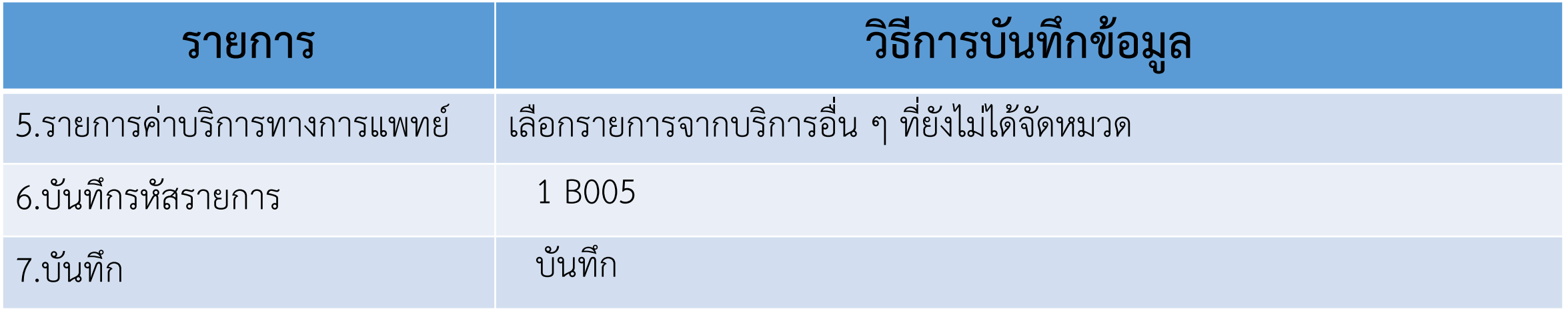

# **2. รายการข้อมูล การบันทึกค่ารักษาพยาบาล(F7)**

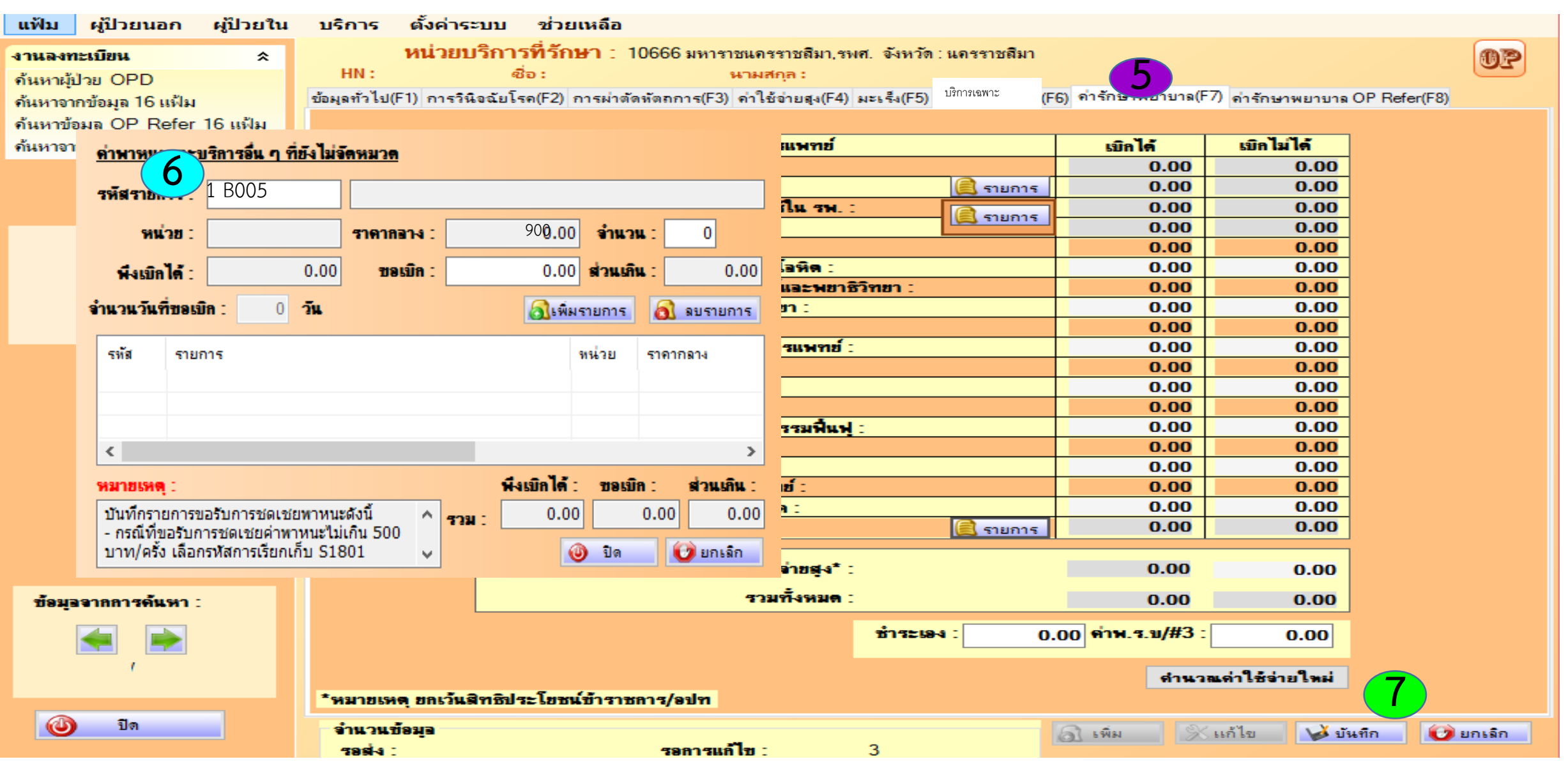

### **3.รายการข้อมูล การบันทึกการผ่าตัด หัตถการ (F3)**

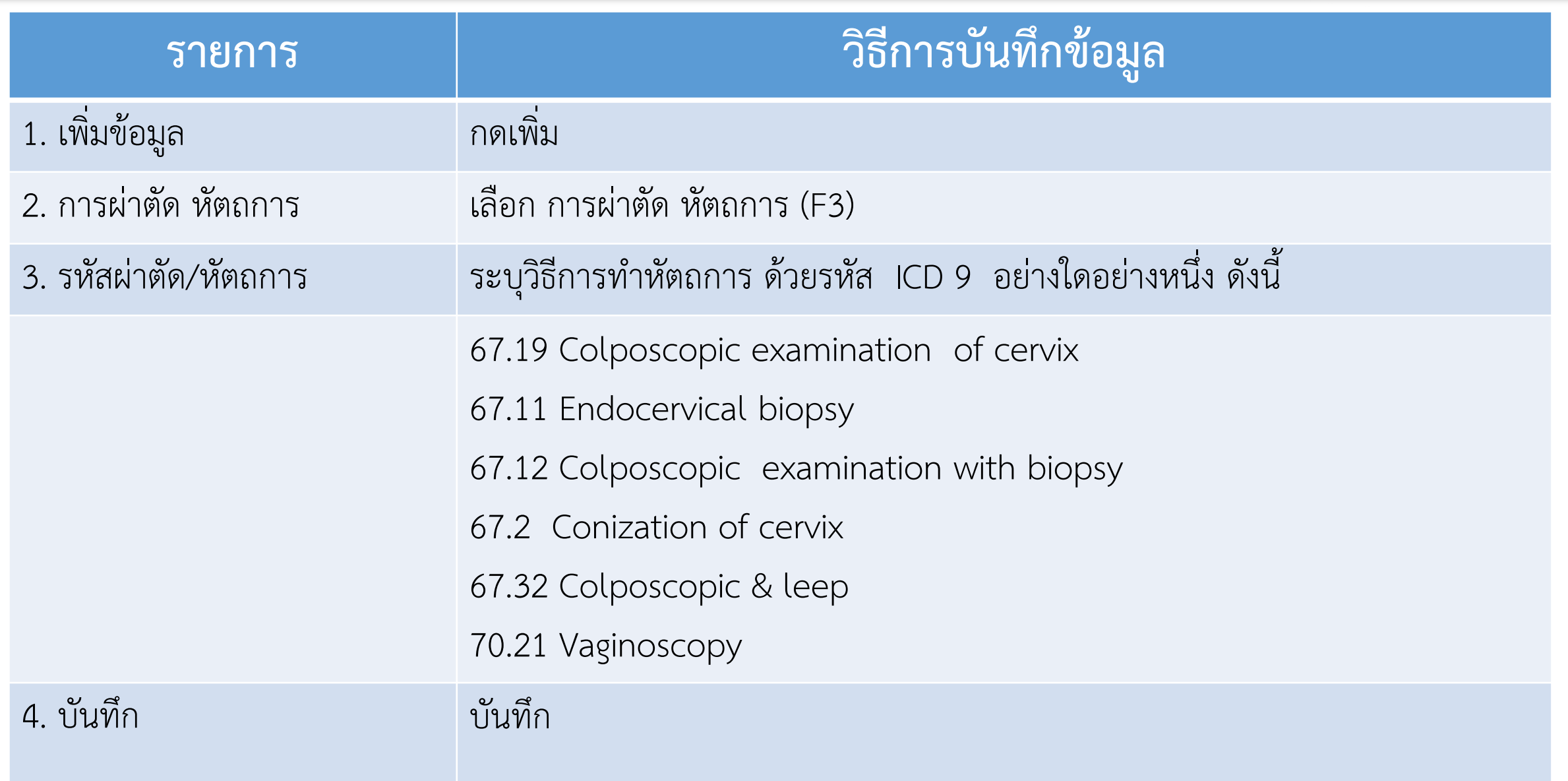

# **3.การบันทึกข้อมูลการผ่าตัดหัตถการ (F3) ในโปรแกรม e-claim**

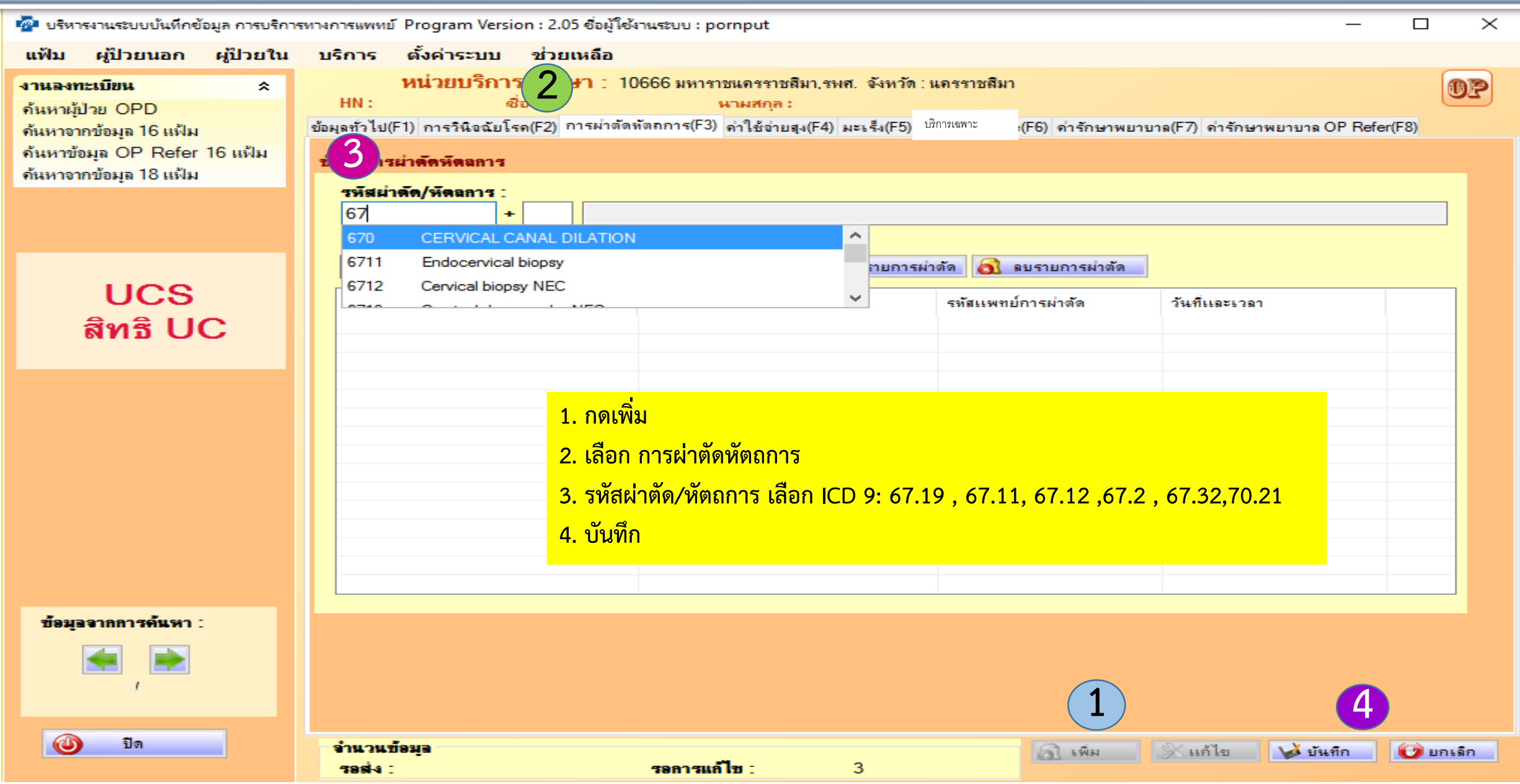

# **4.รายการข้อมูล การวินิจฉัยโรค (F2)**

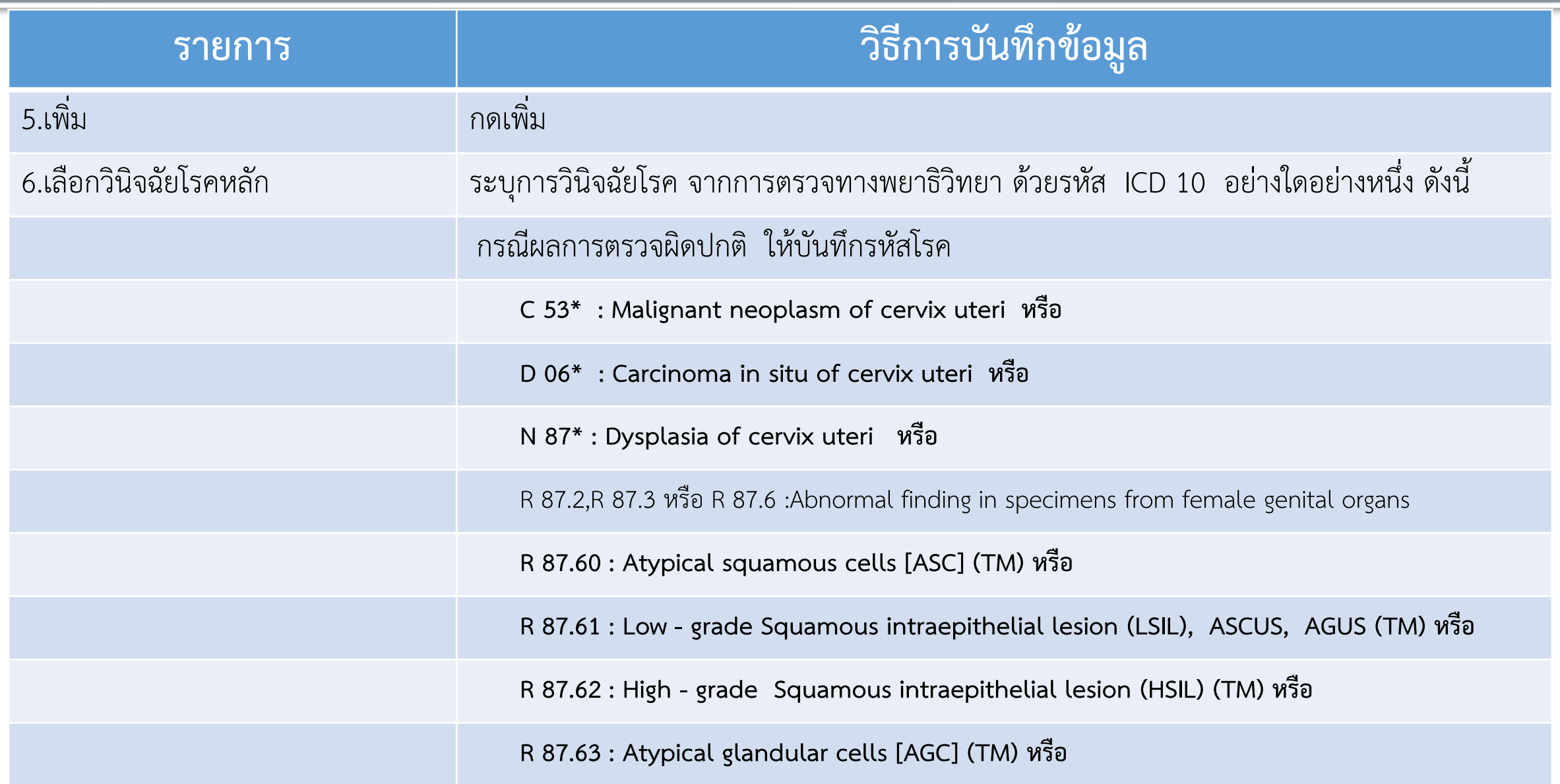

## **4.การบันทึกข้อมูลการวินิจฉัยโรค (F2) ในโปรแกรม e-claim**

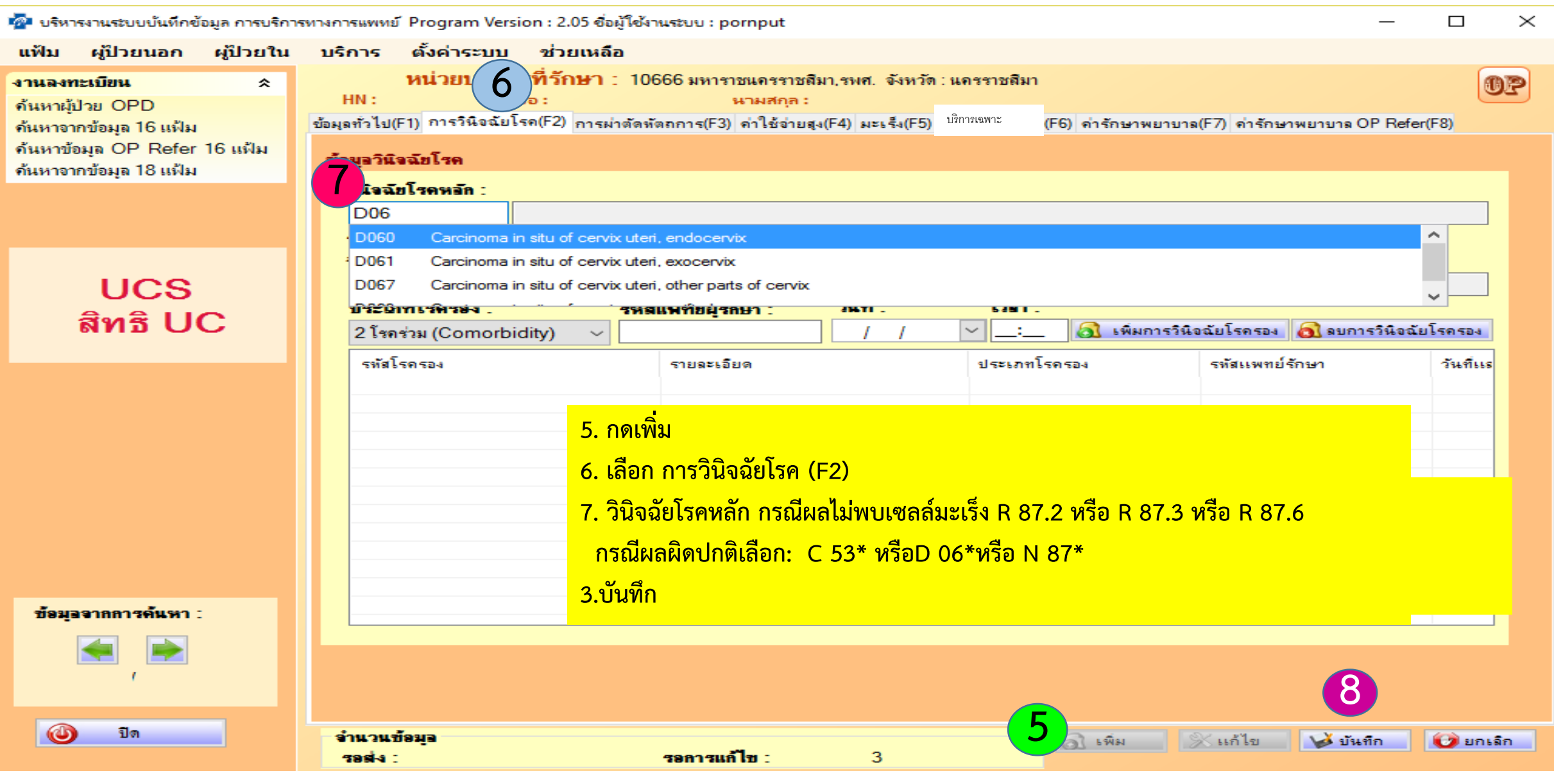

### **สรุปการส่งข้อมูลและจ่ายค่าบริการตรวจคัดกรองและตรวจยืนยันมะเร็งปากมดลูก**

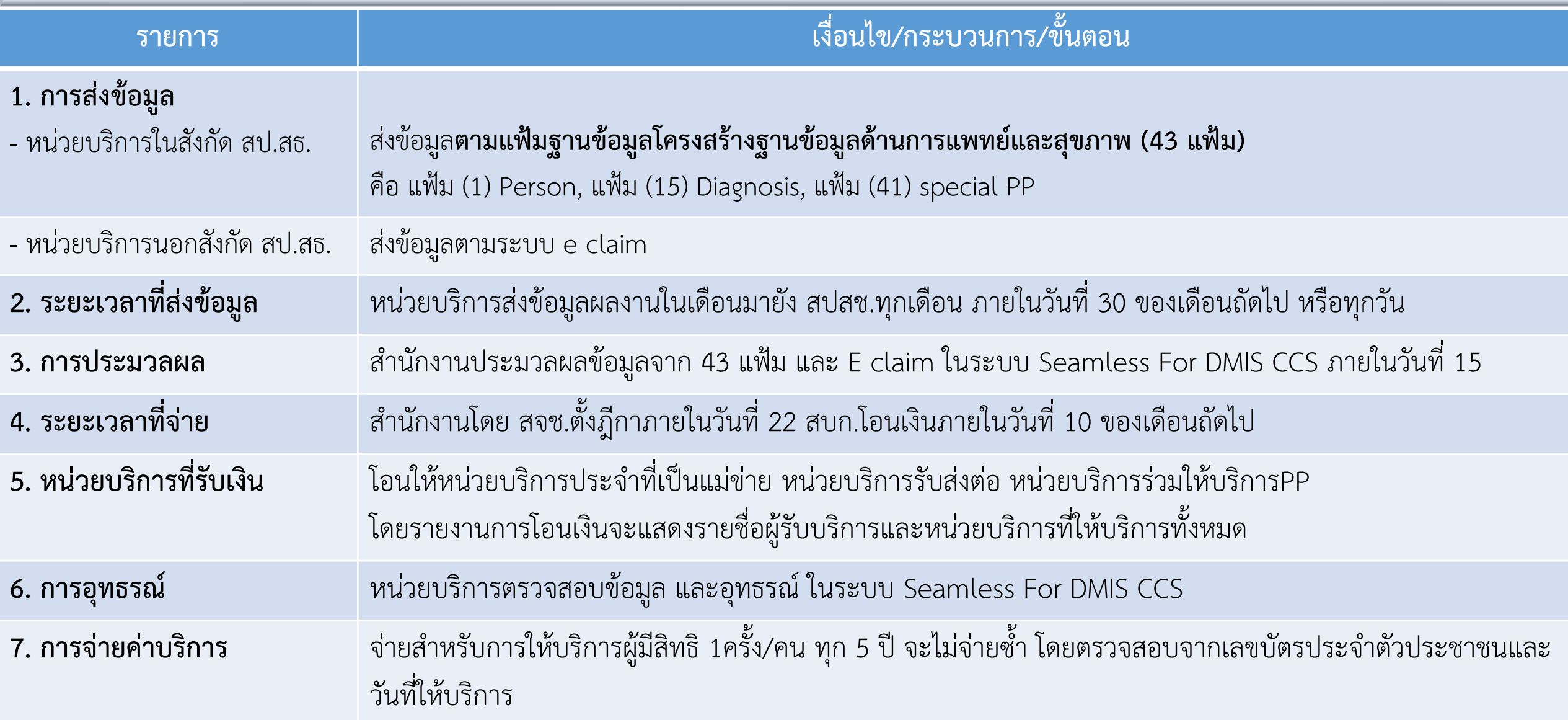

#### **ขั้นตอนการตรวจสอบการจ่าย การคัดกรองมะเร็งปากมดลูก**

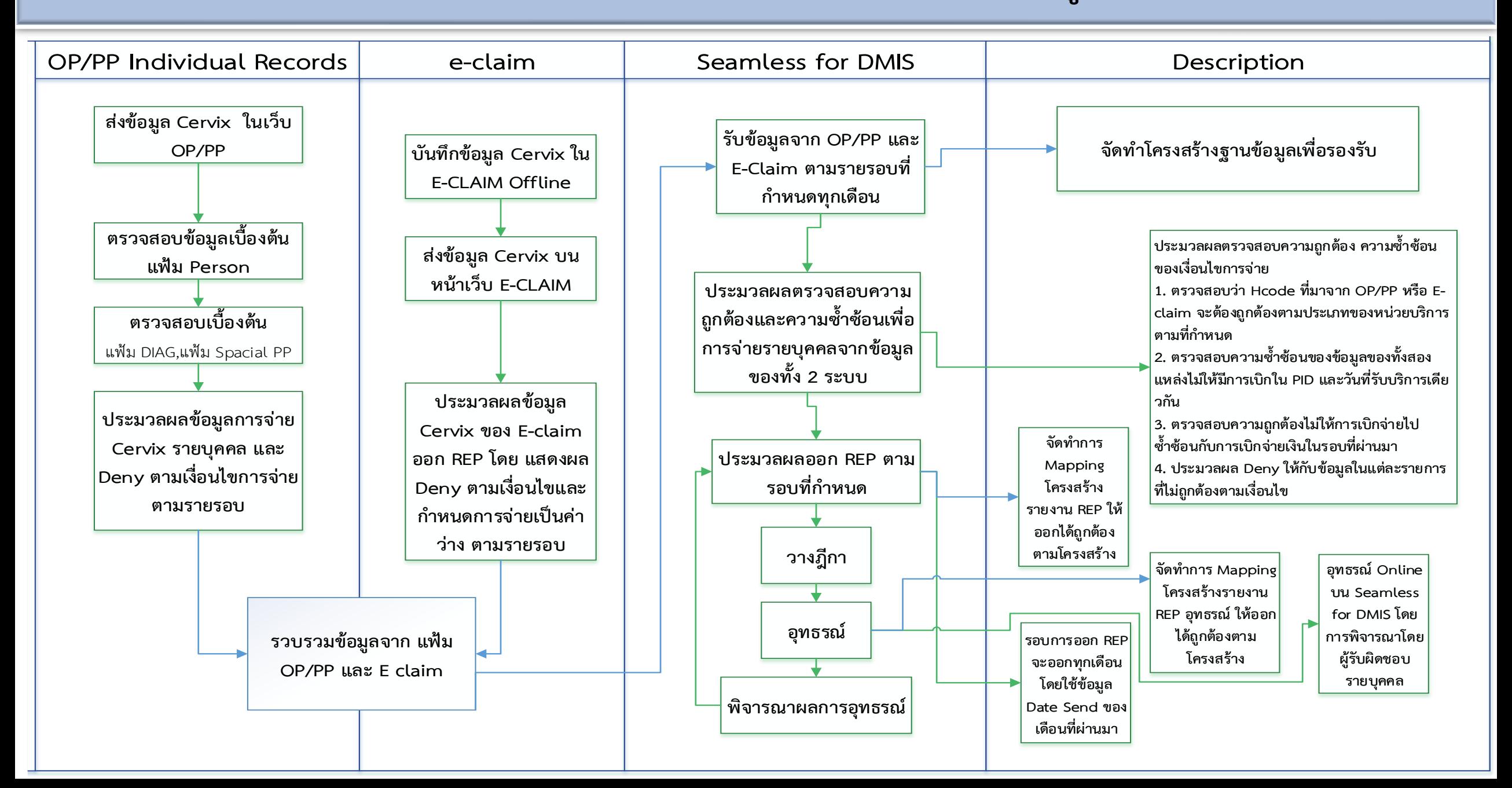
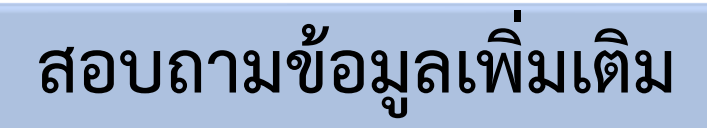

#### **สปสช.ส่วนกลาง**

**ดร.สิรินาฏ นิภาพร ส านักสนับสนุนระบบบริการปฐมภูมิ โทร 090 197 5132** 2.

**สปสช. เขต 5 ราชบุรี นางรุ่งนภา ปัญญาเดชากุล โทร 082 499 1156**

### **2. บริการฝากครรภ์ ( ANC )**

#### **บริการฝากครรภ์**

#### **วัตถุประสงค์**

**เพื่อเพิ่มการเข้าถึงและความครอบคลุมบริการฝากครรภ์**

#### **กลุ่มเป้าหมาย**

**หญิงตั้งครรภ์ คนไทย ทุกสิทธิ**

#### **การฝากครรภ์ครั้งแรก**

**หมายถึง การมารับบริการฝากครรภ์ครั้งแรกในครรภ์นั้นๆ ของหญิงตั้งครรภ์ ไม่ว่าจะมีอายุครรภ์เท่าใด ที่หน่วยบริการ**  ี และได้รับบริการครบถ้วนตามข้อกำหนดกิจกรรมในการฝากครรภ์ครั้งแรก

#### **การฝากครรภ์ครั้งต่อๆ ไปของผู้รับบริการ**

**หมายถึง การมารับบริการฝากครรภ์ครั้งที่ 2 -5 ในครรภ์นั้นๆ ของหญิงตั้งครรภ์ ที่หน่วยบริการ และได้รับบริการ ครบถ้วนตามข้อก าหนดกิจกรรม**

#### **หน่วยที่ให้บริการ**

**หน่วยบริการในระบบหลักประกันสุขภาพแห่งชาติ ทั้งภาครัฐและเอกชน**

#### **บริการฝากครรภ์ (ต่อ)**

#### **อัตราจ่ายค่าบริการ**

- **- เหมาจ่ายบริการฝากครรภ์ ครั้งแรก 1,200 บาท**
- **- เหมาจ่ายบริการฝากครรภ์ ครั้งที่ 2,3,4 และ 5 (ตามช่วงอายุครรภ์) ครั้งละ 400 บาท**

#### **หน่วยที่ให้บริการ**

**หน่วยบริการในระบบหลักประกันสุขภาพแห่งชาติ ทั้งภาครัฐและเอกชน**

# **แนวทาง เงื่อนไข และหลักเกณฑ์การจ่าย การให้บริการ**

หน่วยบริการต้องให้บริการดูแลหญิงตั้งครรภ์ทุกสิทธิ ตามชุดสิทธิประโยชน์พื้นฐานสำหรับบริการฝากครรภ์ตาม **ประกาศคณะกรรมการหลักประกันสุขภาพแห่งชาติ เรื่อง ประเภทและขอบเขตของบริการสาธารณสุข (ฉบับที่ 10) พ.ศ.2559 กลุ่มหญิงตั้งครรภ์ ข้อ 1.1 – 1.9**

**กรณีที่แพทย์วินิจฉัยว่าเป็นครรภ์เสี่ยงสูง (High risk) มีความจ าเป็นต้องให้การดูแลพิเศษมากกว่า 5 ครั้ง และต้อง ประเมินเพิ่มเติมหรือตรวจติดตามพิเศษมากกว่าชุดสิทธิประโยชน์พื้นฐาน บริการส่วนนี้ถือว่าเป็นการรักษาพยาบาล (Care)**

# **สรุปกิจกรรมบริการฝากครรภ์**

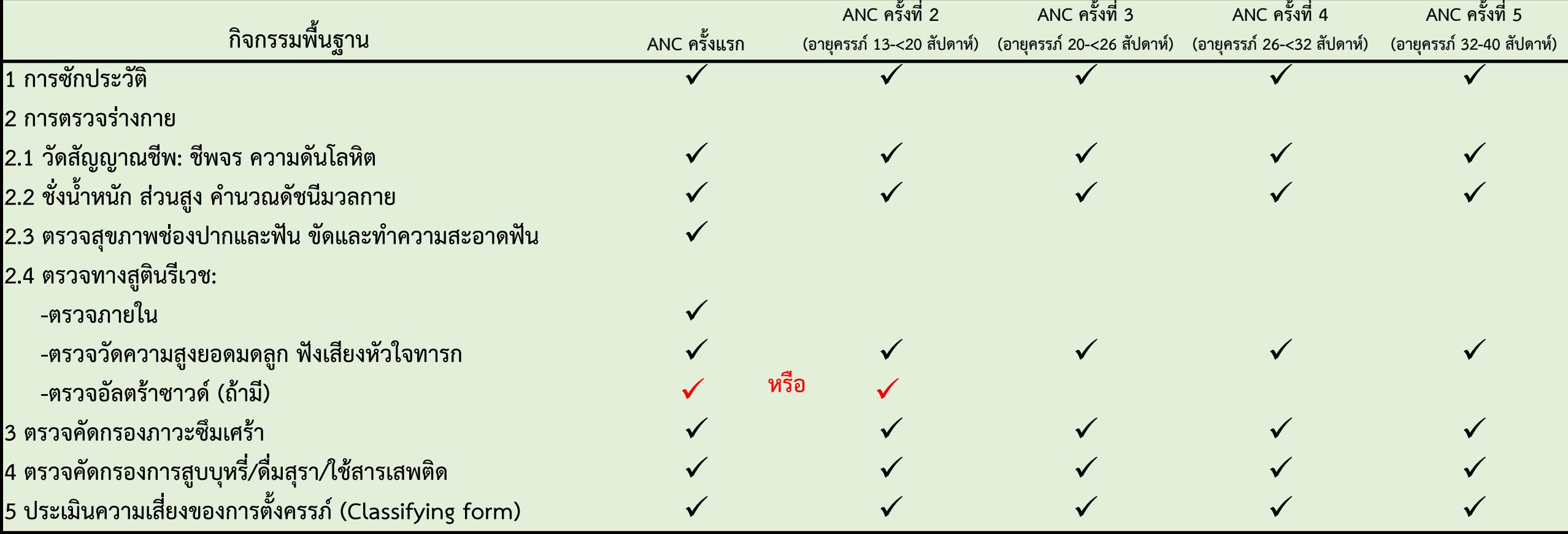

#### **สรุปกิจกรรมบริการฝากครรภ์ (ต่อ)**

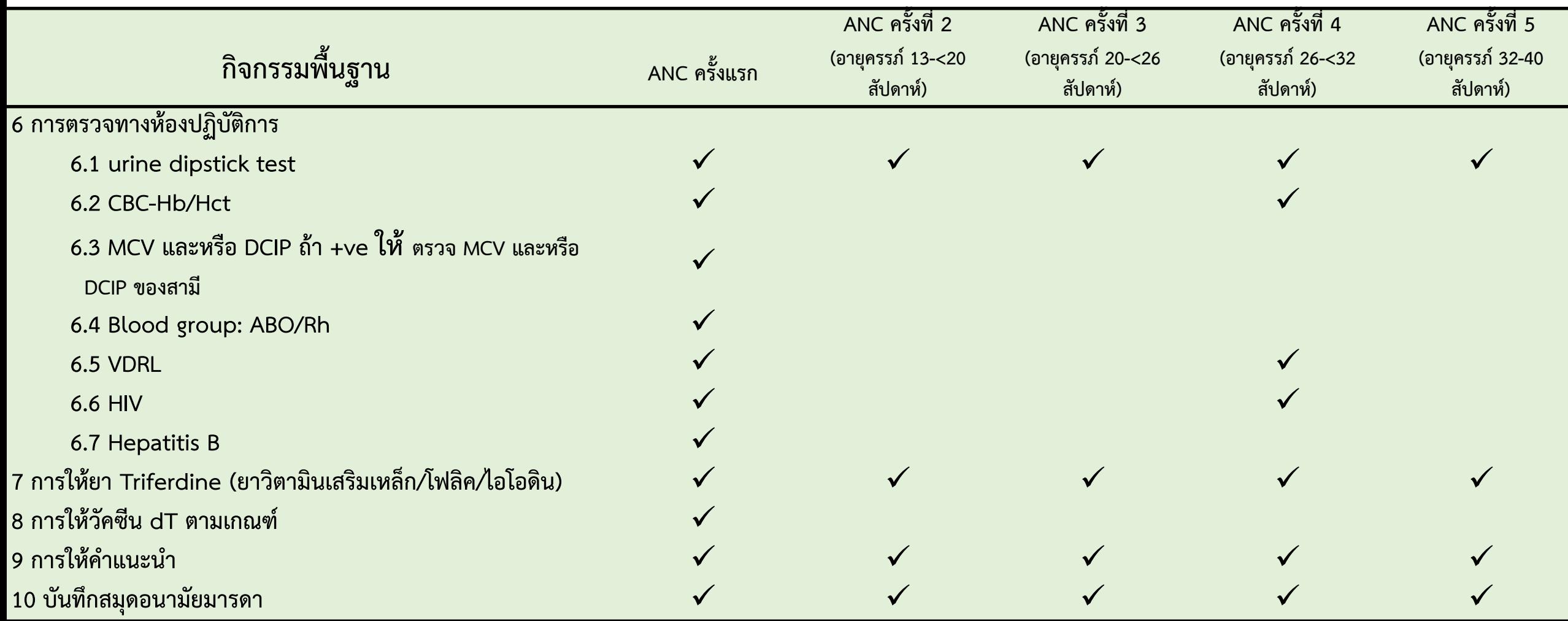

#### **บริการฝากครรภ์: ชุดข้อมูลเพื่อค่าใช้จ่ายบริการฝากครรภ์**

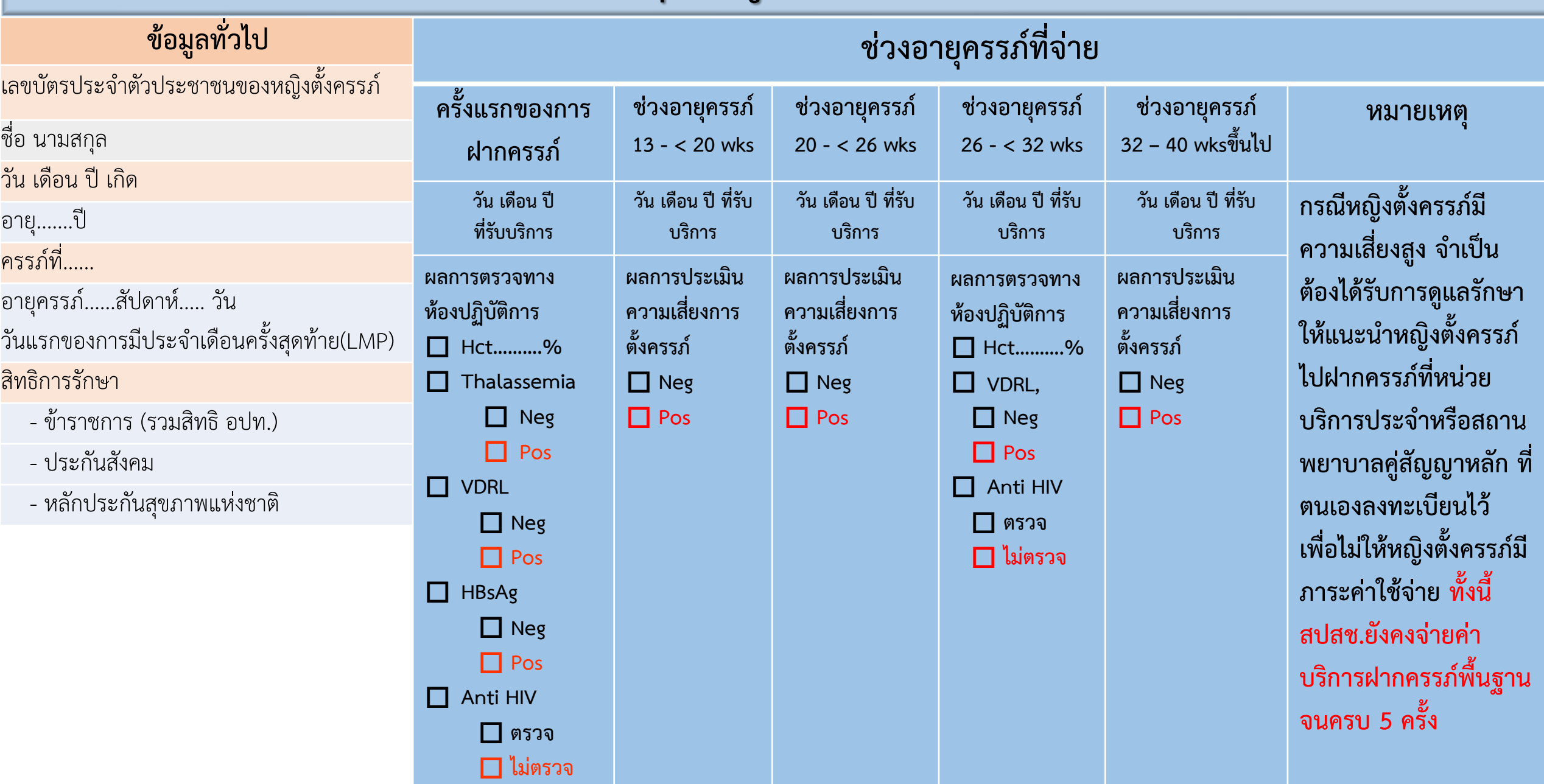

#### **ขั้นตอนการตรวจสอบการจ่าย ANC**

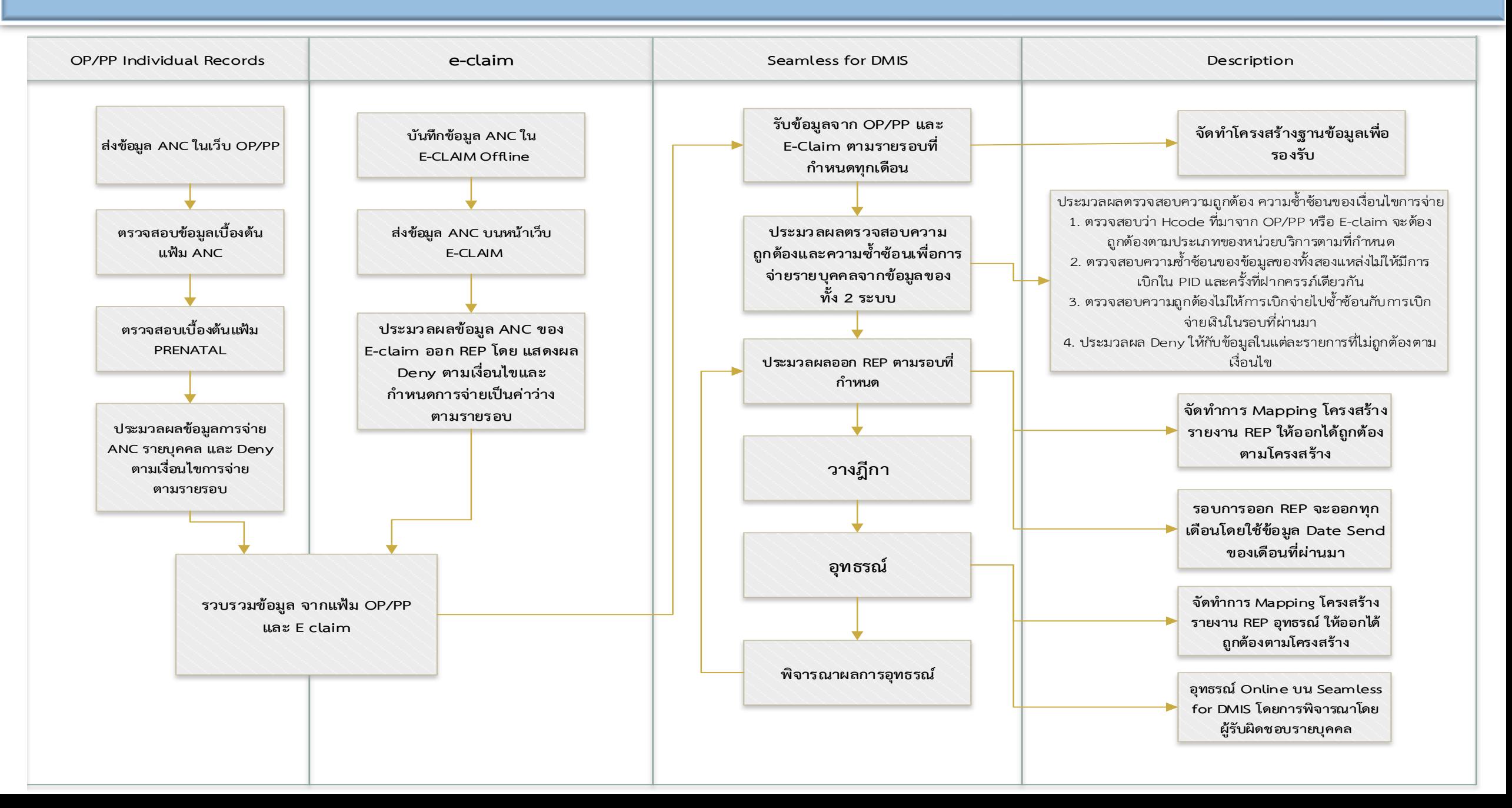

# **การส่งข้อมูลเพื่อขอรับค่าใช้จ่ายบริการฝากครรภ์**

**1. หน่วยบริการสังกัดส านักงานปลัดกระทรวงสาธารณสุข: ส่งข้อมูลตาม แฟ้มฐานข้อมูลโครงสร้างฐานข้อมูลด้านการแพทย์และสุขภาพ (43 แฟ้ม)** 2. หน่วยบริการนอกสังกัดสำนักงานปลัดกระทรวงสาธารณสุข: ส่งข้อมูล **ผ่านระบบ E-Claim สปสช.**

**หมายเหตุ หน่วยบริการในพื้นที่เขต 13 กทม. ใช้ BPPDS\* (Bangkok Promotion & Prevention Database System)**

# **1.หน่วยบริการสังกัดส านักงานปลัดกระทรวงสาธารณสุข: ส่งข้อมูลตาม แฟ้มฐานข้อมูลโครงสร้างฐานข้อมูลด้านการแพทย์และสุขภาพ (43 แฟ้ม)**

**แฟ้มที่ใช้ในการประมวลผล: บริการฝากครรภ์**

**1. แฟ้ม (1) : PERSON 2. แฟ้ม (33) : PRENATAL 3. แฟ้ม (34) : ANC**

### **ข้อมูล แฟ้ม (33): PRENATAL**

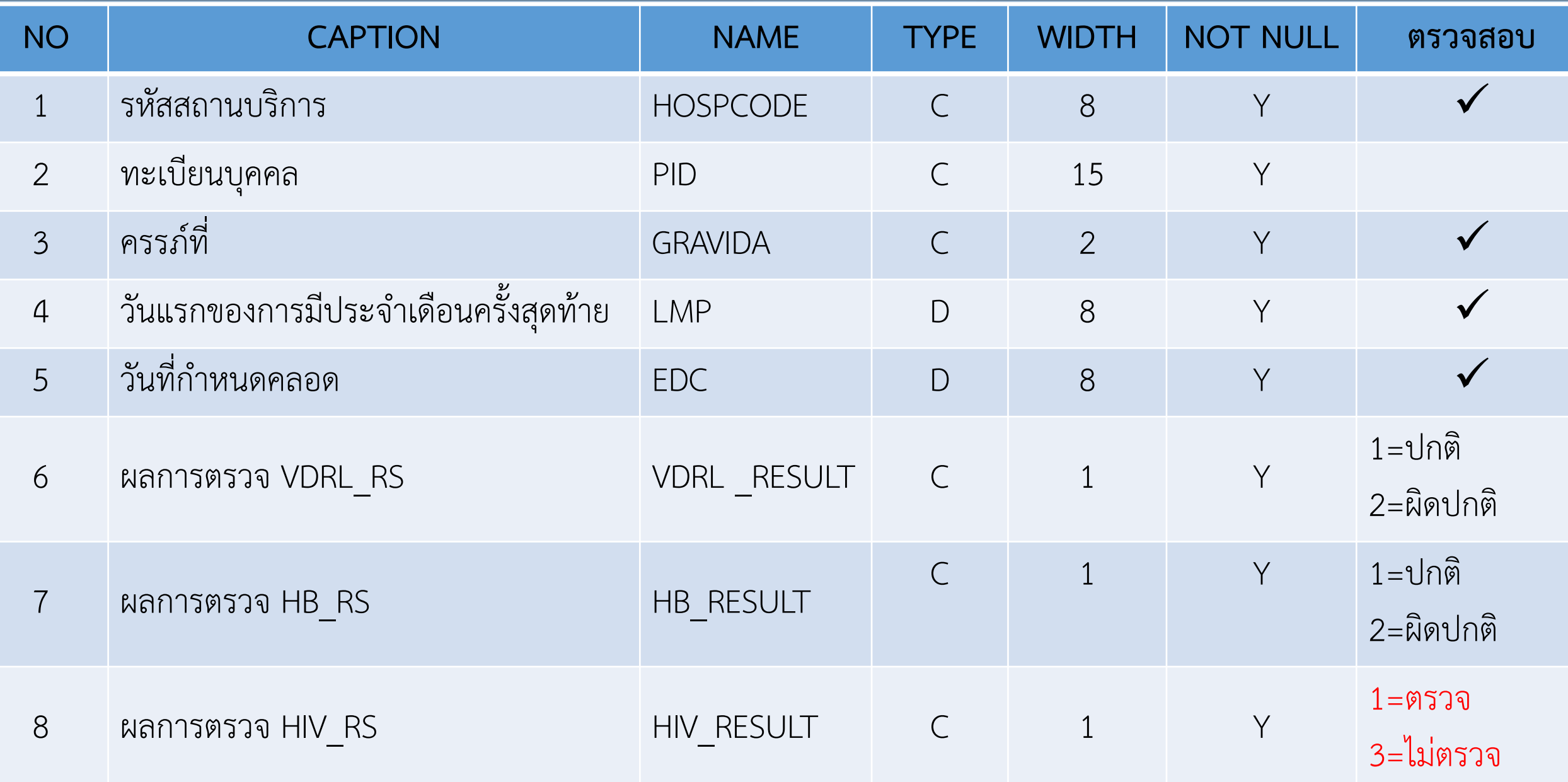

# **ข้อมูล แฟ้ม (33): PRENATAL (ต่อ)**

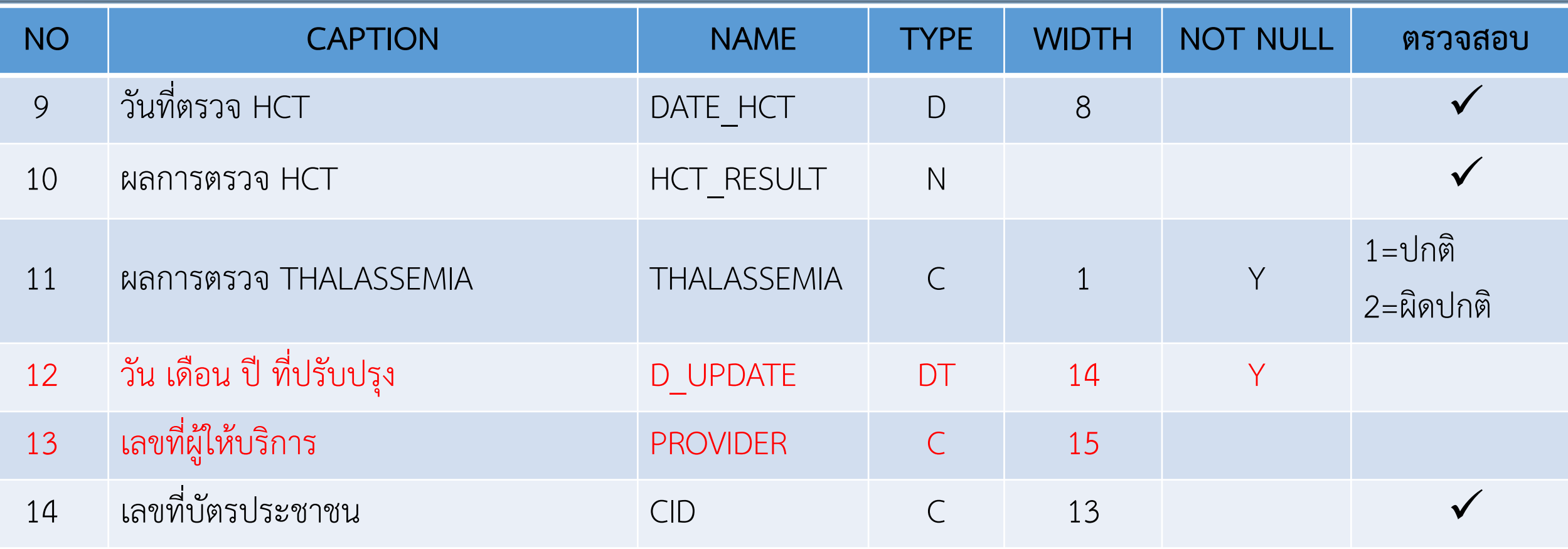

# **ข้อมูล แฟ้ม (34): ANC**

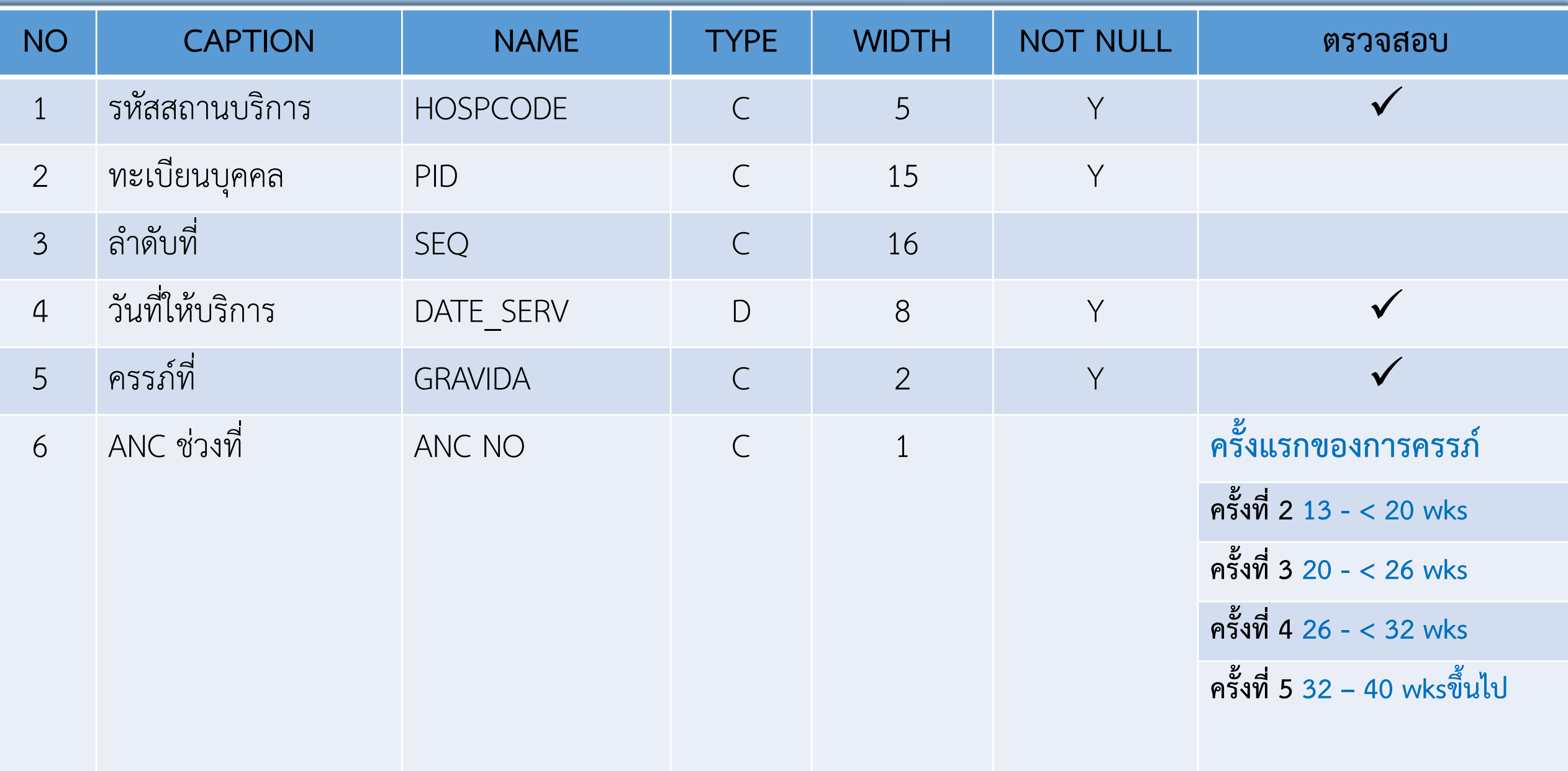

# **ข้อมูล แฟ้ม (34): ANC (ต่อ)**

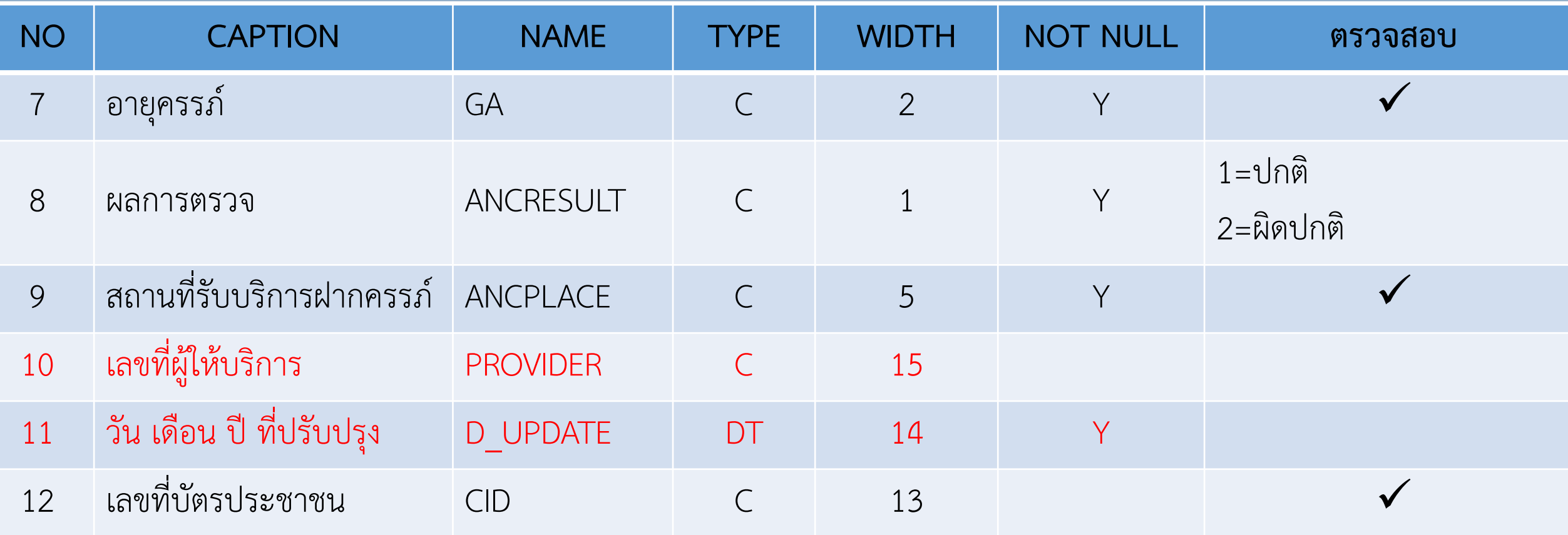

# 2. หน่วยบริการนอกสังกัดสำนักงานปลัดกระทรวงสาธารณสุข: ส่งข้อมูล **ผ่านระบบ E-Claim สปสช.**

นอก

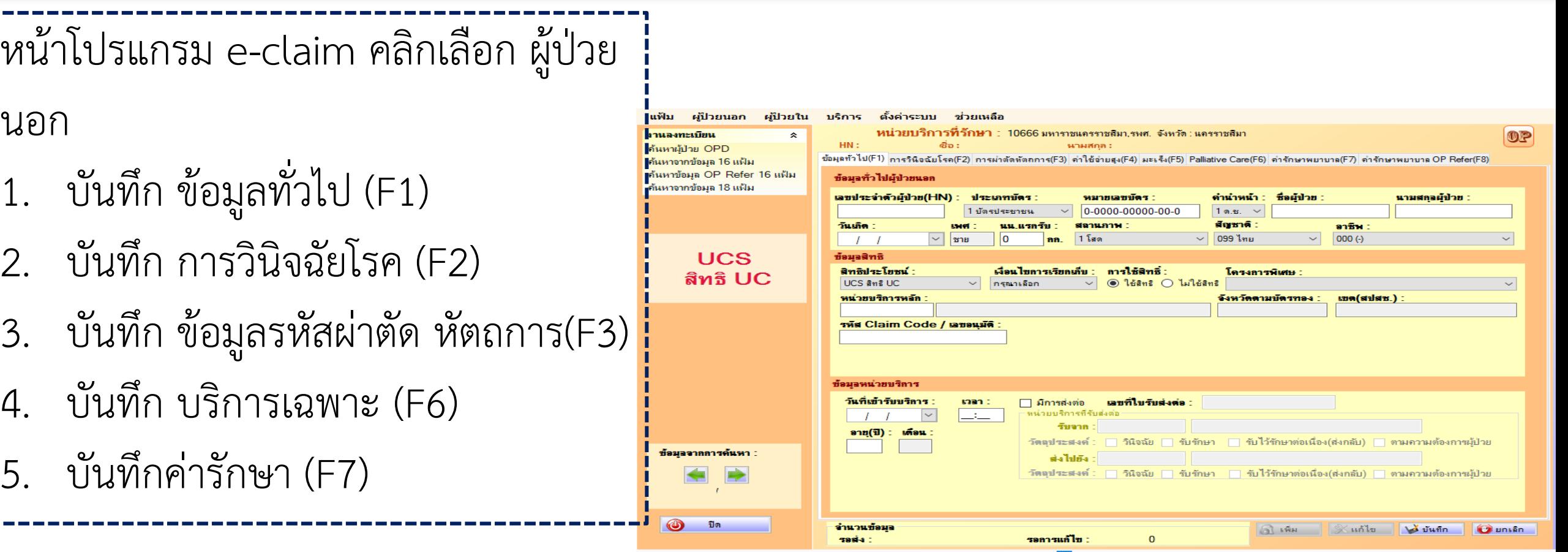

วันที่: 22/07/2561 เวลา: 14:22:17 สถานะโปรแกรม: StandAlone สถานะระบบ Online: <mark>ตัน</mark> ฐานข้อมูล: Access (Version 25610713

# **1.การบันทึก ข้อมูลทั่วไป (F1) ในโปรแกรม e-claim**

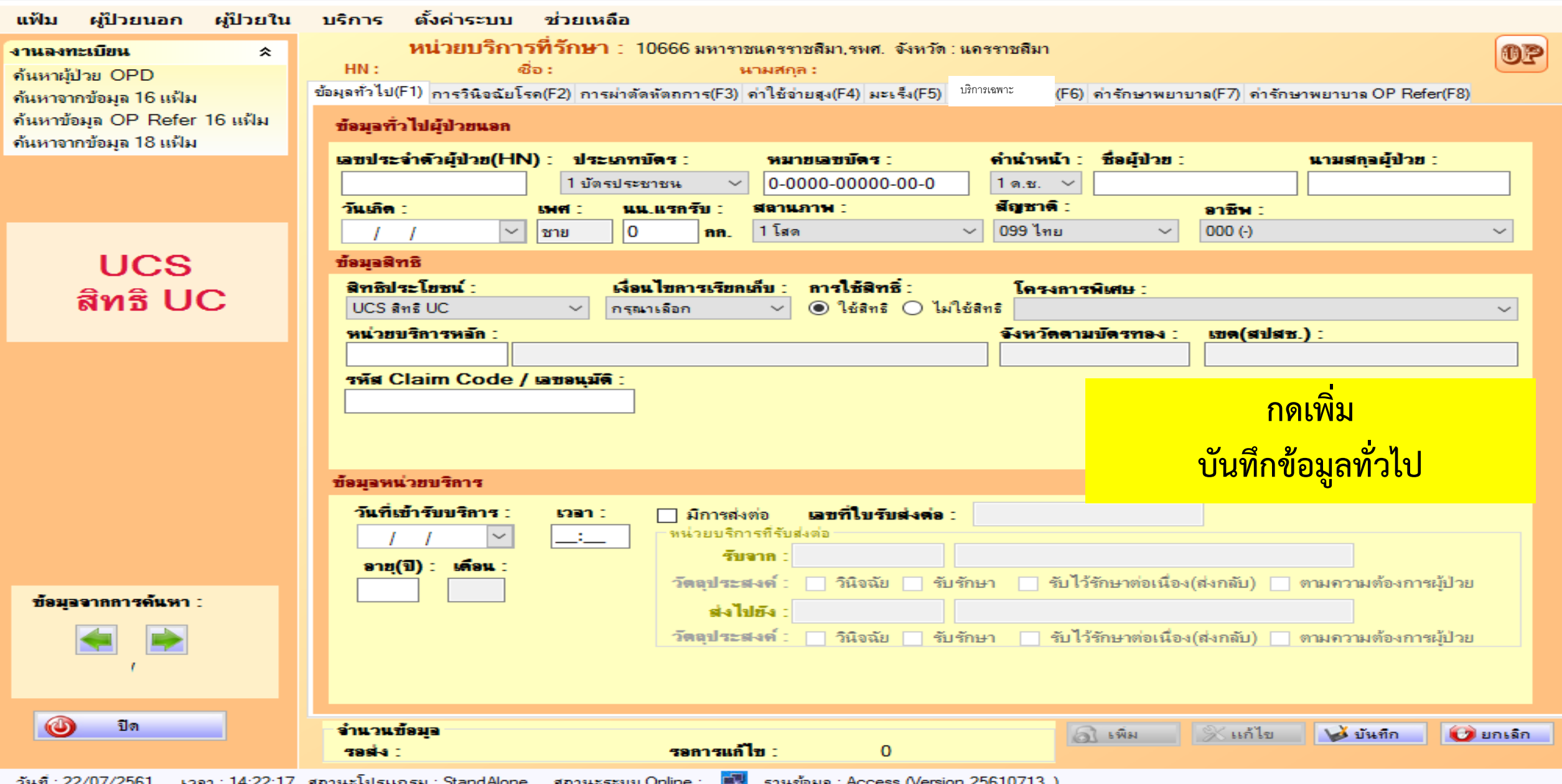

# **1.การบันทึก ข้อมูลทั่วไป (F1) ในโปรแกรม e-claim**

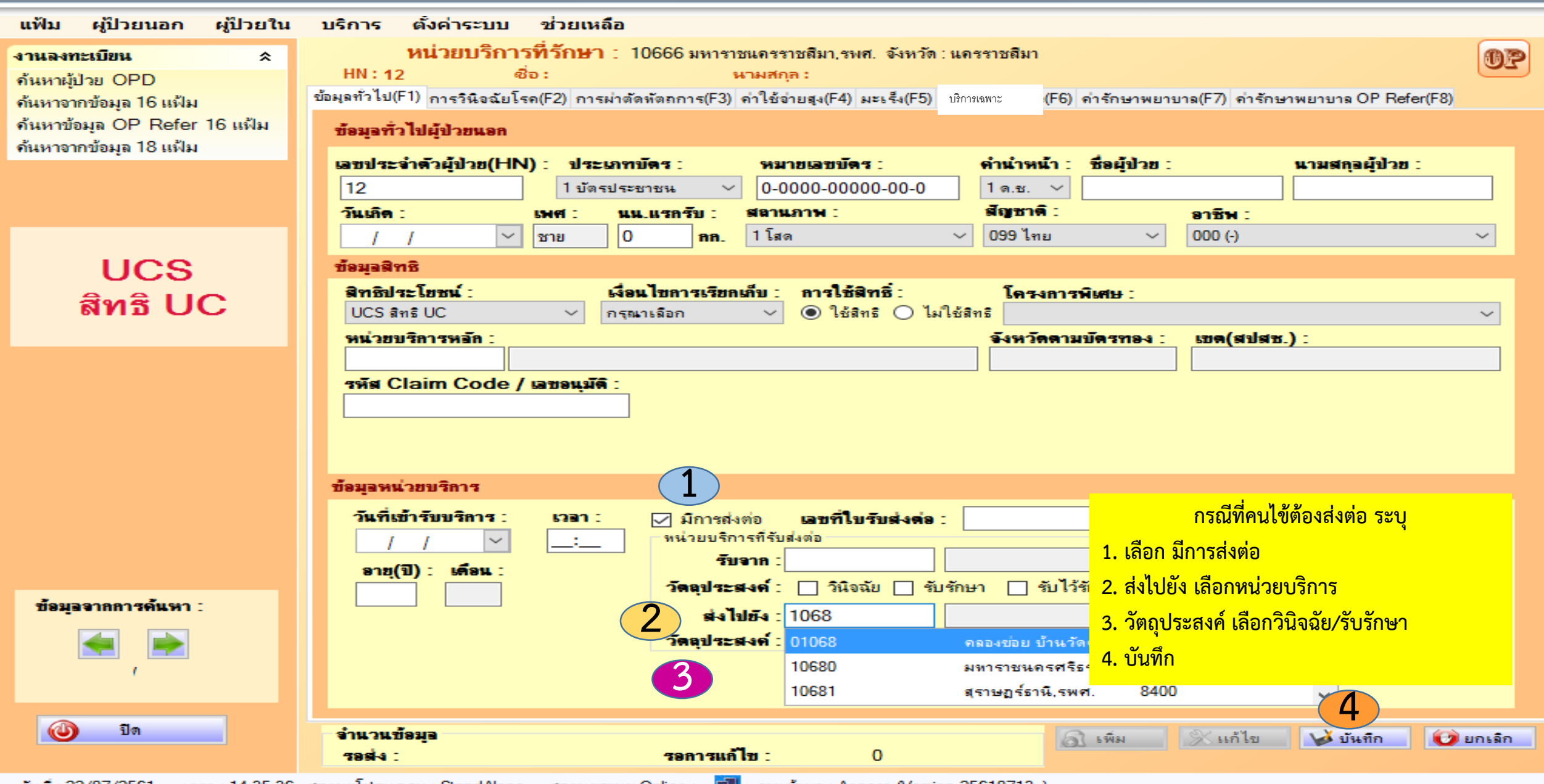

วันที่:22/0//2561 เวลา:14:35:36 สถานะเปรแกรม : StandAlone สถานะระบบ Online ฐานขอมุล : Access (Version 25610713

# **2.รายการข้อมูล การวินิจฉัยโรค (F2)**

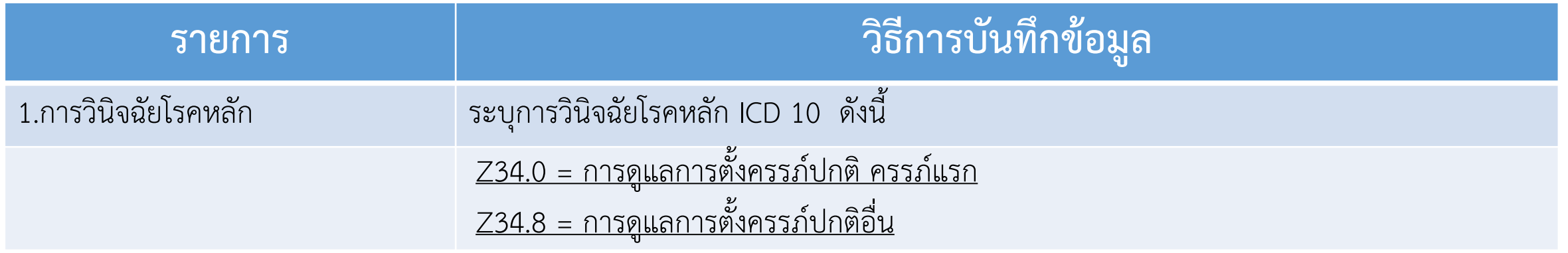

### **2.การบันทึกข้อมูล การวินิจฉัยโรค (F2) ในโปรแกรม e-claim**

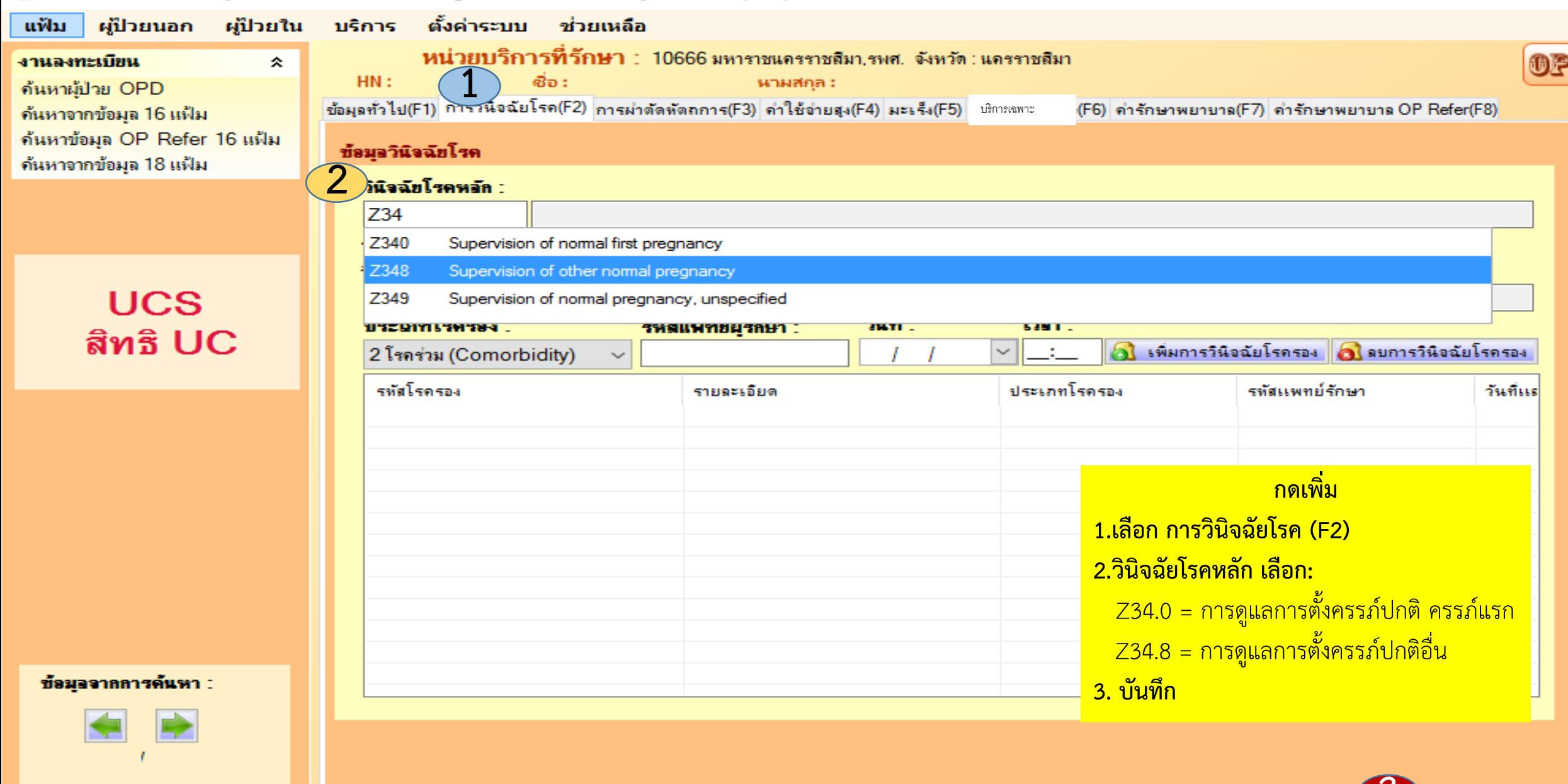

**3**

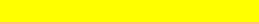

# **3.การบันทึกข้อมูล รหัสผ่าตัดหัตถการ (F3)ในโปรแกรม e-claim**

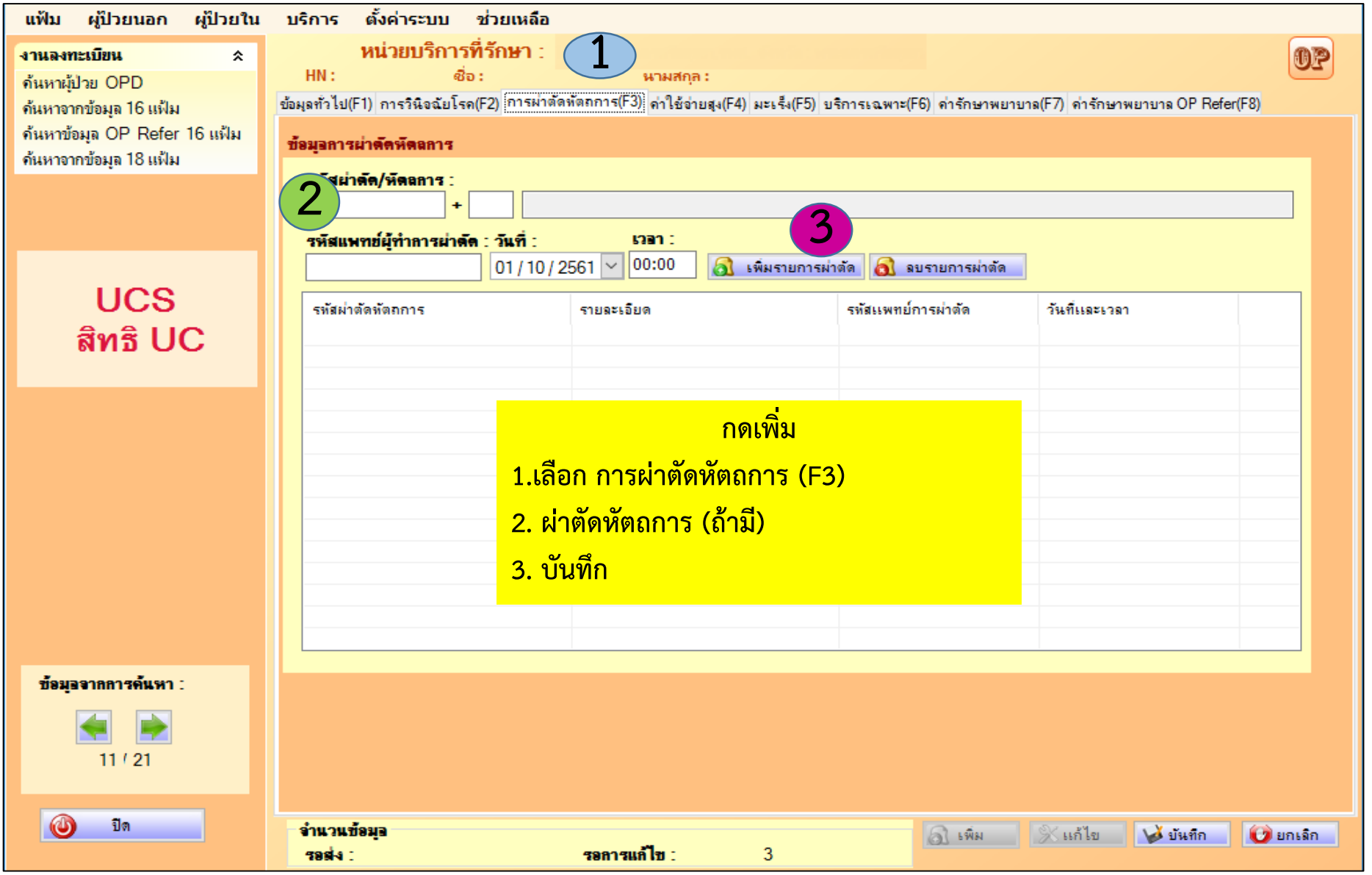

# **4. รายการข้อมูล บริการเฉพาะ (F6)**

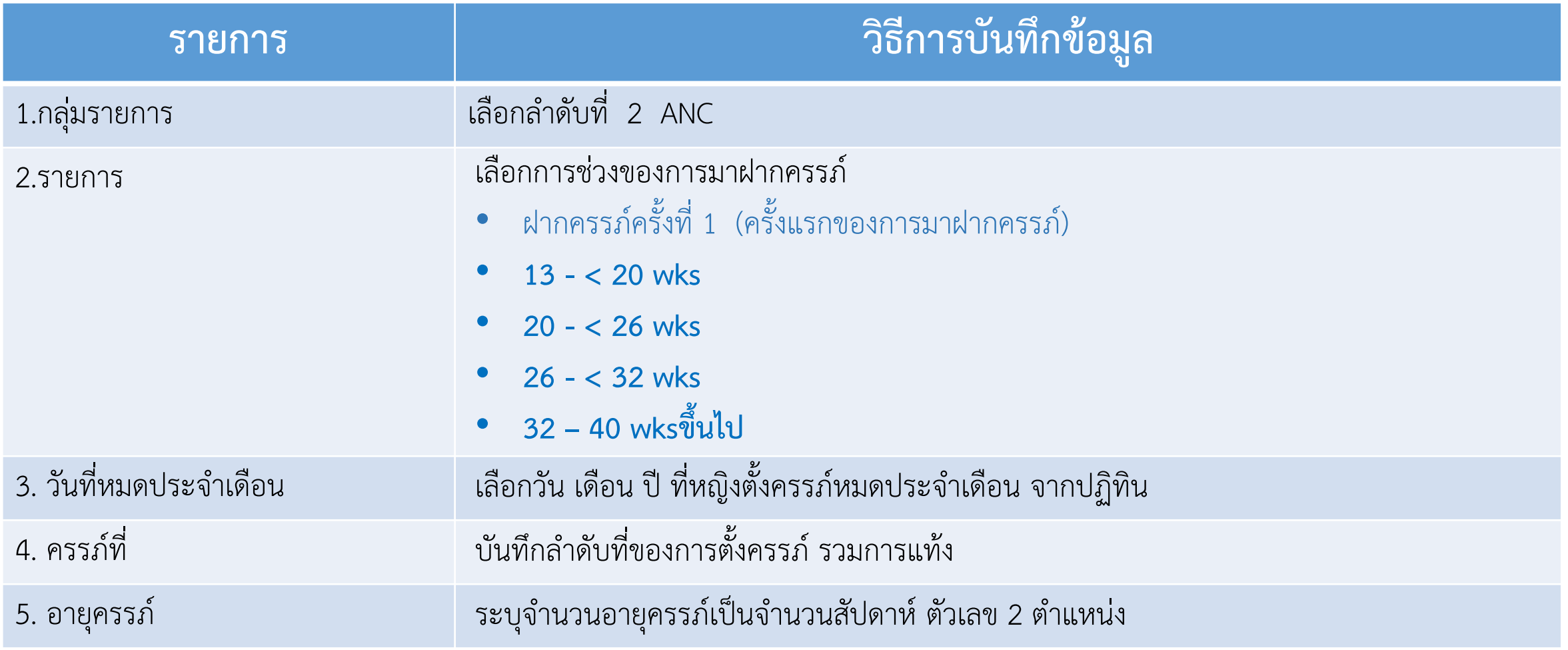

#### **4. การบันทึกข้อมูล บริการเฉพาะ (F6) ในโปรแกรม e-claim**

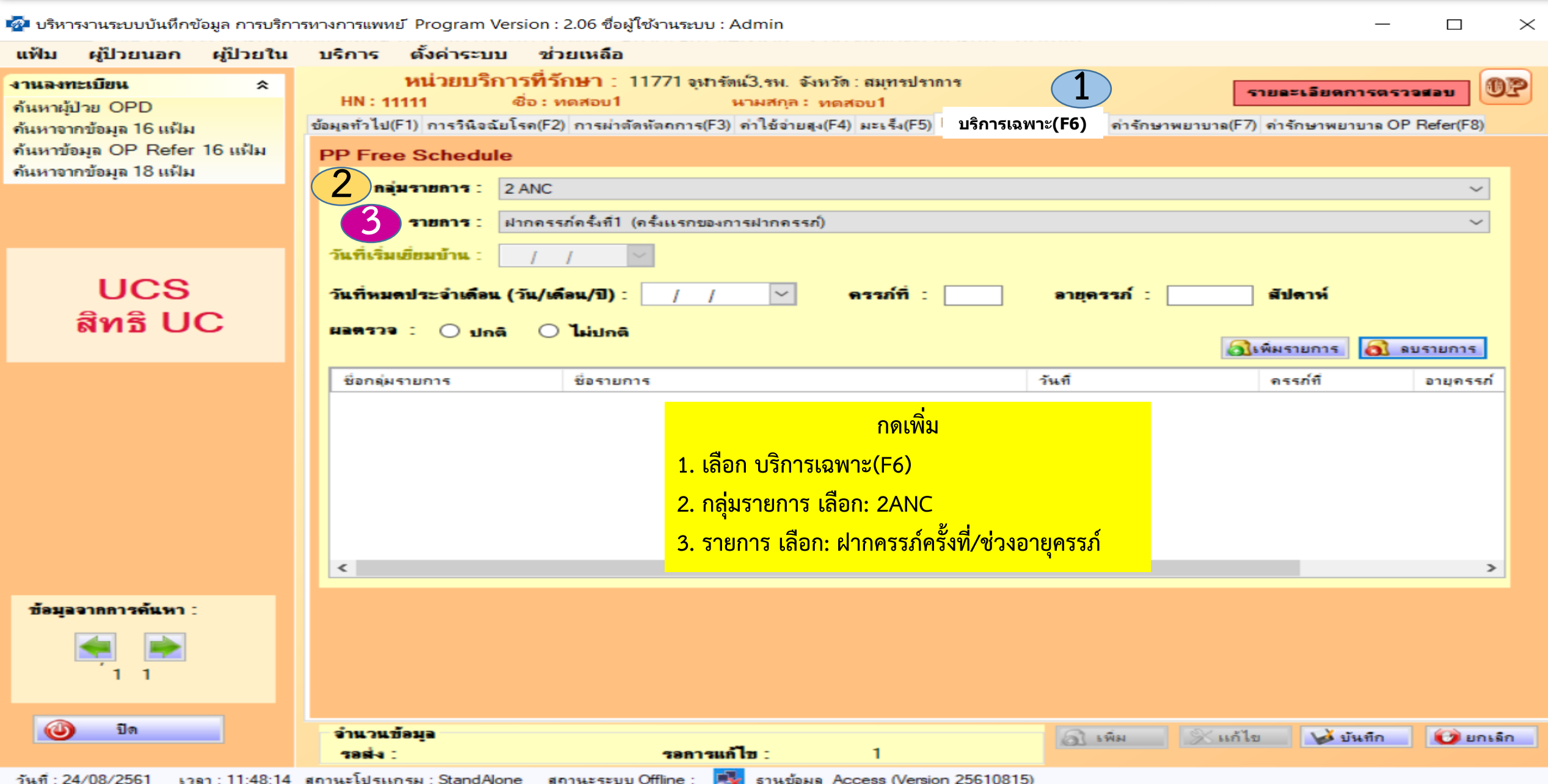

# **4. การบันทึกข้อมูล บริการเฉพาะ (F6) ในโปรแกรม e-claim**

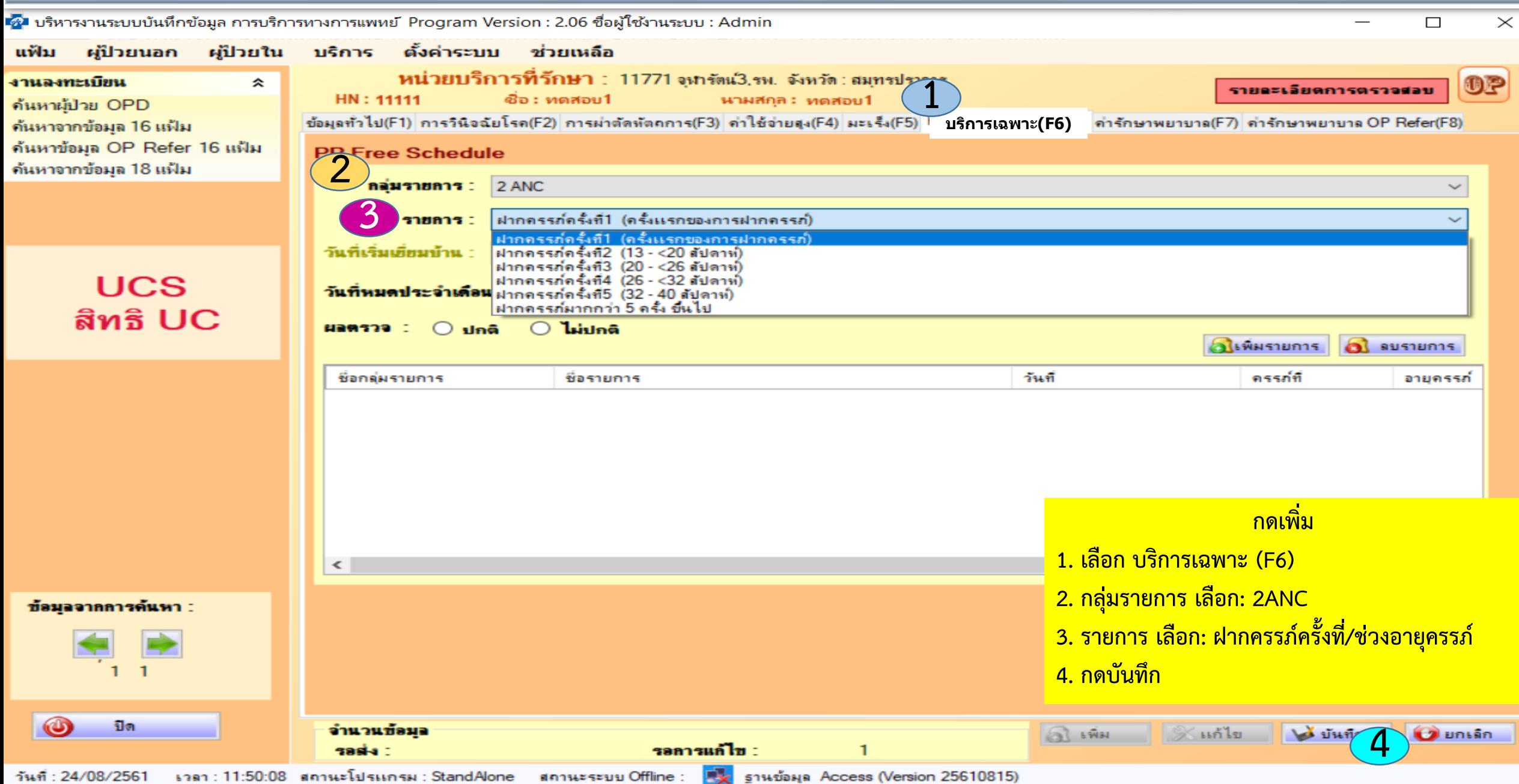

#### **4. การบันทึกข้อมูลบริการเฉพาะ (F6) ในโปรแกรม e-claim**

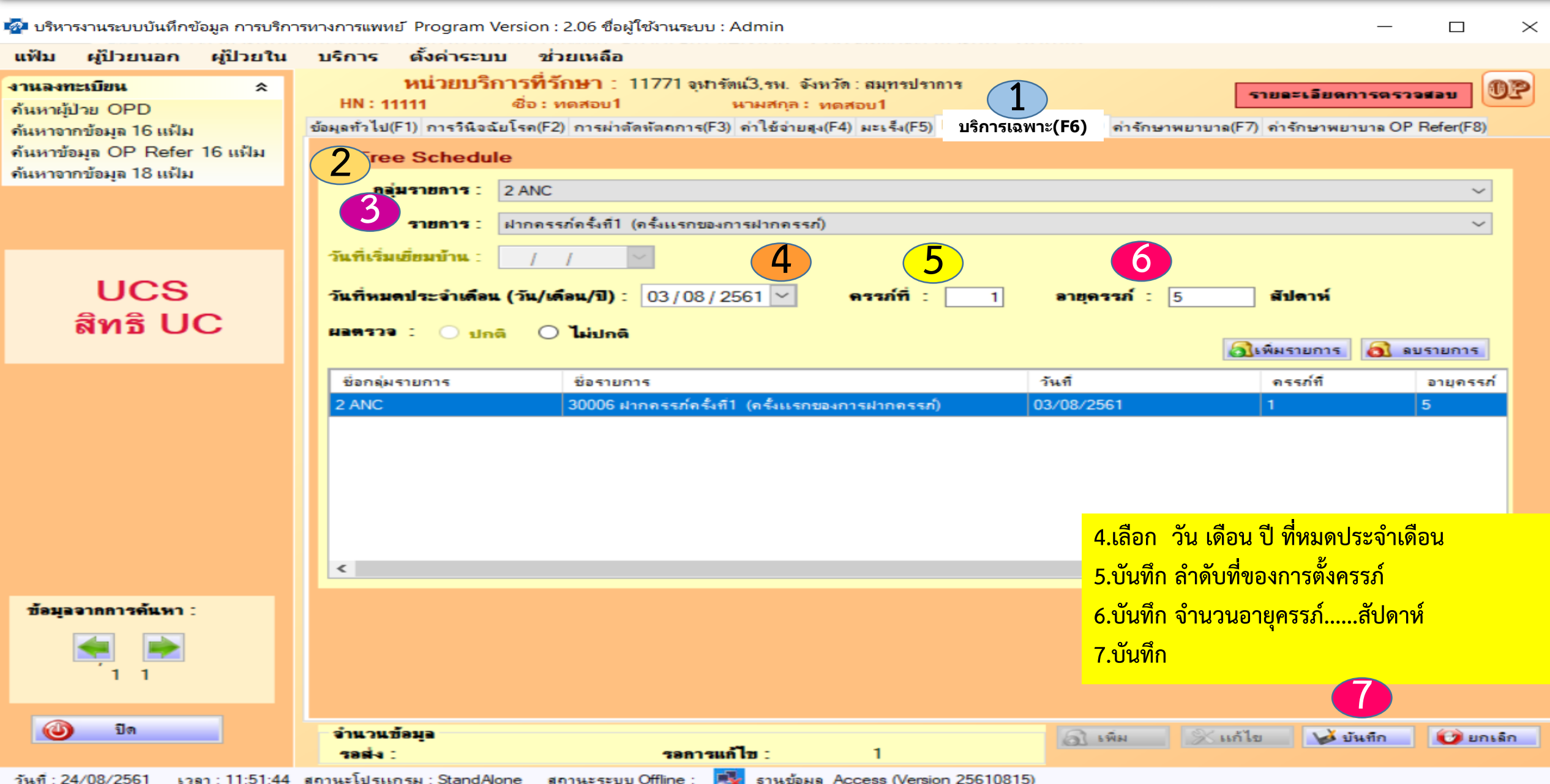

# **5. รายการข้อมูล ค่ารักษาพยาบาล (F7)**

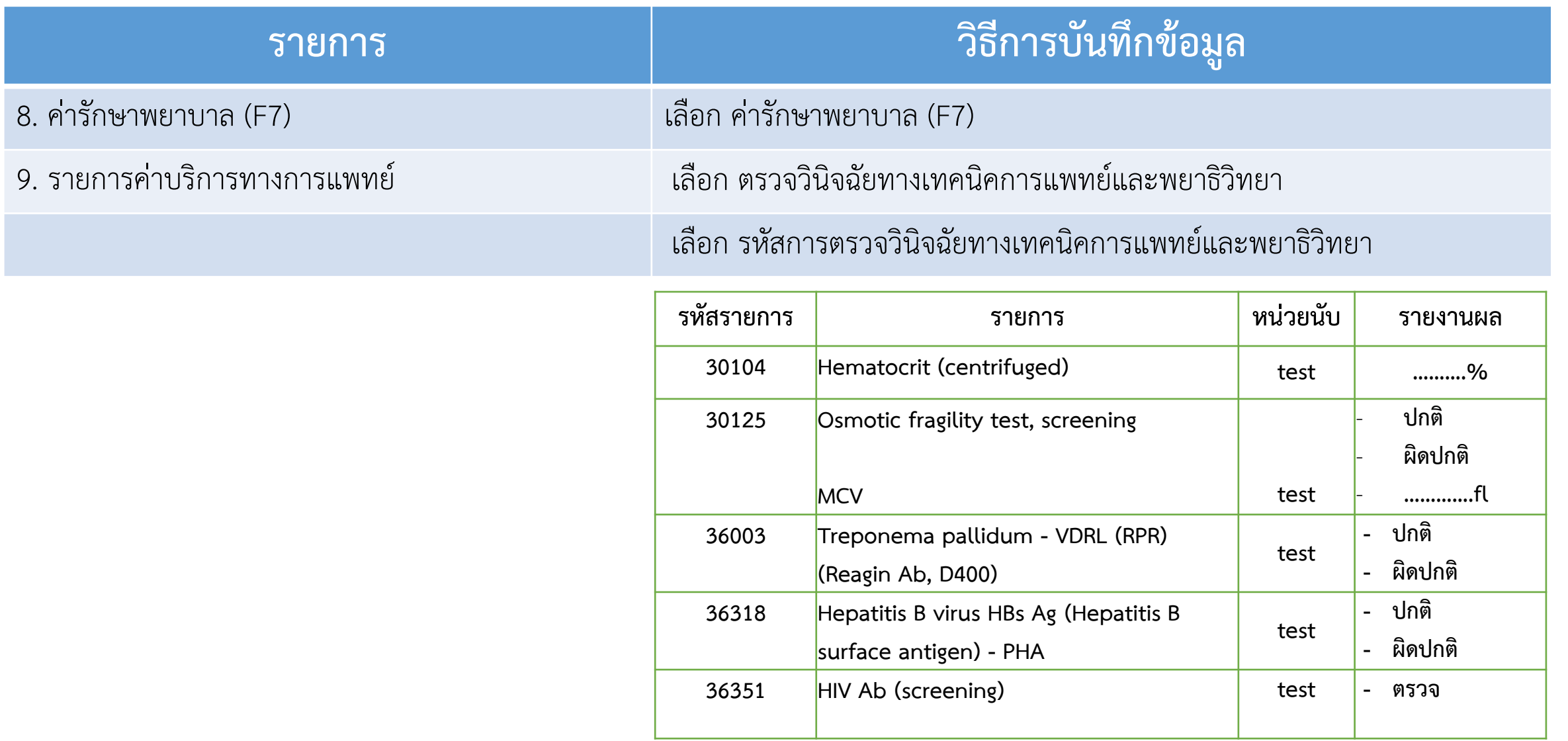

### **5.การบันทึกข้อมูล ค่ารักษาพยาบาล (F7) ในโปรแกรม e-claim**

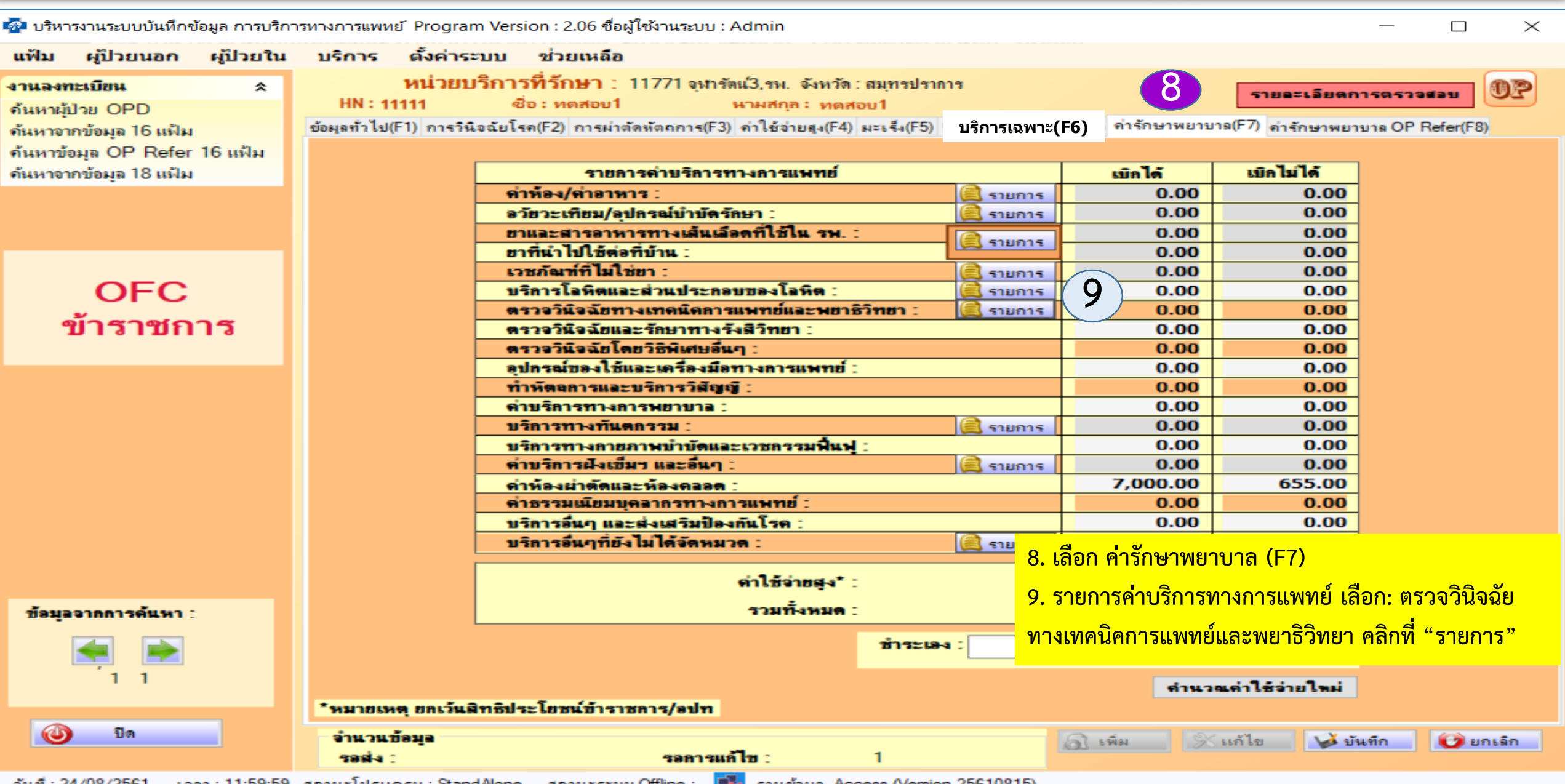

 $34.91 : 24/08/256$ สถานะเบรแกรม ∶ **Star** 

### **5.การบันทึกข้อมูล ค่ารักษาพยาบาล (F7) ในโปรแกรม e-claim**

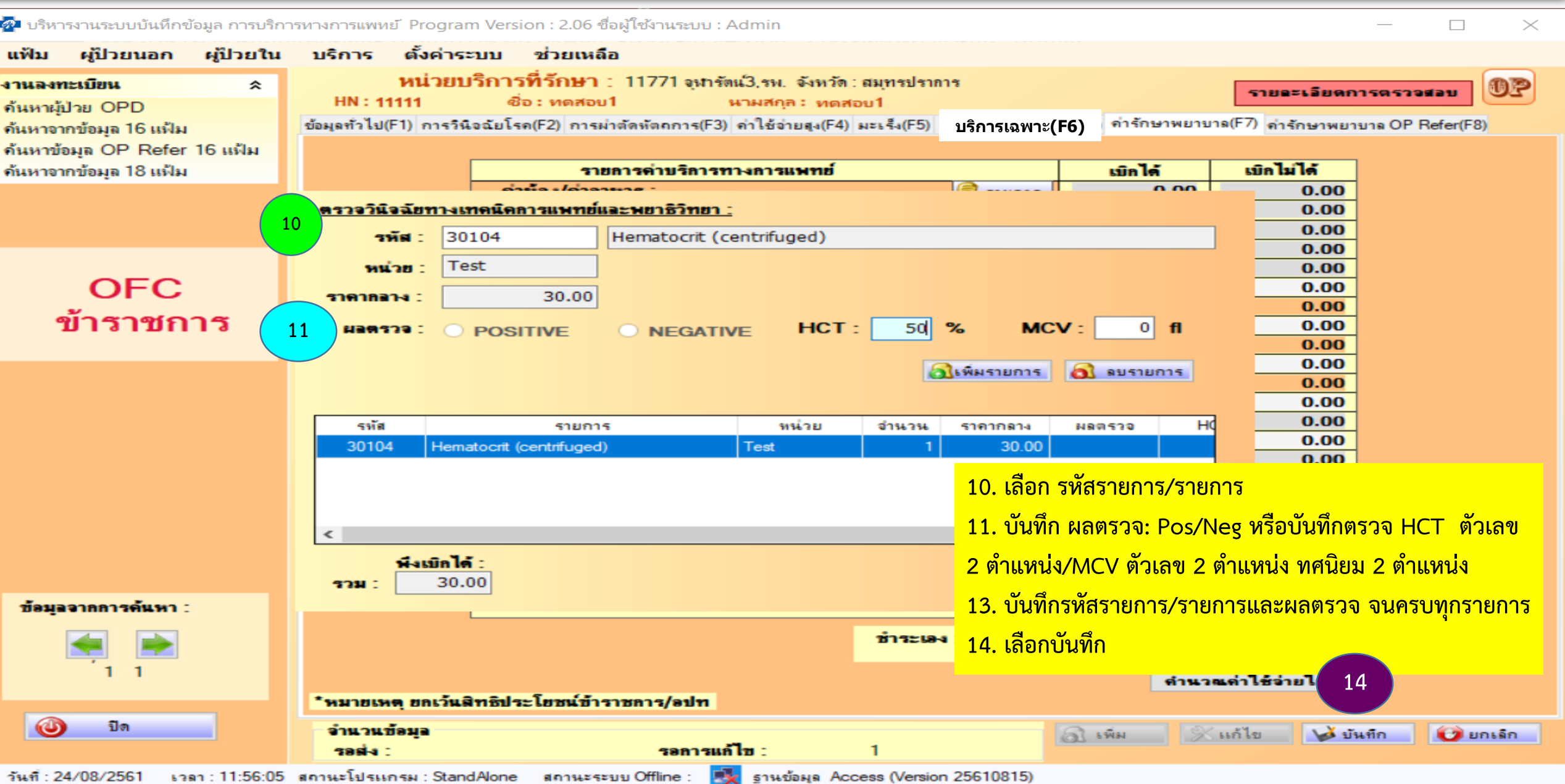

# **สรุปการส่งข้อมูลและจ่ายค่าบริการฝากครรภ์**

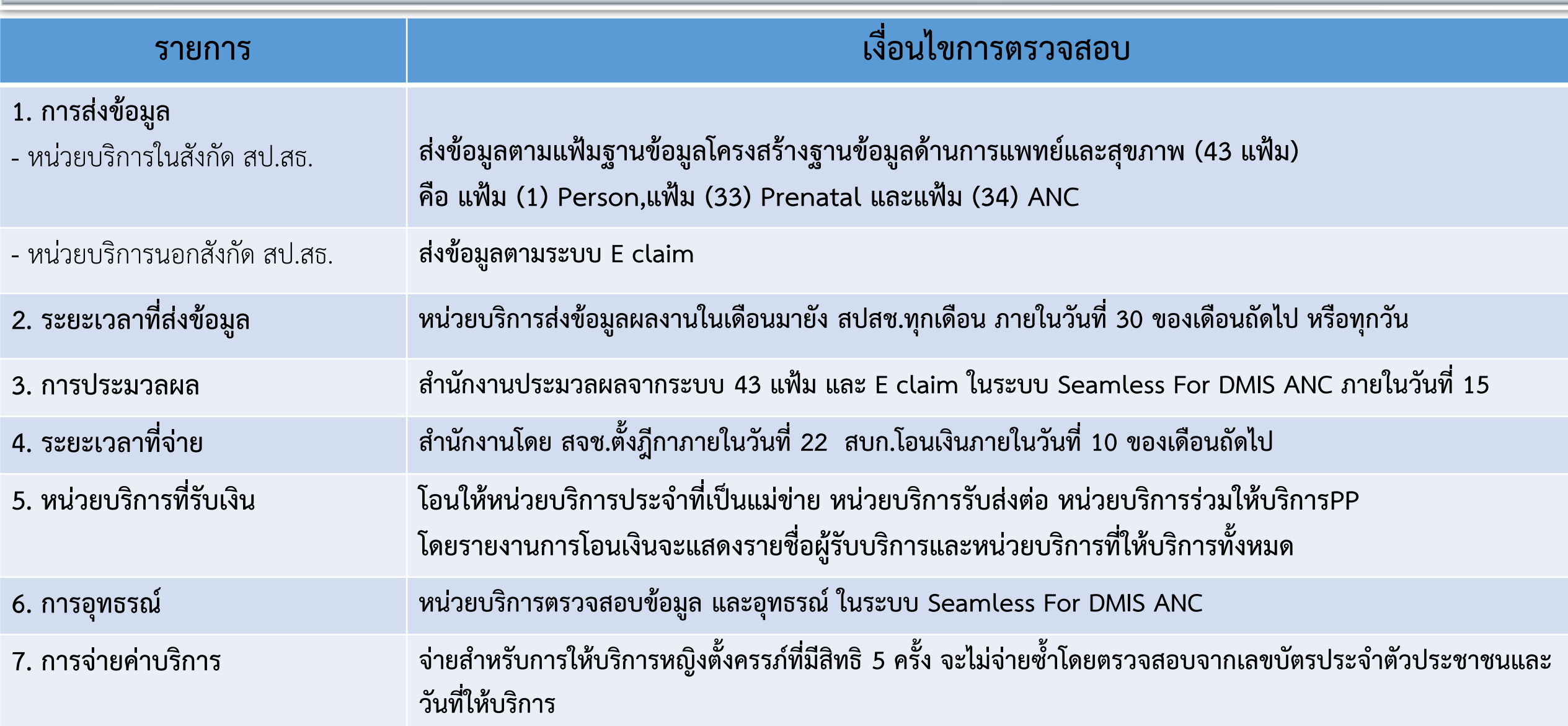

#### **Seamless for DMIS**

- **การออกรายงานการจ ายตาม การออกฎ ี การะบบ Seamless for DMIS ่ และเชื่อมโยงกับระบบ http://ebudgeteform.nhso.go.th**
- **การแจ ้ งการโอนเง ิ นแยกตามหน วยบร ิ การ ท ี เชื อมโยงระบบ nhsobudget report ่ ่**

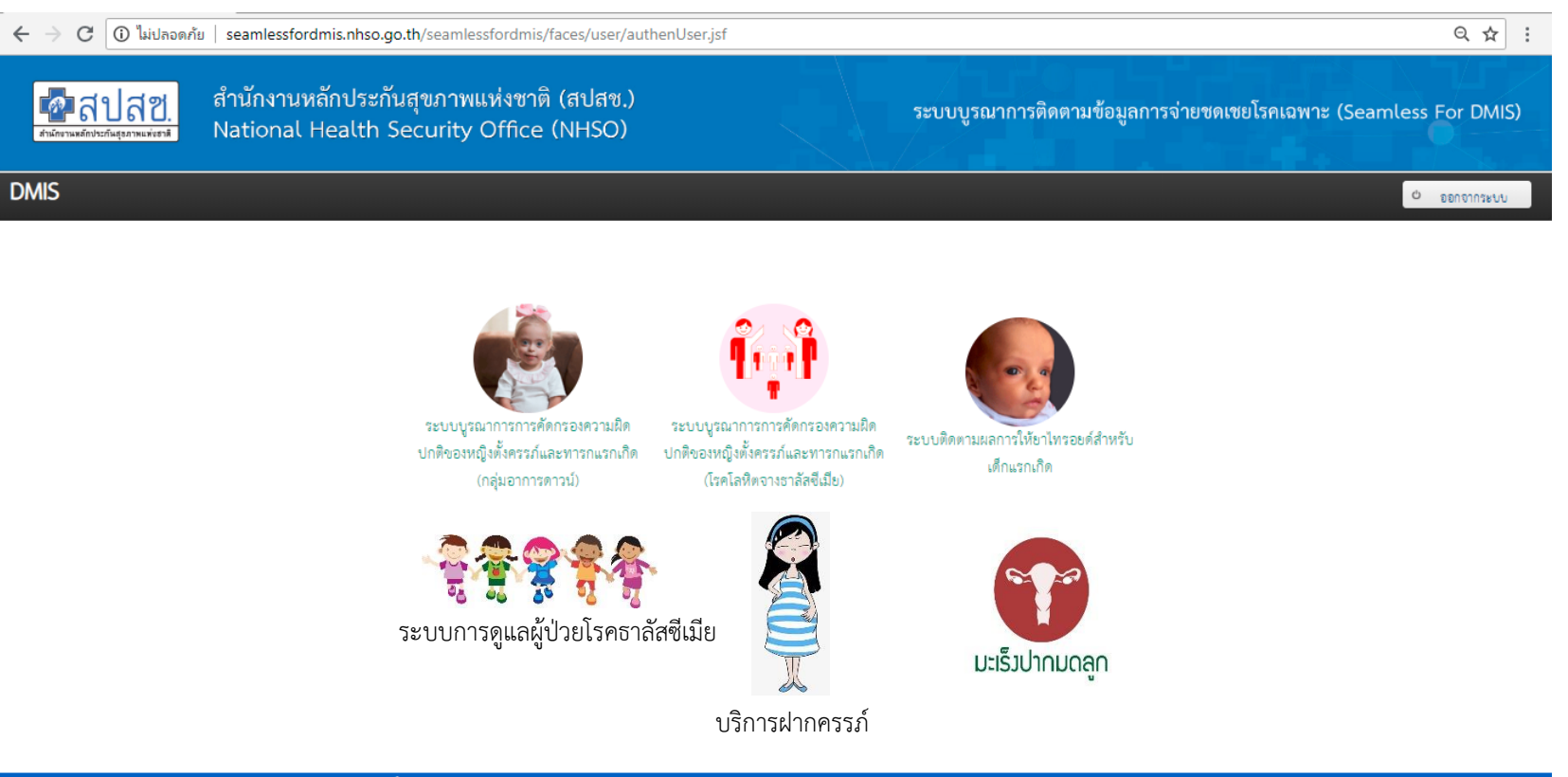

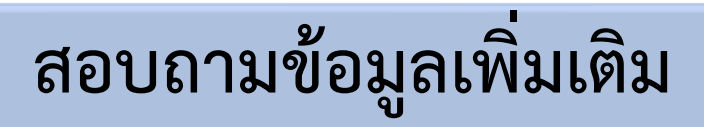

#### **สปสช.ส่วนกลาง**

**นางสาวพรพจนาจ ขะชาตย์ ส านักสนับสนุนระบบบริการปฐมภูมิ โทร 090 197 5133**

**สปสช. เขต 5 ราชบุรี นางรุ่งนภา ปัญญาเดชากุล โทร 082 499 1156**

# **3. การป้องกันและควบคุมโรคโลหิตจางธาลัสซีเมียในหญิงตั้งครรภ์**

# **การป้องกันและควบคุมโรคโลหิตจางธาลัสซีเมียในหญิงตั้งครรภ์**

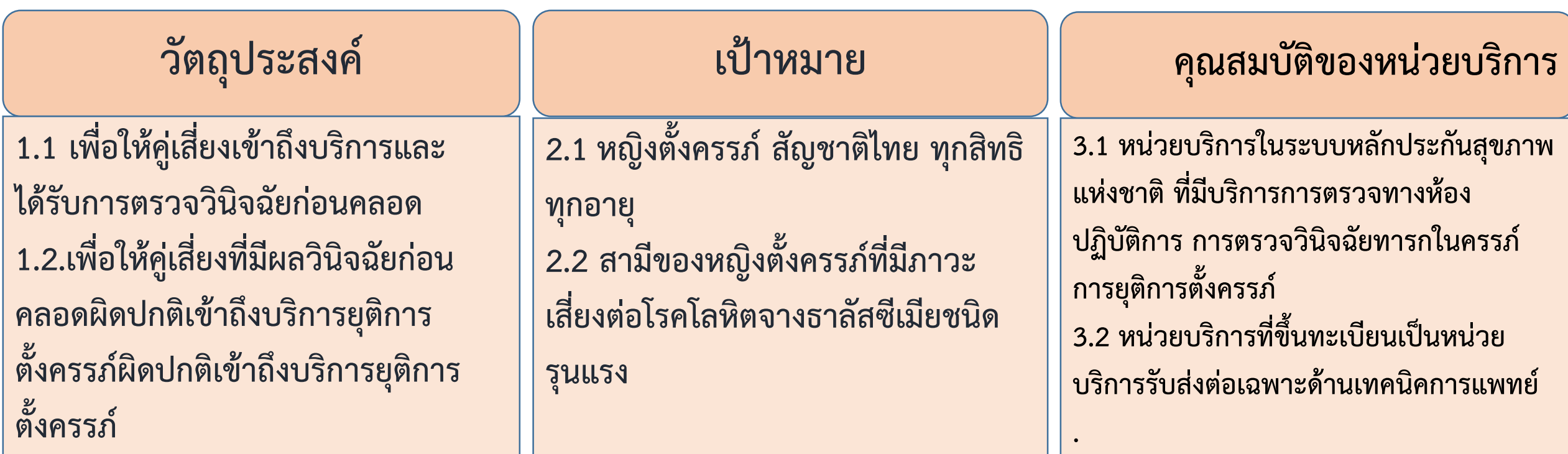

#### **หลักเกณฑ์ เงื่อนไข และอัตราการจ่าย**

**เมื่อหญิงตั้งครรภ์และสามีมีผลการคัดกรองโรคธาลัสซีเมียชนิดรุนแรงมีความผิดปกติทั้งคู่ ได้รับการตรวจยืนยันทาง ห้องปฏิบัติการ การวินิจฉัยทารกในครรภ์ การตรวจยืนยันทารกในครรภ์ทางห้องปฏิบัติการ และการยุติการตั้งครรภ์ โดยมี อัตราการจ่าย ดังนี้**

#### **การตรวจทางห้องปฏิบัติการ**

- **(ก) Hemoglobin typing อัตรา 270 บาท**
- **(ข) Alpha – thalassemia 1 อัตรา 500 บาท**
- **(ค) Beta – thalassemia อัตรา 1,200 บาท**

#### **การท าหัตถการ**

**(ก) ตรวจวินิจฉัยทารกในครรภ์ วิธีใดวิธีหนึ่ง การตัดชิ้นเนื้อรก (Chorionic villus sampling,CVS) หรือ การเจาะน้ าคร่ า (Amniocentesis) หรือ การเจาะเลือดทารกจากสายสะดือ (Cordocentesis ราคา 2,500 บาท (ข)การยุติการตั้งครรภ์ อัตรา 3,000 บาท**

#### **การขอรับค่าใช้จ่าย**

- **(1) การบันทึกข้อมูล**
	- **(ก) หน่วยที่ให้บริการ บันทึกข้อมูลเจาะเลือดส่งตรวจ การท าหัตถการตรวจวินิจฉัยทารกในครรภ์, การยุติ การตั้งครรภ์**
	- **(ข) หน่วยบริการที่รับตรวจทางห้องปฏิบัติการ บันทึกรายงานผลการตรวจ**
	- **โปรแกรมบันทึกข้อมูลระบบบูรณาการการตรวจคัดกรองหญิงตั้งครรภ์และทารกแรกเกิด (National Perinatal Registry Portal:NPRP) http//:nprp.nhso.go.th ภายในสิ้นเดือน**
- **(2) สปสช.ประมวลผลข้อมูลจาก National Perinatal Registry Portal และจ่ายค่าใช้จ่ายเป็นรายกิจกรรม รายเดือน ภายใน วันที่ 15 และด าเนินการจ่ายภายในวันที่ 20 ของเดือนถัดไป หน่วยบริการสามารถตรวจสอบได้จาก WWW.nhso.go.th ->-> nhso Budget ->-> ระบบบูรณาการติดตามข้อมูลการจ่ายชดเชยโรคเฉพาะ (Seamless for DMIS) (3) หน่วยบริการที่รับตรวจ ต้องไม่เรียกเก็บค่าใช้จ่ายจากหน่วยบริการ, หญิงตั้งครรภ์ หรือ ผู้รับบริการ เพิ่มเติม**  ์ (4) กรณีที่หน่วยบริการได้รับค่าใช้จ่ายไม่เป็นไปตาม หลักเกณฑ์ เงื่อนไข และอัตราค่าใช้จ่าย ที่กำหนด ขอให้หน่วยบริการ **จัดท าเอกสารอุทธรณ์พร้อมแนบหลักฐาน ภายใน 30 วันหลังจากการแจ้งค่าใช้จ่ายจาก WWW.nhso.go.th ->-> nhso Budget**

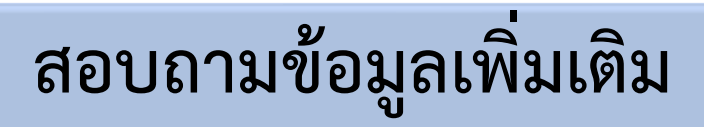

#### **สปสช.ส่วนกลาง**

**นางสาวพรพจนาจ ขะชาตย์ ส านักสนับสนุนระบบบริการปฐมภูมิ โทร 090 197 5133**

**สปสช. เขต 5 ราชบุรี นางรุ่งนภา ปัญญาเดชากุล โทร 082 499 1156**

# **4. การป้องกันและควบคุมกลุ่มอาการดาวน์ในหญิงตั้งครรภ์**
### **การป้องกันและควบคุมกลุ่มอาการดาวน์**

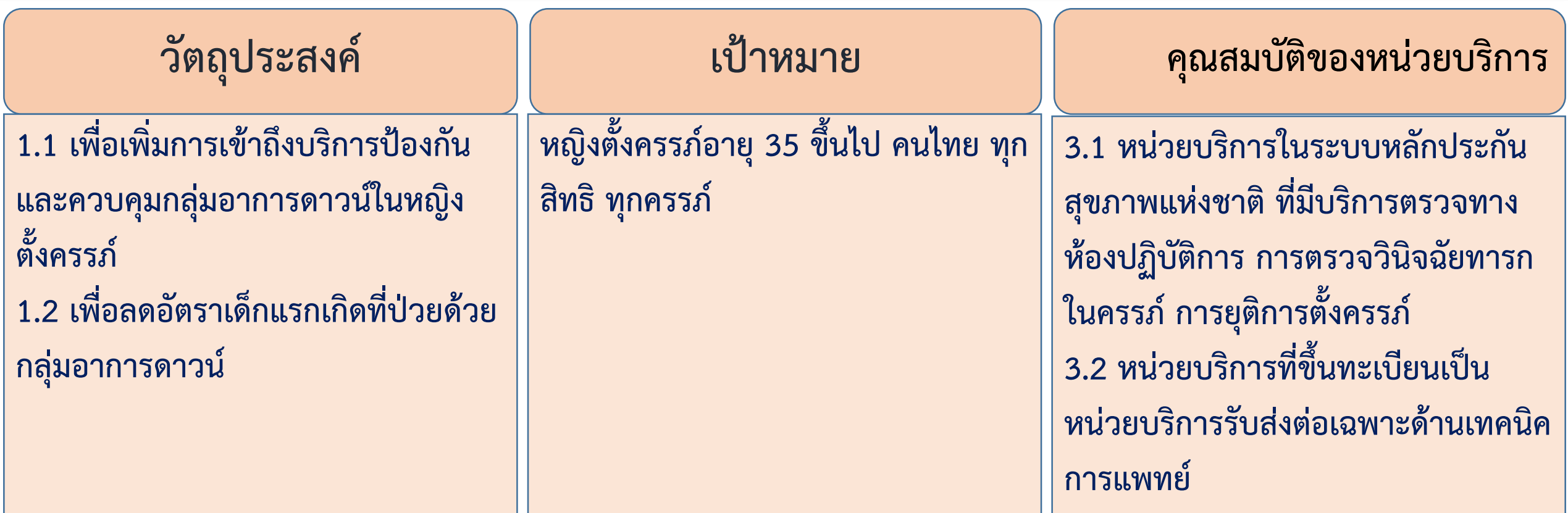

**หน่วยบริการที่จะจัดบริการคัดกรองกลุ่มอาการดาวน์ ในปี 2562**

**1. ต้องได้รับการฝึกอบรม พัฒนทักษะ และการวางจัดระบบการบริการ จากกรมอนามัยหรือศูนย์อนามัยเขต 2. ต้องมีการประสาน จัดการระบบการส่งสิ่งส่งตรวจกับ ศูนย์ วิทยาศาสตร์การแพทย์ เขต 3 นครสวรรค์ (ยกเว้นหน่วยบริการในพื้นที่น าร่อง 6 จังหวัดเดิม)**

## **หลักเกณฑ์ เงื่อนไข และอัตราการจ่าย**

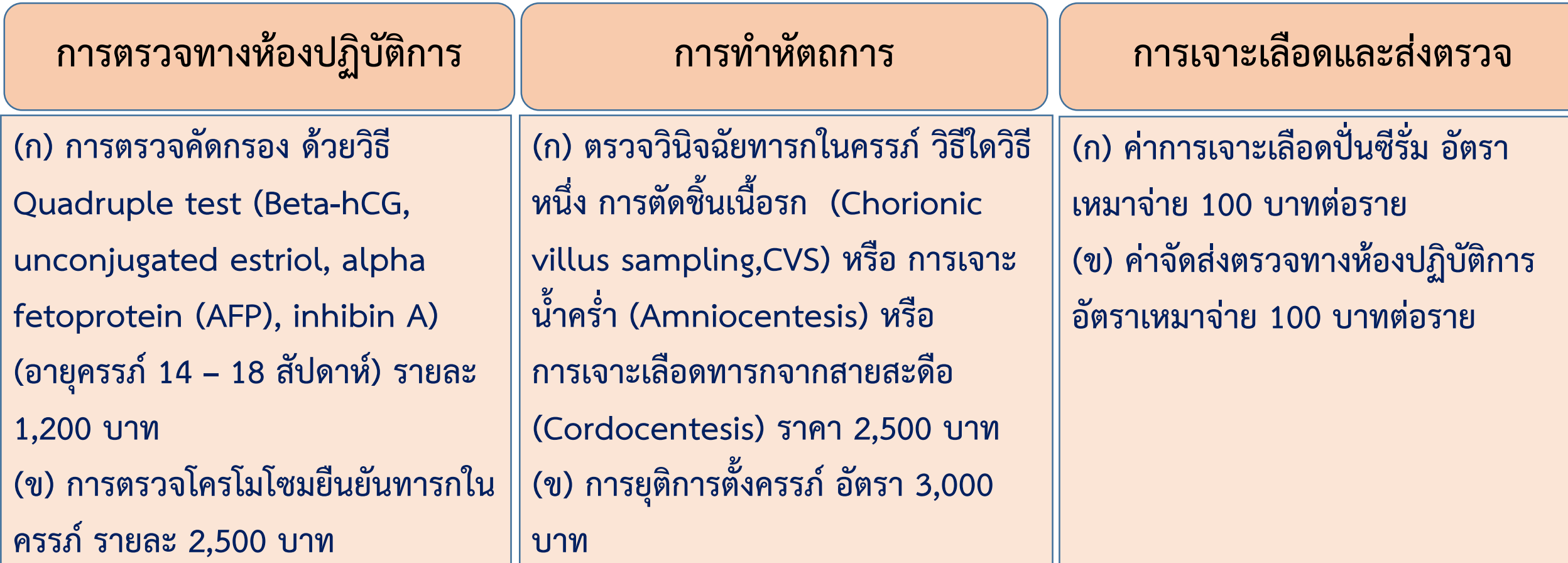

### **การขอรับค่าใช้จ่าย**

- **(1) การบันทึกข้อมูล**
	- **(ก) หน่วยที่ให้บริการ บันทึกข้อมูลเจาะเลือดส่งตรวจ การท าหัตถการตรวจวินิจฉัยทารกในครรภ์, การยุติ การตั้งครรภ์**
	- **(ข) หน่วยบริการที่รับตรวจทางห้องปฏิบัติการ บันทึกรายงานผลการตรวจ**
	- **โปรแกรมบันทึกข้อมูลระบบบูรณาการการตรวจคัดกรองหญิงตั้งครรภ์และทารกแรกเกิด (National Perinatal Registry Portal:NPRP) http//:nprp.nhso.go.th ภายในสิ้นเดือน**
- **(2) สปสช.ประมวลผลข้อมูลจาก National Perinatal Registry Portal และจ่ายค่าใช้จ่ายเป็นรายกิจกรรม รายเดือน ภายใน วันที่ 15 และด าเนินการจ่ายภายในวันที่ 20 ของเดือนถัดไป หน่วยบริการสามารถตรวจสอบได้จาก WWW.nhso.go.th ->-> nhso Budget ->-> ระบบบูรณาการติดตามข้อมูลการจ่ายชดเชยโรคเฉพาะ (Seamless for DMIS) (3) หน่วยบริการที่รับตรวจ ต้องไม่เรียกเก็บค่าใช้จ่ายจากหน่วยบริการ, หญิงตั้งครรภ์ หรือ ผู้รับบริการ เพิ่มเติม**  ์ (4) กรณีที่หน่วยบริการได้รับค่าใช้จ่ายไม่เป็นไปตาม หลักเกณฑ์ เงื่อนไข และอัตราค่าใช้จ่าย ที่กำหนด ขอให้หน่วยบริการ **จัดท าเอกสารอุทธรณ์พร้อมแนบหลักฐาน ภายใน 30 วันหลังจากการแจ้งค่าใช้จ่ายจาก WWW.nhso.go.th ->-> nhso Budget**

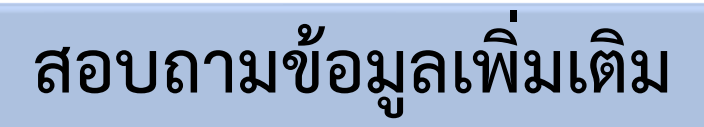

**นางสาวพรพจนาจ ขะชาตย์ ส านักสนับสนุนระบบบริการปฐมภูมิ โทร 090 197 5133**

## **5. การป้องกันและควบคุมภาวะพร่องฮอร์โมนไทรอยด์ในเด็กแรกเกิด (TSH)**

### **การป้องกันและควบคุมภาวะพร่องฮอร์โมนไทรอยด์ในเด็กแรกเกิด (TSH)**

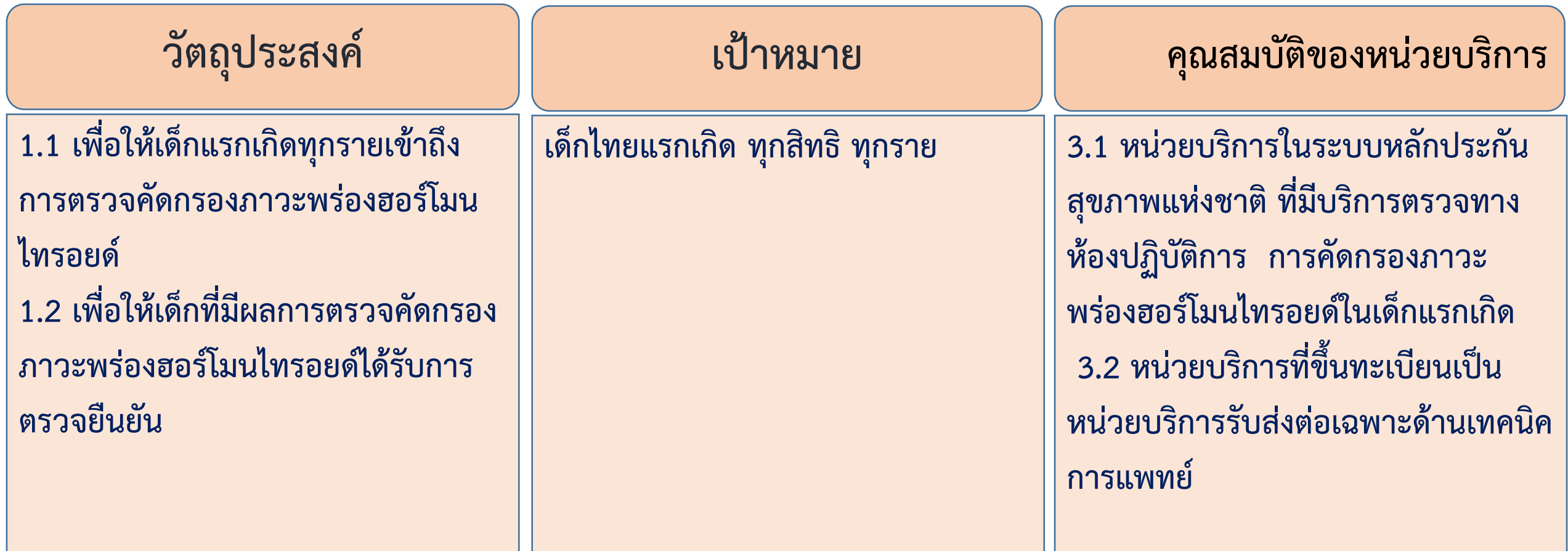

- **1. เด็กไทยแรกเกิด ทุกสิทธิ ทุกราย**
- **2. เด็กคลอดครบก าหนด น้ าหนักมากกว่า 2,500 กรัม อย่างน้อย 1 ครั้ง**
- **3. เด็กเกิดก่อนก าหนด อายุครรภ์น้อยกว่า 36 สัปดาห์ หรือมีน้ าหนักแรกเกิดน้อยกว่า 2,500 กรัมหรือ ทารกแฝดที่เป็น monozygotic twin ตรวจคัดกรอง 2 ครั้ง เมื่อแรกเกิด และเมื่ออายุ 2-3 สัปดาห์ 4. อัตราค่าใช้จ่ายในการตรวจคัดกรอง (TSH) ครั้งละ 125 บาท**

### **การขอรับค่าใช้จ่าย**

- **(1) การบันทึกข้อมูล**
	- **(ก) หน่วยที่ให้บริการ บันทึกข้อมูลเจาะเลือดส่งตรวจ การท าหัตถการตรวจวินิจฉัยทารกในครรภ์, การยุติ การตั้งครรภ์**
	- **(ข) หน่วยบริการที่รับตรวจทางห้องปฏิบัติการ บันทึกรายงานผลการตรวจ**
	- **โปรแกรมบันทึกข้อมูลระบบบูรณาการการตรวจคัดกรองหญิงตั้งครรภ์และทารกแรกเกิด (National Perinatal Registry Portal:NPRP) http//:nprp.nhso.go.th ภายในสิ้นเดือน**
- **(2) สปสช.ประมวลผลข้อมูลจาก National Perinatal Registry Portal และจ่ายค่าใช้จ่ายเป็นรายกิจกรรม รายเดือน ภายใน วันที่ 15 และด าเนินการจ่ายภายในวันที่ 20 ของเดือนถัดไป หน่วยบริการสามารถตรวจสอบได้จาก WWW.nhso.go.th ->-> nhso Budget ->-> ระบบบูรณาการติดตามข้อมูลการจ่ายชดเชยโรคเฉพาะ (Seamless for DMIS) (3) หน่วยบริการที่รับตรวจ ต้องไม่เรียกเก็บค่าใช้จ่ายจากหน่วยบริการ, หญิงตั้งครรภ์ หรือ ผู้รับบริการ เพิ่มเติม**  ์ (4) กรณีที่หน่วยบริการได้รับค่าใช้จ่ายไม่เป็นไปตาม หลักเกณฑ์ เงื่อนไข และอัตราค่าใช้จ่าย ที่กำหนด ขอให้หน่วยบริการ **จัดท าเอกสารอุทธรณ์พร้อมแนบหลักฐาน ภายใน 30 วันหลังจากการแจ้งค่าใช้จ่ายจาก WWW.nhso.go.th ->-> nhso Budget**

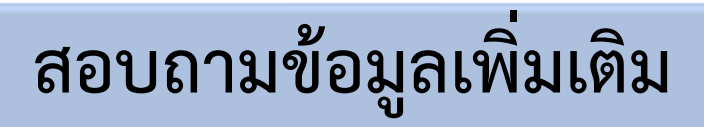

**นางสาวพรพจนาจ ขะชาตย์ ส านักสนับสนุนระบบบริการปฐมภูมิ โทร 090 197 5133**

# **6. บริการคุมก าเนิดกึ่งถาวร (ใส่ห่วงอนามัย/ฝังยาคุมก าเนิด) ในหญิงอายุน้อยกว่า 20 ปี**

**แนวทางการจ่ายค่าบริการคุมก าเนิดกึ่งถาวรในหญิงอายุน้อยกว่า 20 ปี (ปี 2557-ปัจจุบัน)**

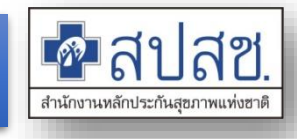

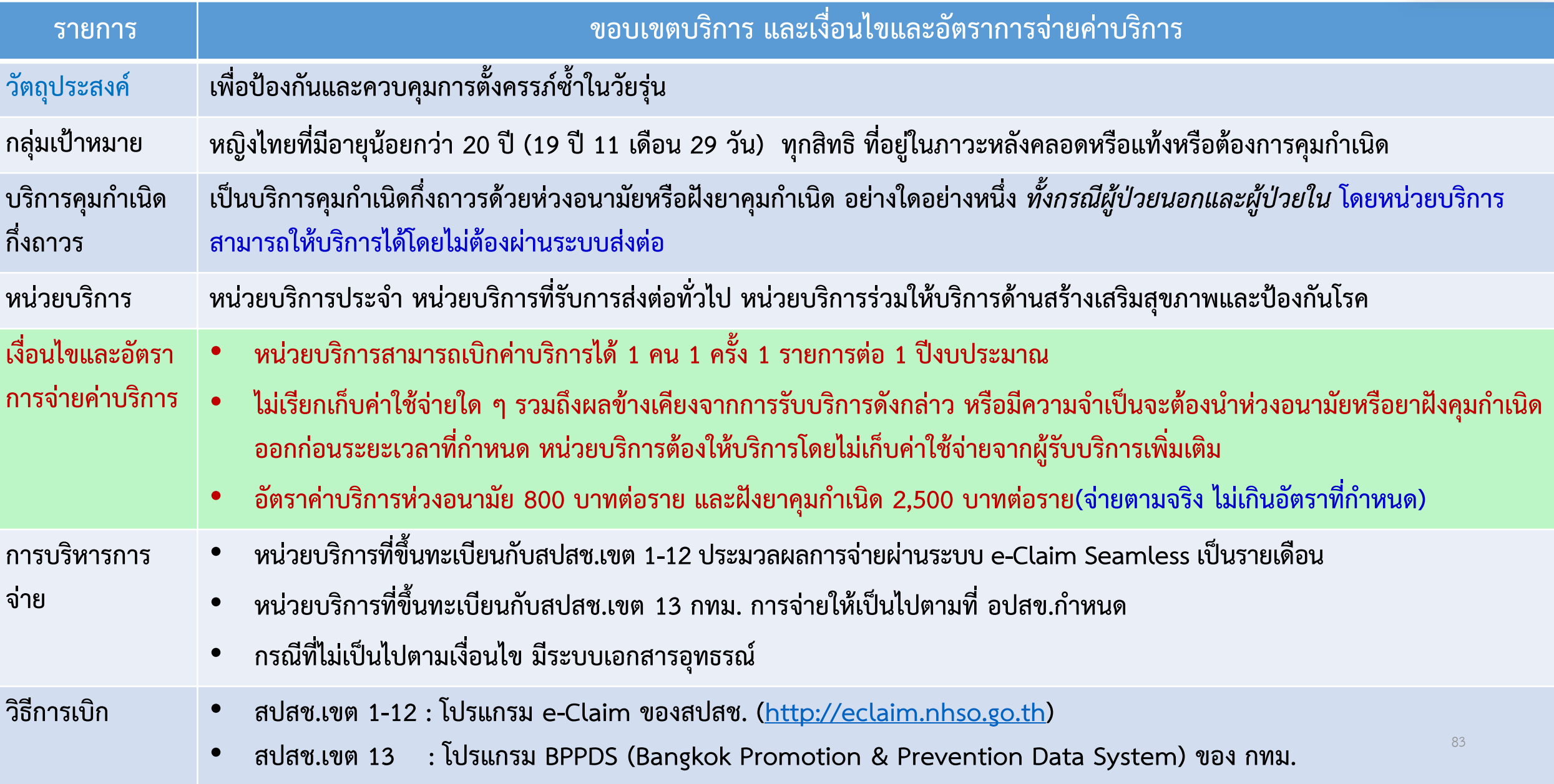

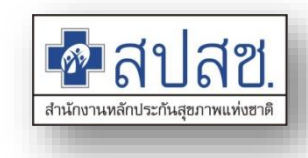

# **การบันทึกข้อมูลการให้บริการผ่านโปรแกรม e-Claim ([http://eclaim.nhso.go.th](http://eclaim.nhso.go.th/)) ของ สปสช.**

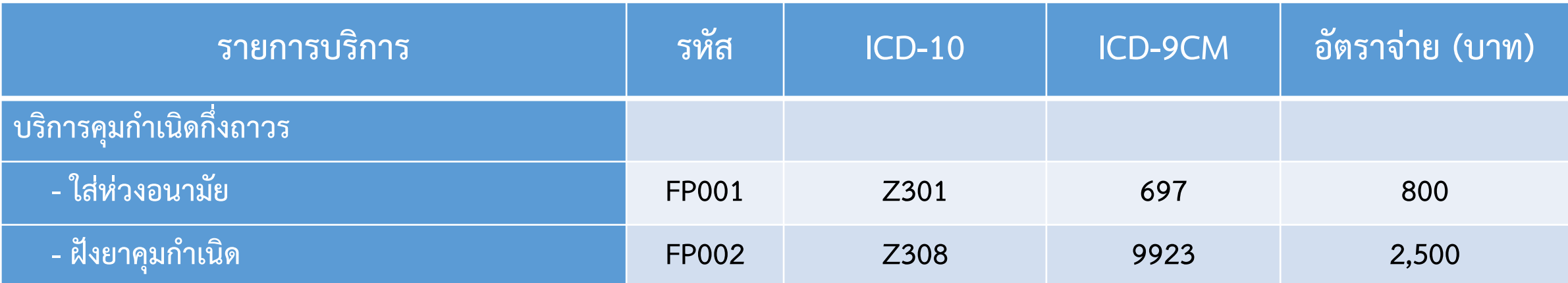

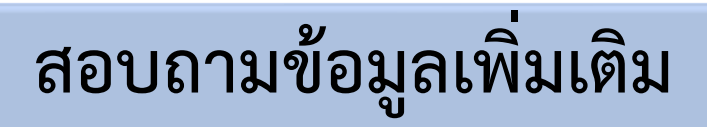

**นางสาวจารวี รัตนยศ ส านักสนับสนุนระบบบริการปฐมภูมิ โทร 084 4381824** 

# **7. บริการป้องกันการยุติการตั้งครรภ์ที่ไม่ปลอดภัย**

### **แนวทางการจ่ายค่าบริการยุติการตั้งครรภ์ที่ปลอดภัย**

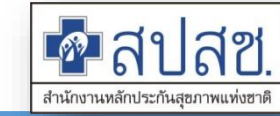

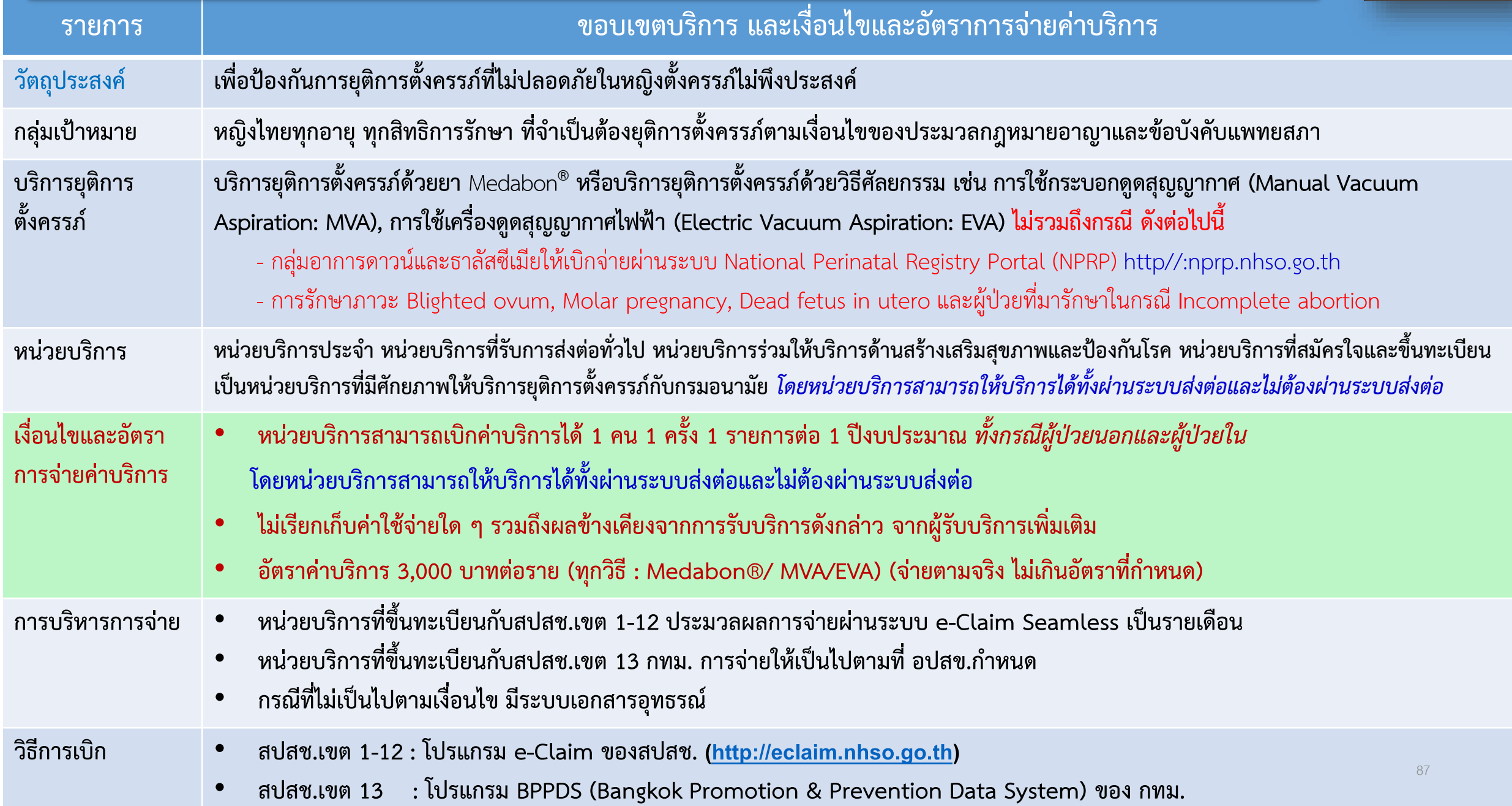

## เงื่อนไขในการยุติการตั้งครรภ์

**ให้เป็นไปตามข้อบังคับ ของแพทยสภาว่าด้วย หลักเกณฑ์การปฏิบัติ เกี่ยวกับการยุติการ ตั้งครรภ์ทางการแพทย์ ตามมาตรา 305 แห่ง ประมวลก หมายอาญา ปี พ.ศ. 2548 มีดังนี้**

1. **ปัญหาสุขภาพทางกายของหญิงมีครรภ์ ซึ่งการตั้งครรภ์อาจก่อให้เกิดอันตราย 2. ปัญหาสุขภาพทางจิตของหญิงมีครรภ์ ซึ่งจะต้องได้รับการรับรองหรือเห็นชอบจากผู้ ประกอบวิชาชีพเวชกรรมที่มิใช่ผู้กระท าการยุติการตั้งครรภ์ อย่างน้อย 1 คน ในกรณีที่หญิงนั้นทีความเครียดอย่างรุนแรง เนื่องจากพบว่าทารกในครรภ์มีหรือมี ความเสี่ยงสูงที่จะมีความพิการอย่างรุนแรง หรือเป็นหรือมีความเสี่ยงสูงที่จะเป็นโรค พันธุกรรมอย่างรุนแรง ได้รับการตรวจวินิจฉัยและมีการรับรองโดยผู้ประกอบวิชาชีพเวช กรรมที่มิใช่ผู้กระท าการยุติการตั้งครรภ์ อย่างน้อย 1 คน ให้ถือว่าหญิงตั้งครรภ์นั้นมีปัญหา สุขภาพจิตตาม ข้อ 2**

#### **3. การตั้งครรภ์ที่เกิดจากความผิดอาญาทางเพศอีก 3 กรณี คือ 3.1 การถูกข่มขืนกระท าช าเรา (มาตรา 276)**

**3.2 การกระท าช าเราเด็กอายุไม่เกิน 15 ปี (มาตรา 277 ) แม้ว่าการตั้งครรภ์นั้นจะเกิด จากการมีเพศสัมพันธ์ที่สมยอม แต่ทั้งนี้การยุติการตั้งครรภ์ต้องได้รับการยินยอมจากผู้ปกครอง 3.3 การตั้งครรภ์ที่เกิดจากการถูกสนองความใคร่ของผู้อื่น ซึ่งอาจจะถูกจัดหา ล่อลวง หรือพาไป แม้หญิงจะยินยอม หรืออาจจะถูกจัดหา ล่อลวง หรือพาไป โดยใช้อุบายหลอกลวง ขู่ เข็ญ ใช้ก าลังประทุษร้าย ใช้อ านาจครอบง า หรือข่มขืนใจ (มาตรา 282, 283,284)**

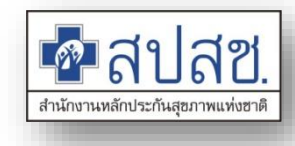

# **การบันทึกข้อมูลการให้บริการผ่านโปรแกรม e-Claim ([http://eclaim.nhso.go.th](http://eclaim.nhso.go.th/)) ของ สปสช.**

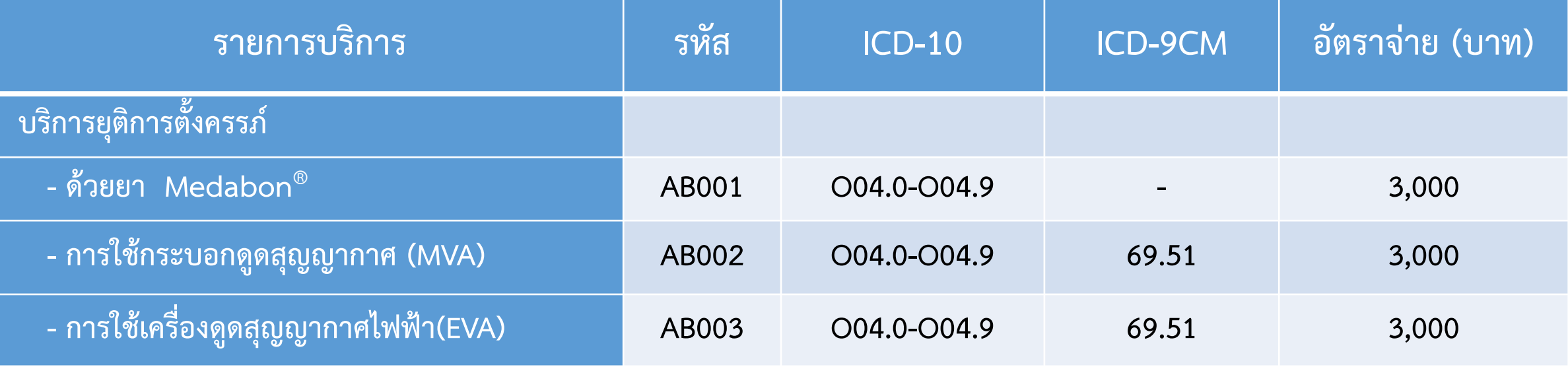

- ICD-10 Diagnosis codes. O04- Medical abortion Incl.: legal termination of pregnancy, therapeutic termination of pregnancy, therapeutic abortion
- ICD-9CM codes 69.51 Aspiration Curettage Of Uterus For Termination Of Pregnancy

## **ข้อมูลไม่ผ่านเงื่อนไขการจ่าย (Deny)**

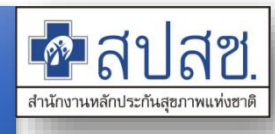

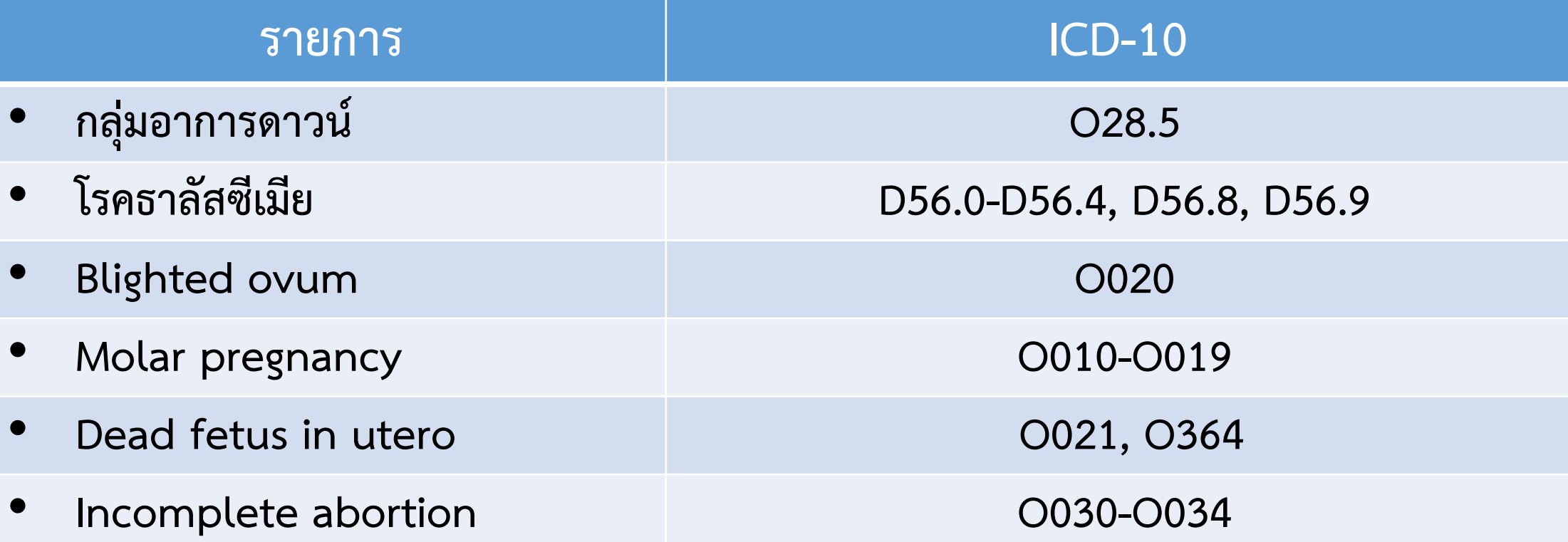

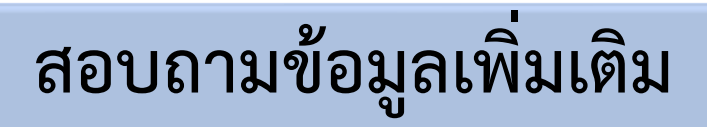

**นางสาวจารวี รัตนยศ ส านักสนับสนุนระบบบริการปฐมภูมิ โทร 084 4381824** 

## **8. บริการคุมก าเนิดกึ่งถาวร (ใส่ห่วงอนามัย/ยาฝังคุมก าเนิด) ในหญิงอายุ 20 ปีขึ้นไป กรณีหลังยุติการตั้งครรภ์**

 $\frac{1}{2}$ แนวทางการจ่ายค่าบริการคุมกำเนิดกึ่งถาวรในหญิงอายุ 20 ปีขึ้นไป กรณีหลังยุติการตั้งครรภ์ (ปี 2562)

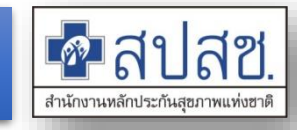

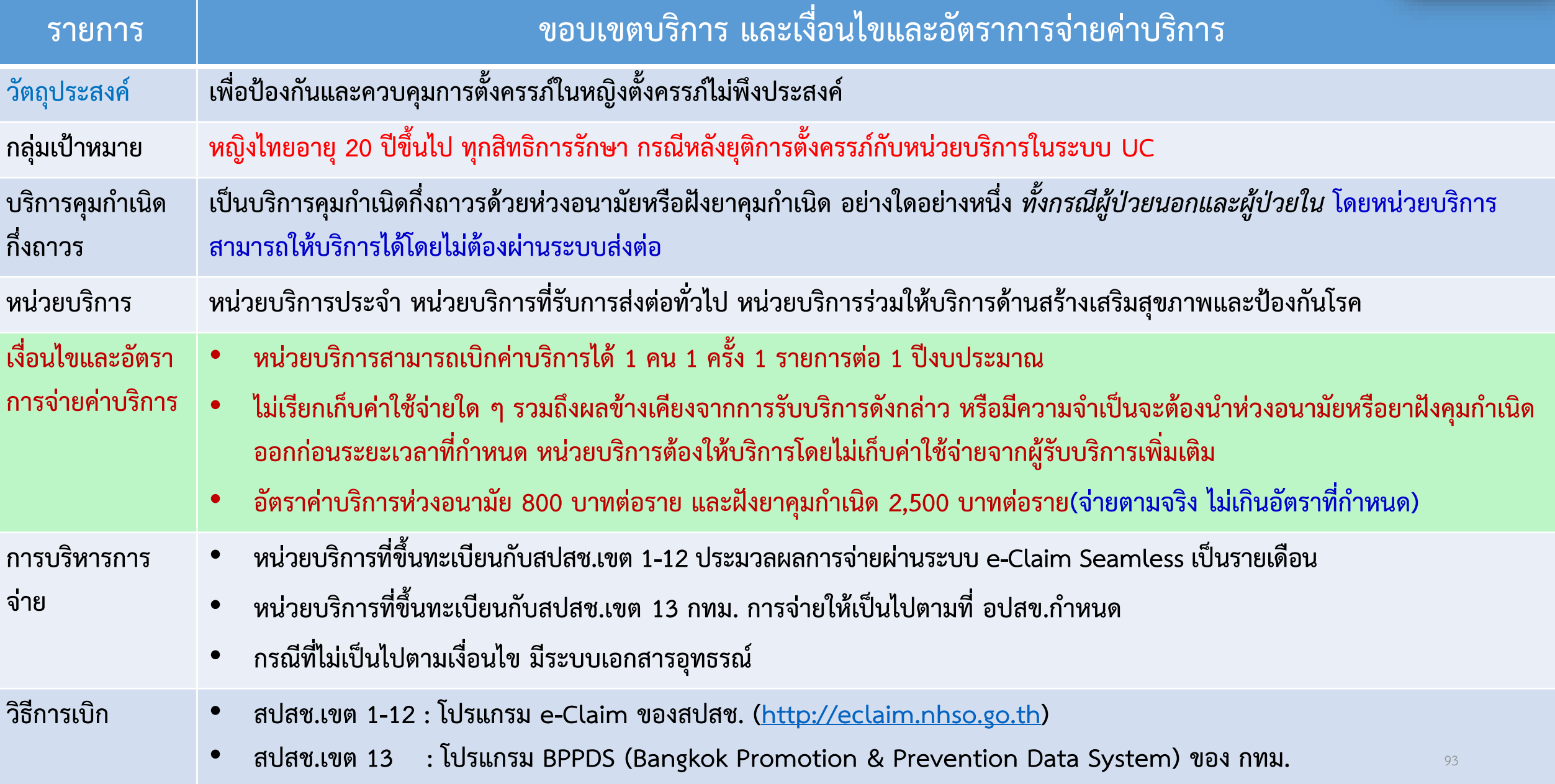

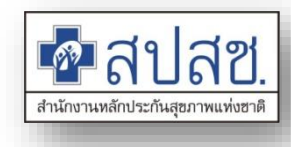

## **การบันทึกข้อมูลการให้บริการผ่านโปรแกรม e-Claim ([http://eclaim.nhso.go.th](http://eclaim.nhso.go.th/)) ของ สปสช.**

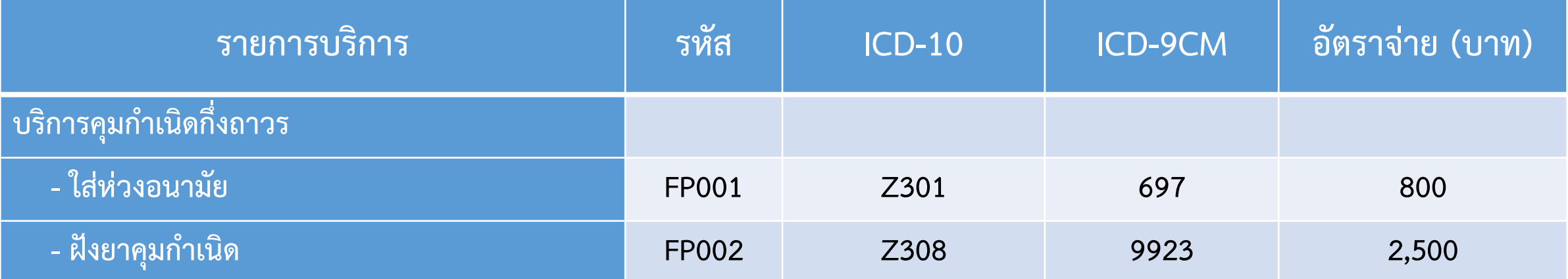

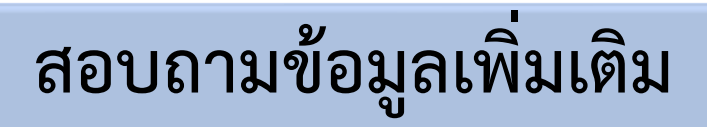

**นางสาวจารวี รัตนยศ ส านักสนับสนุนระบบบริการปฐมภูมิ โทร 084 4381824**